# **PROJETO ESTRUTURAL E COMPARAÇÃO ENTRE DOIS DIMENSIONAMENTOS DE UM EDIFÍCIO MULTIFAMILIAR**

PERCY TAVARES RANGEL

UNIVERSIDADE ESTADUAL DO NORTE FLUMINENSE DARCY RIBEIRO– UENF CAMPOS DOS GOYTACAZES – RJ  $AGOSTO - 2012$ 

# **PROJETO ESTRUTURAL E COMPARAÇÃO ENTRE DOIS DIMENSIONAMENTOS DE UM EDIFÍCIO MULTIFAMILIAR**

PERCY TAVARES RANGEL

"Projeto Final em Engenharia Civil apresentado ao Laboratório de Engenharia Civil da Universidade Estadual do Norte Fluminense Darcy Ribeiro, como parte das exigências para obtenção do título de Engenheiro Civil".

Orientador: Prof. DylmarPenteadoDias

UNIVERSIDADE ESTADUAL DO NORTE FLUMINENSE DARCY RIBEIRO– UENF CAMPOS DOS GOYTACAZES – RJ AGOSTO – 2012

# **PROJETO ESTRUTURAL E COMPARAÇÃO ENTRE DOIS DIMENSIONAMENTOS DE UM EDIFÍCIO MULTIFAMILIAR**

PERCY TAVARES RANGEL

"Projeto Final em Engenharia Civil apresentado ao Laboratório de Engenharia Civil da Universidade Estadual do Norte Fluminense Darcy Ribeiro, como parte das exigências para obtenção do título de Engenheiro Civil".

Aprovada em 8 de agosto de 2012.

Comissão Examinadora:

Joadélio Chagas Soares (M.Sc, Engenharia Civil) - Estácio de Sá

Prof. Guilherme Chagas Cordeiro(D.Sc., Engenharia Civil) - UENF

\_\_\_\_\_\_\_\_\_\_\_\_\_\_\_\_\_\_\_\_\_\_\_\_\_\_\_\_\_\_\_\_\_\_\_\_\_\_\_\_\_\_\_\_\_\_\_\_\_\_\_\_\_\_\_\_\_\_\_\_\_\_\_ Prof. Dylmar Penteado Dias(Orientador, D.Sc.,Engenharia Civil) - UENF

#### **AGRADECIMENTOS**

Em primeiro lugar agradeço a Deus, que sempre esteve ao meu lado iluminando e me abençoando em todos os momentos.

Aos meus amados pais, Márcio de Almeida Rangel e Márcia Valéria Viana Tavares Rangel, por todos os ensinamentos, apoio e amor que me incentivaram chegar até aqui. Aos meus irmãos Felipe, Igor e Rafael, por serem amigos em todos os momentos, pela paciência e por me motivarem a alcançar mais essa conquista. Aos meus avós, em especial as avós Elcy e Maria Geralda, que sempre me incentivam e se alegram com minhas vitórias. A todos os tios, tias, primos e amigos que com certeza tiveram grande importância na minha formação pessoal.

Agradeço ao meu orientador Prof. Dylmar Penteado Dias, e ao Prof. Sergio Luiz González pelo apoio e ensinamentos. Quero agradecer também a todos os meus professores por transmitirem seus ensinamentos, sempre muito importantes para o profissional que estou me tornando.

Quero agradecer também a todos os engenheiros com quem trabalhei, que com sabedoria e paciência me mostraram o lado da prática e ajudaram a aumentar meus conhecimentos, tornando-me assim uma pessoa confiante para seguir o meu caminho como Engenheiro.

Enfim, a todos que de qualquer maneira colaboraram e incentivaram para que eu chegasse até aqui, o meu sincero muito obrigado.

#### **Percy Tavares Rangel**

## **SUMÁRIO**

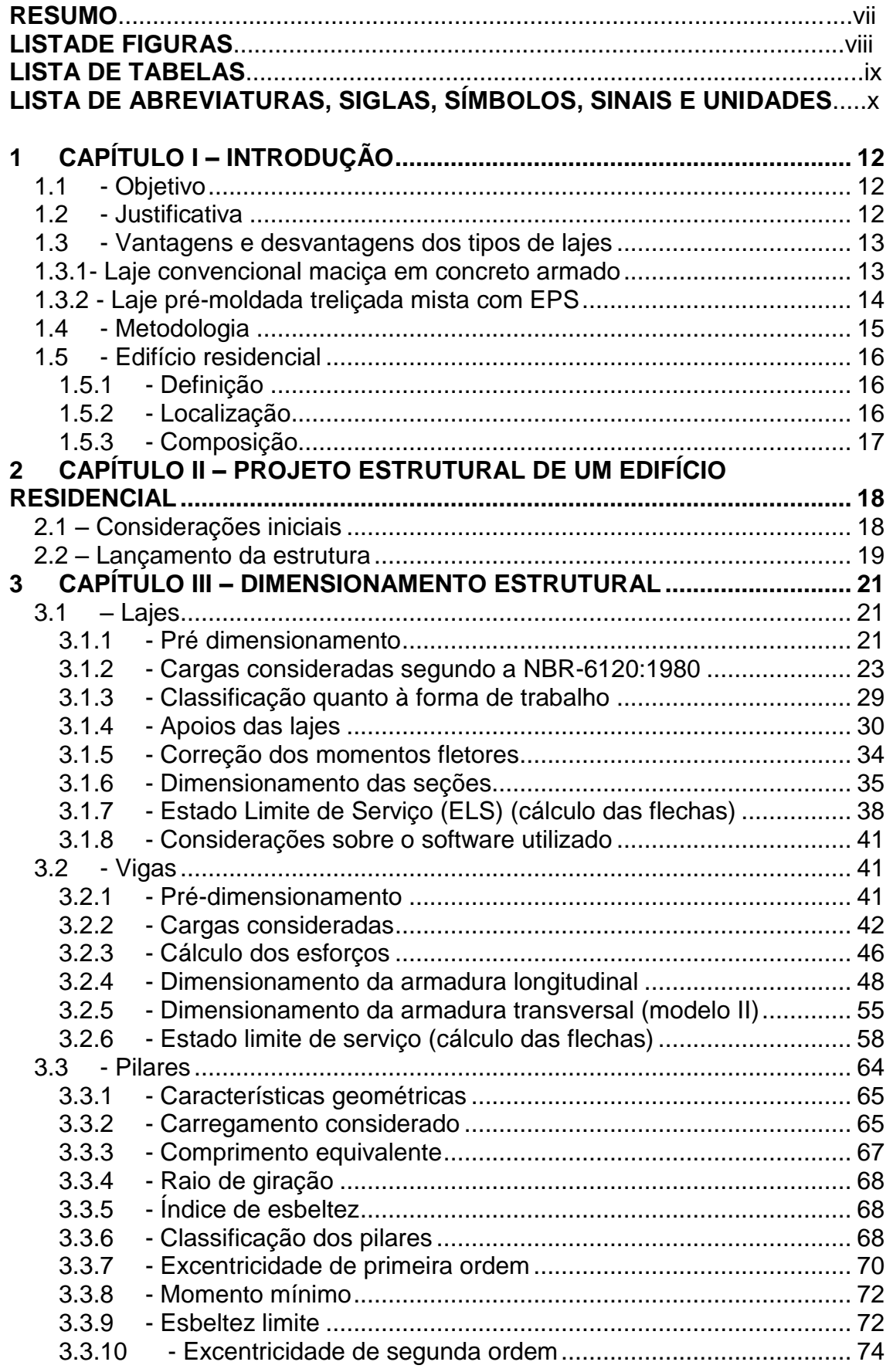

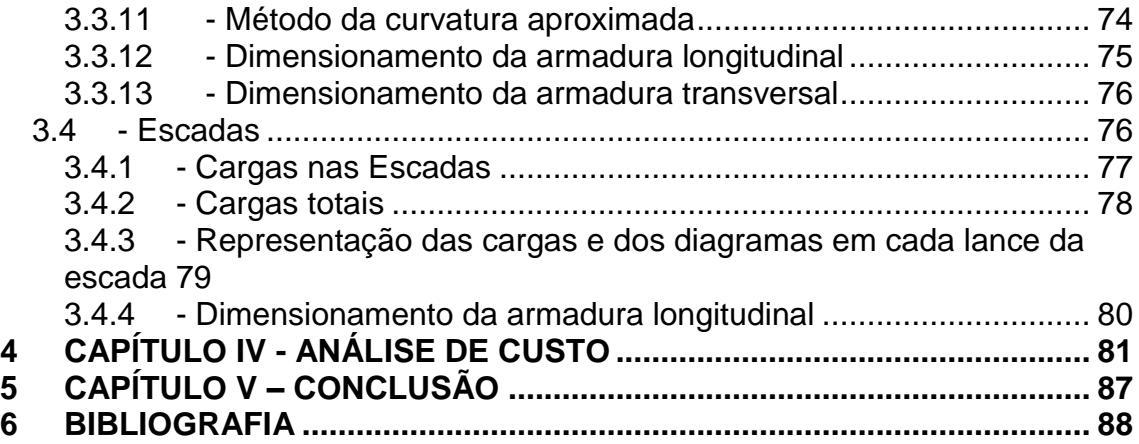

#### **RESUMO**

Em um período em que o Brasil vem tendo grandes investimentos e com um grande número de empresas no ramo de construção de edifícios residenciais, surge a necessidade da otimização dos projetos estruturais.

Visto que cada vez mais novas técnicas construtivas vêm sendo empregadas para construção de edifícios, o trabalho proposto consiste em dois dimensionamentos estruturais para uma mesma arquitetura: o primeiro feito em lajes maciças, mais usual e o segundo em lajes pré-moldadas treliçadas, um pouco mais recente, porém bem difundido, de um edifício residencial. O projeto tem por objetivo comparar os dois dimensionamentos com o intuito de analisar os esforços que ocorrem em cada estrutura e avaliar qual projeto é mais econômico.

Os dimensionamentos estruturais foram feitos em concreto armado, manualmente e com auxílio dos softwares (STG - Software de Treliças GERDAU e Ftool).

O edifício é composto por quatro pavimentos Tipo e um pavimento cobertura.

Como resultado deste trabalho foi apresentado um memorial de cálculo de todo o processo de análise e dimensionamento estrutural, incluindo plantas e cortes. Foram feitos também o detalhamento de alguns elementos estruturais e mostrado relatórios gerados pelo *software* e tabelas comparativas entre os dois dimensionamentos.

**PALAVRAS CHAVE:** custo, edifício, laje.

vii

## **LISTA DE FIGURAS**

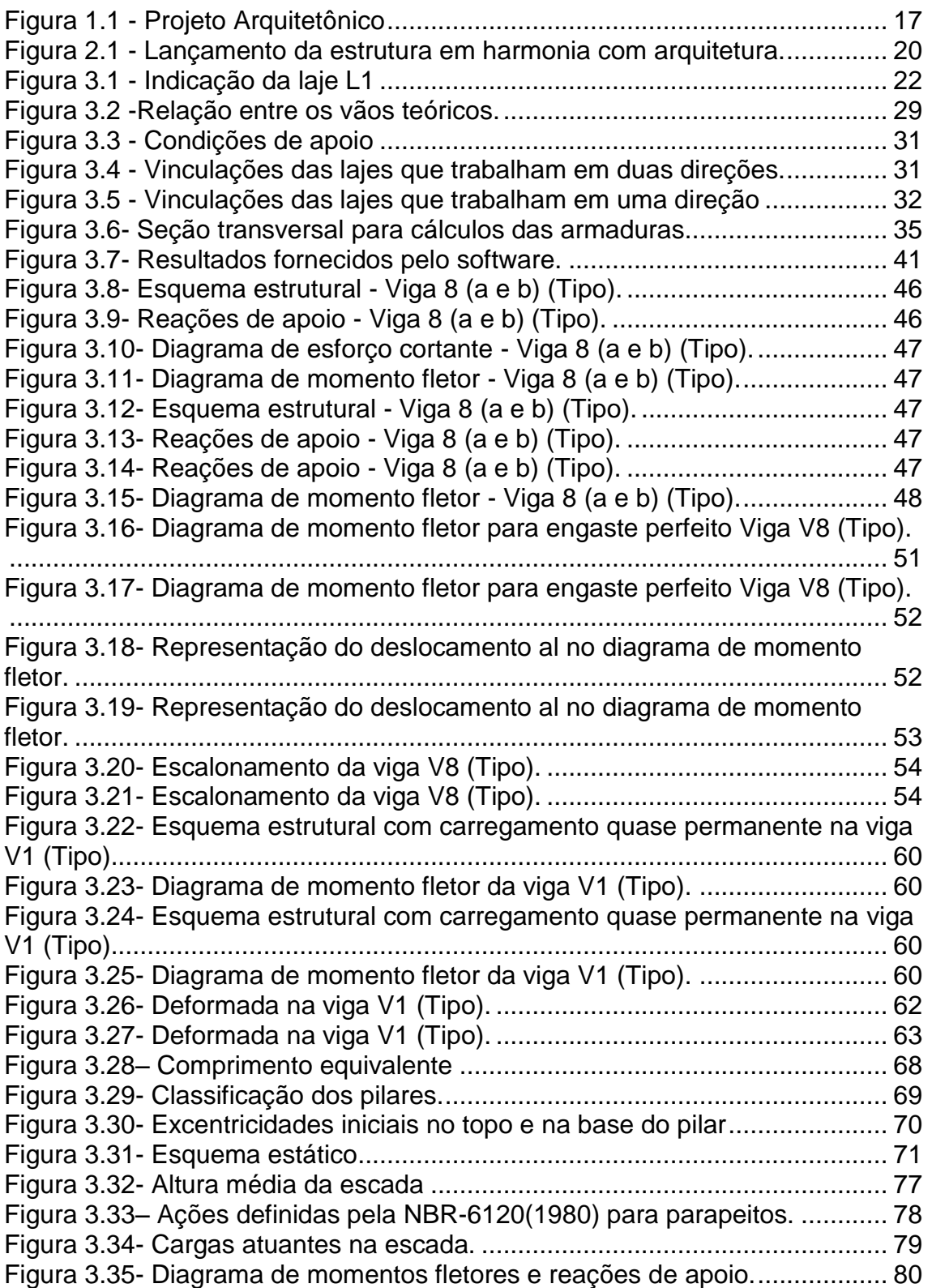

## **LISTA DE TABELAS**

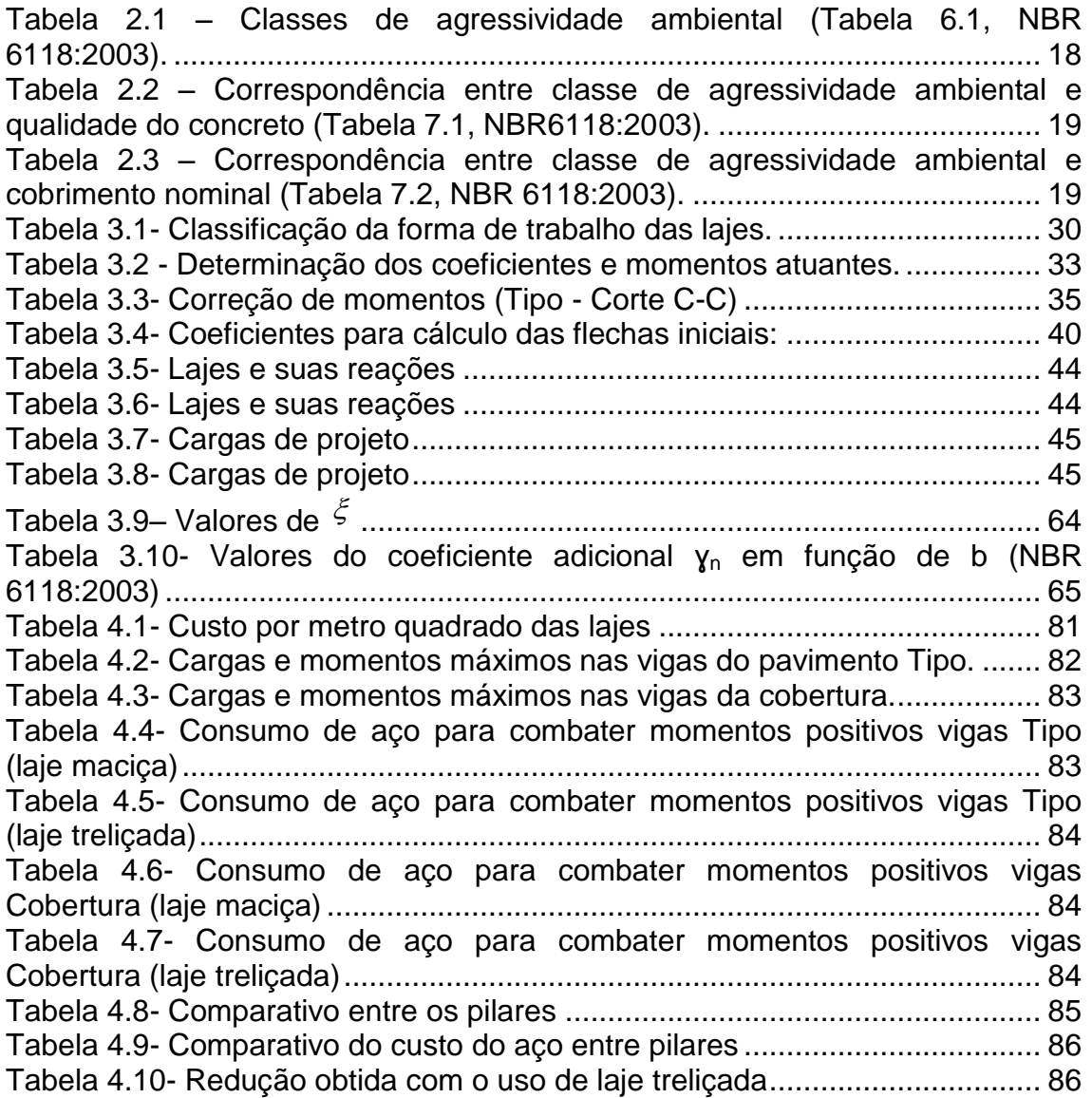

## **LISTA DE ABREVIATURAS, SIGLAS, SÍMBOLOS, SINAIS E UNIDADES**

- $\alpha$  Ângulo de inclinação da armadura transversal;
- $\gamma$  Coeficiente de ponderação da resistência do concreto;
- $\gamma_c$  peso específico do concreto;
- $\lambda$  Índice de esbeltez;
- Taxa geométrica de armadura longitudinal de tração;
- p<sub>mín</sub>– Taxa geométrica mínima de armadura longitudinal de vigas e pilares:
- Diâmetro das barras da armadura;
- Coeficiente de Poisson;
- Coeficiente de fluência;
- *A*  Área da seção cheia;
- *A*c– Área da seção transversal de concreto;
- *A*s– Área da seção transversal da armadura longitudinal de tração;
- *b*  Largura;
- *b*w– Largura da viga;
- *c*  Cobrimento da armadura em relação à face do elemento;
- cm –centímetro;
- cm<sup>2</sup> centímetro quadrado;
- *d*  Altura útil;
- D –Rigidez à flexão da laje;
- *e*  Excentricidade de cálculo oriunda dos esforços solicitantes *M*sde *N*sd;
- *E* Módulo de elasticidade;
- (*EI*) Rigidezà flexão da viga;
- *f*  Resistência;
- h Altura;
- *i*  Raio de giração mínimo da seção bruta de concreto da peça analisada;
- *I* Momento de inércia;
- kN– Quilonewton;
- l Comprimento;
- m –Metro;
- m<sup>2</sup>-Metro quadrado;
- *M* Momento fletor;
- Pa–Pascal;

MPa –Mega Pascal;

- *N*<sub>d</sub>– Força normal de cálculo;
- *N<sub>sd</sub>* Força normal solicitante de cálculo;

NBR –Norma Brasileira;

- *x*  Altura da linha neutra;
- Vrd1–Força resistente de cálculo ao cisalhamento;
- Vrd2–Força cortante resistente de cálculo relativa à biela comprimida;
- Vrd3–Força resistente da viga à cortante;
- V<sub>sd</sub>– Força cisalhante solicitante de cálculo;
- V<sub>c</sub>– Força resistente do concreto à cortante;
- Vsw– Parcela de força adsorvida pelo estribo;

## **1 CAPÍTULO I – INTRODUÇÃO**

#### <span id="page-11-1"></span><span id="page-11-0"></span>**1.1 - Objetivo**

 Este trabalho tem como objetivo analisar e dimensionar os elementos da superestrutura de um edifício residencial, situado em um condomínio de edifícios no bairro Pecuária do município de Campos dos Goytacazes - RJ. O projeto foi constituído de três etapas. A primeira e a segunda etapas foram o dimensionamento estrutural de dois tipos distintos de lajes para um mesmo projeto arquitetônico. A terceira etapa foi a comparação entre o primeiro e o segundo dimensionamento, com o objetivo de analisar os esforços atuantes nos elementos estruturais e qual estrutura é mais econômica em termos de custos.

 O edifício possuirá três pavimentos tipo, com quatro apartamentos por andar e um pavimento cobertura. A estrutura foi dimensionada em concreto armado.

#### <span id="page-11-2"></span>**1.2 - Justificativa**

 Em todo o Brasil houve uma expansão do setor imobiliário. Na região de Campos dos Goytacazes - RJ, não é diferente. Vive-se um momento de grandes investimentos de grupos nacionais e multinacionais, muito por conta do complexo portuário do Açu. Existe estimativa de um aumento significativo da população nos próximos anos, alavancado pela chegada destas empresas. Campos, como a maior cidade próxima e sua melhor infra estrutura irá receber boa parte desse aumento da população da região.

 Com este pensamento, o edifício residencial tem o intuito de proporcionar maior número de moradias para atender a esta demanda, já que a verticalização das construções diminui a área de terreno necessária para abrigar um mesmo número de famílias.

 Sendo assim, tem-se que procurar técnicas que proporcionem economia tanto de materiais quanto de tempo.

 A construção civil vem empregando diferentes processos construtivos para as edificações residenciais. Dentre as mais utilizadas merece destaque especial as obras edificadas em concreto armado, que são constituídas com

12

pilares, vigas e lajes. Sendo assim, este último elemento terá destaque especial neste trabalho, pois será dimensionada para duas maneiras distintas: o primeiro com laje maciça em concreto armado e o segundo com laje prémoldada treliçada.

## <span id="page-12-0"></span>**1.3 - Vantagens e desvantagens dos tipos de lajes**

 Para a realização deste projeto levou-se em consideração a possibilidade de utilizar dois tipos de lajes:

- laje convencional maciça em concreto armado;
- laje pré-moldada treliçada mista com EPS.

## <span id="page-12-1"></span>**1.3.1 - Laje convencional maciça em concreto armado**

 Este é o sistema estrutural de lajes mais utilizado e difundido no meio técnico. Para sua execução deve ser montada uma estrutura de fôrmas e escoras. O posicionamento das armaduras deve ser executado com o auxílio de espaçadores vulgarmente conhecidos como "caranguejos", também usualmente em material plástico e/ou pastilhas de argamassa de cimento e areia.

## Vantagens:

- pode ser executada uni ou bidirecionalmente;
- bom desempenho em relação à capacidade de redistribuição dos esforços;
- apropriada a situações de singularidade estrutural (ex: um, dois ou três bordos livres).

## Desvantagens:

elevado consumo de fôrmas, escoras, concreto e aço;

- elevado peso próprio, implicando em maiores reações nos apoios (vigas, pilares e fundações);
- elevado consumo de mão-de-obra referente as atividades dos profissionais (carpinteiro, armador, pedreiro e servente);
- grande capacidade de propagação de ruídos entre pavimentos;
- limitação quanto a sua aplicação a grandes vãos por conta da demanda de espessura média de concreto exigida para esta situação;
- posicionamento de armaduras por meio de espaçadores;

#### <span id="page-13-0"></span>**1.3.2 - Laje pré-moldada treliçada mista com EPS**

 A principal característica dos sistemas treliçados é a dispensa, total ou parcial, das fôrmas na fase construtiva da obra para execução das lajes. O sistema construtivo é constituído por elementos pré-fabricados treliçados adicionados de armadura de reforço, quando necessárias, elementos de enchimento, armaduras e concreto complementares de obra. Os elementos pré-fabricados treliçados utilizados nas lajes nervuradas treliçadas com seção "T" são comumente as vigotas treliçadas que geralmente podem ser transportadas manualmente. A laje nervurada treliçada unidirecional é constituída por vigotas pré-fabricadas treliçadas, intercaladas por elementos de enchimento, geralmente em material cerâmico ou EPS, ambos capazes de resistir a cargas de trabalho, ou seja,concreto fresco e armaduras sobre eles, armaduras complementares que devem ser especificadas no projeto estrutural e concreto do capeamento que também preenche a alma das nervuras longitudinais e transversais. Neste projeto o material utilizado para enchimento foi o EPS.

Vantagens:

- reduz fôrmas e escoramentos;
- reduz tempo de execução;
- facilidade de transporte e montagem;
- isolante térmico e acústico que oferecem maior conforto ao ambiente;
- teto liso com dispensa de forro falso;
- alívio nas reações da estrutura;
- reduz mão-de-obra em geral;
- não há absorção da água do concreto mantendo a relação água/cimento constante o que proporciona a cura adequada do concreto nas lajes;
- As instalações elétricas são facilitadas, permitindo a abertura de "sulcos" no EPS para a passagem das tubulações que ficam embutidas e não sobre as lajotas cerâmicas, podendo ocorrer o enfraquecimento da capa de concreto sobre a laje montada.

#### Desvantagens:

- limitado, não podendo atender a grandes cargas acidentais;
- a execução da laje nervurada deve ser cuidadosa, pois pode apresentar trincas depois de pronta;
- não é possível fazer furos na parte inferior; é preciso passar uma cola especial na face aparente do isopor para que o acabamento (chapisco ou gesso) possa aderir ao material.

#### <span id="page-14-0"></span>**1.4 - Metodologia**

 O desenvolvimento deste projeto foi baseado nas normas NBR6118(2003) e NBR6120(1980).

Inicialmente foram feitas considerações de acordo com o projeto arquitetônico e com a NBR6118(2003), estabelecendo seções preliminares das estruturas a serem calculadas e as propriedades dos materiais utilizados para cálculo.

 Definidos os materiais e as seções, foram calculados os carregamentos aos quais a estrutura estaria submetida, de acordo com a NBR6120(1980).

 Prosseguindo com o dimensionamento foram definidas as seções para o cálculo das lajes, e com o auxílio dos coeficientes de Barés foram definidos os momentos máximos positivos e negativos por laje de cada seção, juntamente coma contribuição de esforços da laje para as vigas em que estão apoiadas. As lajes foram dimensionadas para os momentos máximos das respectivas seções crítica se verificadas pelo Estado Limite de Serviço (ELS), tendo posterior detalhamento das armaduras e cálculo de consumo de aço, feito em CAD.

 Para cálculo das lajes treliçadas foi utilizado o software STG (Software de Treliças GERDAU).

Tendo as lajes dimensionadas e de posse das contribuições das lajes nas vigas, foram determinadas as vigas principais e secundárias.Com a ajuda do programa FTOOL foram obtidos os esforços de cada viga (momento, cortante e reações de apoio), e então dimensionadas as armaduras longitudinais para os esforços de momentos máximos das seções críticas e as armaduras transversais para os esforços máximos de cortante das seções críticas. Assim como as lajes,as vigas também tiveram suas seções críticas verificadas pelo ELS. Para as vigas foi somente detalhada a viga V8 do pavimento Tipo, por ser uma das maiores vigas e além disso suportar a carga de várias lajes.

 Após dimensionar as vigas e conhecidas suas respectivas reações, foi possível dimensionar os pilares da estrutura. Foram escolhidos, para efeito comparativo, um pilar de cada tipo de solicitação inicial (canto P1, borda P10 e intermediário P14);os pilares intermediários não tinham momento inicial devido a alguma viga adjacente;considerou-se apenas as reações para o dimensionamento.

#### <span id="page-15-0"></span>**1.5 - Edifício residencial**

#### <span id="page-15-1"></span>**1.5.1 - Definição**

 Chama-se de edifício residencial a estrutura que é constituída por apartamentos e tem por finalidade abrigar pessoas para sua moradia.

#### <span id="page-15-2"></span>**1.5.2 - Localização**

 O edifício está situado no condomínio Gran Riserva, no bairro Pecuária, na Avenida Presidente Vargas, no município de Campos dos Goytacazes - RJ.

## <span id="page-16-0"></span>**1.5.3 - Composição**

 O edifício residencial será composto pelos seguintes itens: Pavimentos Tipo 1, 2 e 3 (quatro apartamentos e um hall em cada), pavimento cobertura e caixas d'água. Segue uma imagem do projeto arquitetônico.

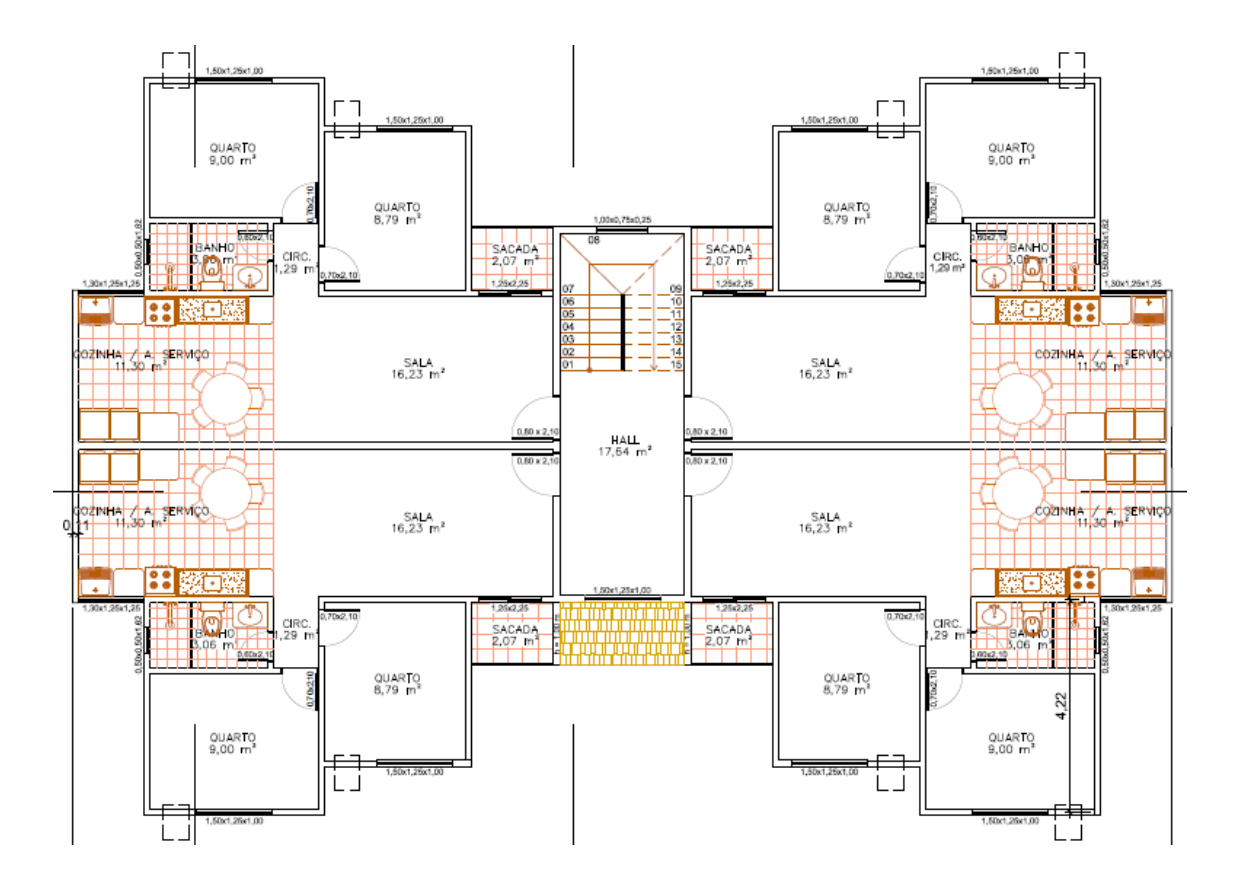

<span id="page-16-1"></span>Figura 1.1 - Projeto Arquitetônico

## <span id="page-17-0"></span>**2 CAPÍTULO II – PROJETO ESTRUTURAL DE UM EDIFÍCIO RESIDENCIAL**

#### <span id="page-17-1"></span>**2.1 - Considerações iniciais**

 O aço escolhido foi o CA-50 que apresenta o fyk=500 MPa, exceto pelas barras de bitola de 5 mm que são comercializadas na categoria CA-60. Esta escolha levou em consideração, a disponibilidade de mercado.

 Foram consideradas paredes com espessura de 12 cm e de 14 cm, revestidas internamente e externamente, cujos materiais de revestimento dependem do ambiente, seguindo o projeto arquitetônico. Para efeito de cálculo, foi considerado o peso específico como  $y = 13$  kN/m<sup>3</sup>.

 Ficou definido que os elementos estruturais, vigas e pilares terão seção retangular.

 Tomando como base a Tabela 2.1, define-se a classe de agressividade ambiental a qual o prédio estará submetido.

| <b>Classe</b> de<br>agressividade<br>ambiental                                                                                                    | <b>Agressividad</b> | Classificação geral do tipo de<br>ambiente para efeito de projeto | <b>Risco</b> de<br>deterioração da<br>estrutura |  |  |  |
|----------------------------------------------------------------------------------------------------|---------------------|-------------------------------------------------------------------|-------------------------------------------------|--|--|--|
|                                                                                                    | Fraca               | <b>Rural</b>                                                      | Insignificante                                  |  |  |  |
|                                                                                                    |                     | <b>Submersa</b>                                                   |                                                 |  |  |  |
| п                                                                                                    | Moderada            | Urbana 1).2)                                                      | Pequeno                                         |  |  |  |
| Ш                                                                                                    | Forte               | Marinha 1)                                                        | Grande                                          |  |  |  |
|                                                                                                    |                     | Industrial 1). 2)                                                 |                                                 |  |  |  |
| πv                                                                                                    | Muito forte         | Marinha 1).3)                                                     | Elevado                                         |  |  |  |
|                                                                                                    |                     | Respingos de maré                                                 |                                                 |  |  |  |
| 1) Pode-se admitir um microclima com uma classe de agressividade mais branda (um nível acima) para<br>ambientes internos secos (salas, dormitórios, banheiros, cozinhas e áreas de serviço de apartamentos<br>residenciais e conjuntos comerciais ou ambientes com concreto revestido com argamassa e pintura). |                     |                                                                   |                                                 |  |  |  |
| 2) Pode-se admitir uma classe de agressividade mais branda (um nível acima) em: obras em regiões de<br>clima seco, com umidade relativa do ar menor ou igual a 65%, partes da estrutura protegidas de chuva em<br>ambientes predominantemente secos, ou regiões onde chove raramente.                           |                     |                                                                   |                                                 |  |  |  |
| 3) Ambientes quimicamente agressivos, tanques industriais, galvanoplastia, branqueamento em indústrias<br>de celulose e papel, armazéns de fertilizantes, indústrias químicas.                                                                                                    |                     |                                                                   |                                                 |  |  |  |

<span id="page-17-2"></span>Tabela 2.1 – Classes de agressividade ambiental (Tabela 6.1, NBR 6118:2003).

 Visto que o edifício se encontra em ambiente urbano, obtemos a classe de agressividade ambiental II. Sendo assim, utiliza-se a Tabela 2.2, para definir a qualidade do concreto a ser utilizado.

| Concreto                                                                                                    | Classe de agressividade (tabela 6.1)<br>Tipo |                        |                        |                        |             |  |  |  |
|----------------------------------------------------------------------------------------------------|----------------------------------------------|------------------------|------------------------|------------------------|-------------|--|--|--|
|                                                                                                    |                                              |                        | п                      | ш                      | IV          |  |  |  |
| Relação água /                                                                                                    | <b>CA</b>                                    | $\leq 0.65$            | $\leq 0.60$            | $\leq 0.55$            | $\leq 0.45$ |  |  |  |
| cimento em massa                                                                                                    | CP                                           | $\leq 0.60$            | $\leq 0.55$            | $\leq 0.50$            | $\leq 0.45$ |  |  |  |
| Classe de concreto                                                                                                    | CA                                           | $\geq$ C <sub>20</sub> | $\geq$ C <sub>25</sub> | $\geq$ C <sub>30</sub> | $\geq$ C40  |  |  |  |
| (NBR 8953)                                                                                                    | CP                                           | $\geq$ C <sub>25</sub> | $\geq$ C <sub>30</sub> | $\geq$ C <sub>35</sub> | $\geq$ C40  |  |  |  |
| Notas:<br>1. O concreto empregado na execução das estruturas deve cumprir os requisitos estabelecidos<br>na NBR 12655.<br>2. CA corresponde a componentes e elementos estruturais de concreto armado.<br>3. CP corresponde a componentes e elementos estruturais de concreto protendido. |                                              |                        |                        |                        |             |  |  |  |

<span id="page-18-1"></span>Tabela 2.2 – Correspondência entre classe de agressividade ambiental e qualidade do concreto (Tabela7.1,NBR6118:2003).

 Observando a Tabela 2.2, verifica-se que para a classe de agressividade II, em concreto armado, deve-se utilizar um concreto com fck= 25 MPa. E para definir o cobrimento das armaduras, analisa-se a Tabela 2.3.

<span id="page-18-2"></span>Tabela 2.3 – Correspondência entre classe de agressividade ambiental e cobrimento nominal (Tabela 7.2, NBR 6118:2003).

|                                                                                                    | Componente   | Classe de agressividade ambiental (tabela 6.1) |                       |    |                 |  |  |
|----------------------------------------------------------------------------------------------------|--------------|------------------------------------------------|-----------------------|----|-----------------|--|--|
| Tipo de estrutura                                                                                                    | ou           |                                                | п                     | ш  | IV <sup>3</sup> |  |  |
|                                                                                                    | elemento     |                                                | Cobrimento nominal mm |    |                 |  |  |
| Concreto armado                                                                                                    | Laje $2)$    | 20                                             | 25                    | 35 | 45              |  |  |
|                                                                                                    | Viga/Pilar   | 25                                             | 30                    | 40 | 50              |  |  |
| Concreto protendido 1)                                                                                                    | <b>Todos</b> | 35<br>30<br>45                                 |                       |    | 55              |  |  |
| 1) Cobrimento nominal da armadura passiva que envolve a bainha ou os fios, cabos e cordoalhas,<br>sempre superior ao especificado para o elemento de concreto armado, devido aos riscos de corrosão<br>fragilizante sob tensão.<br>2) Para face superior de lajes e vigas que serão revestidas com argamassa de contrapiso, com<br>revestimentos finais secos tipo carpete e madeira, com argamassa de revestimento e acabamento tais<br>como pisos de elevado desempenho, pisos cerâmicos, pisos asfálticos e outros tantos, as exigências desta<br>tabela podem ser substituídas por 7.4.7.5, respeitado um cobrimento nominal $\geq 15$ mm. |              |                                                |                       |    |                 |  |  |
| 3) Nas faces inferiores de lajes e vigas de reservatórios, estações de tratamento de água e esgoto,<br>condutos de esgoto, canaletas de efluentes e outras obras em ambientes química e intensamente<br>agressivos a armadura deve ter cobrimento nominal $\geq 45$ mm                                                                                                    |              |                                                |                       |    |                 |  |  |

 Olhando na tabela, foi considerado um recobrimento para as armaduras de 2,5 cm para lajes e 3 cm para vigas e pilares.

#### <span id="page-18-0"></span>**2.2 - Lançamento da estrutura**

 Com o projeto arquitetônico em mãos (cedido pela empresa IMBEG), que se encontra no Anexo XIII foi feito o lançamento da estrutura em harmonia com a arquitetura. Constituindo assim a primeira fase de um projeto estrutural. O posicionamento dos pilares, vigas e lajes não foi alterado para os dois dimensionamentos. Nesta etapa também foram feitos os prédimensionamentos.

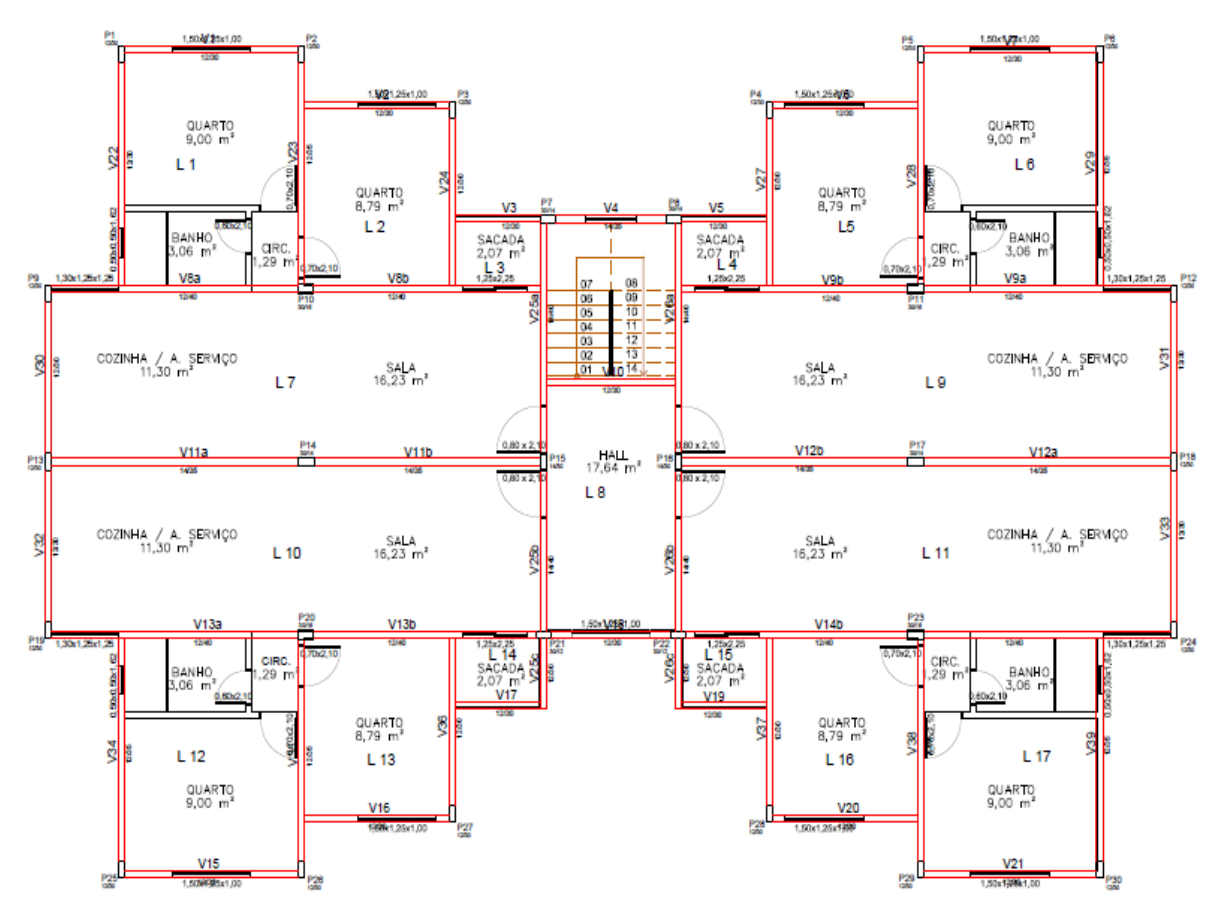

<span id="page-19-0"></span>Figura 2.1 - Lançamento da estrutura em harmonia com arquitetura.

## **3 CAPÍTULO III – DIMENSIONAMENTO ESTRUTURAL**

### <span id="page-20-1"></span><span id="page-20-0"></span>**3.1 - Lajes**

 Para efeito do dimensionamento manual, foram excluídas as seções em que as lajes são simétricas, facilitando o cálculo e otimizando o trabalho. Foram, então calculadas todas as lajes do edifício residencial.

### **Laje maciça**

Todos os cálculos para o dimensionamento foram feitos manualmente.

## **Laje treliçada**

 Foi utilizado para este dimensionamento um software, o STG (Software de Treliças GERDAU). Para dar entrada de dados no programa, é preciso fazer algumas análises, como as que seguem. Todas entradas e saídas de dados no programa podem ser visto no Anexo III.

## <span id="page-20-2"></span>**3.1.1 - Pré dimensionamento**

#### **3.1.1.1 - Laje maciça**

 Segundo a NBR-6118(2003), devem ser obedecidas algumas espessuras mínimas para as lajes:

- 5 cm para lajes de cobertura não em balanço;
- 7 cm para lajes de piso ou de cobertura em balanço;
- 10 cm para lajes que suportem veículos de peso total menor ou igual a 30 kN.

 Com base nesses valores ficou definido que a altura utilizada para as lajes seria igual a 8 cm por escolha devido à acústica e cobrimentos necessários, mesmo observando que a laje de cobertura poderia ter uma dimensão menor,

optou-se por fazer todas as lajes com a mesma altura para que houvesse reaproveitamento de formas.

#### **3.1.1.2 - Laje treliçada**

 Com o intuito de economizar reduzindo o consumo de materiais, utilizou-se as lajes com a menor espessura que o programa aceitava, que era de 13 cm. Porém, depois dos lançamentos das cargas, observou-se que seria necessário aumentar um pouco esta altura inicial para L1 do pavimento Tipo, pois esta laje tem alvenarias apoiadas sobre ela.

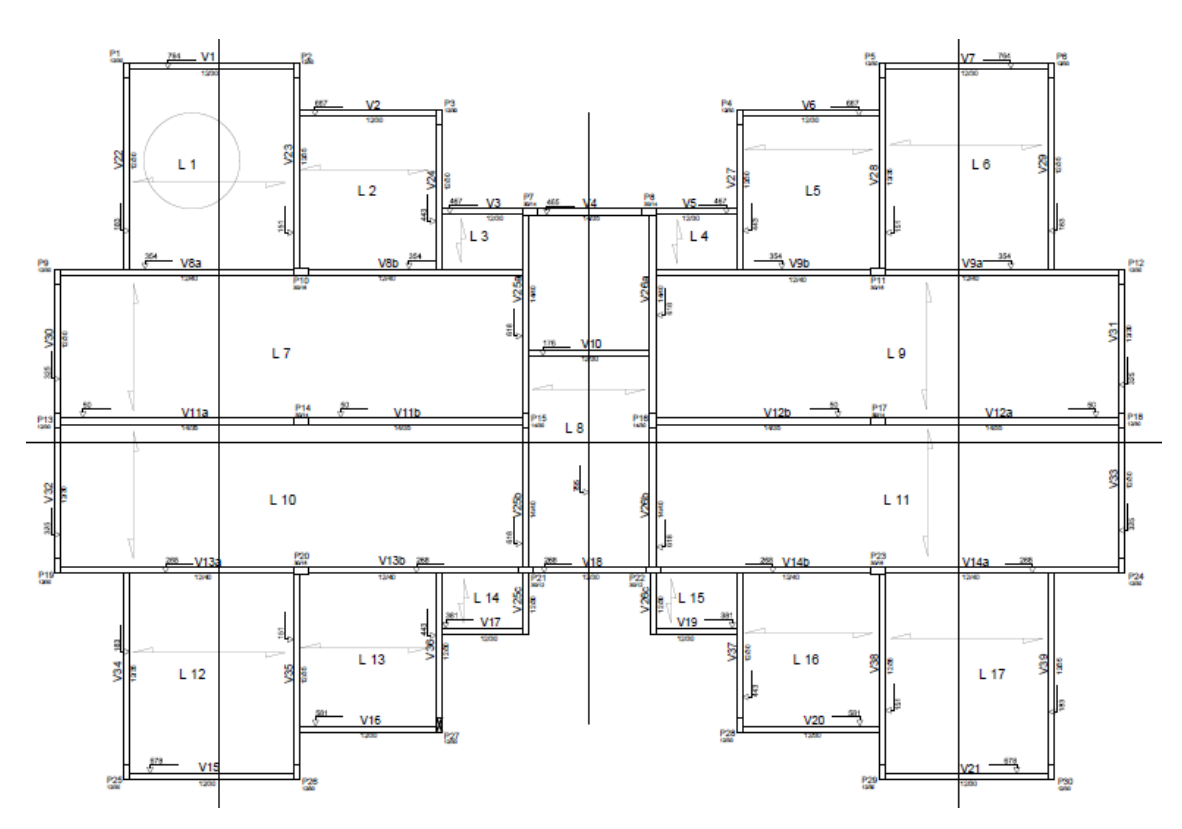

Figura 3.1 - Indicação da laje L1

#### <span id="page-21-0"></span>**3.1.1.3 - Análise comparativa**

 Pode-se observar que a laje treliçada terá uma altura superior a laje maciça, e além disso terá altura variando em uma das lajes, gerando assim maior atenção na execução. Mas vale lembrar que esta altura não será totalmente preenchida com concreto

#### <span id="page-22-0"></span>**3.1.2 - Cargas consideradas segundo a NBR-6120:1980**

 As cargas atuantes em lajes são consideradas distribuídas por metro quadrado, sendo classificadas como permanentes e acidentais.

#### **3.1.2.1 - Cargas Permanentes (g)**

 Para este projeto as cargas devidas ao peso próprio da estrutura e as cargas devidas aos revestimentos foram consideradas como permanentes, pois estas cargas são consideradas como fixas durante toda a vida útil da estrutura.

#### **3.1.2.1.1 - Peso próprio (g1)**

#### **Laje maciça**

Adotando o peso específico do concreto armado como  $\gamma_c = 25$  kN/m<sup>3</sup> e a altura das lajes como h= 8 cm,temos então:

- $q1 = Y_c x h$
- $q1 = 25 \times 0.08 = 2.0 \text{ kN/m}^2$ .

#### **Laje treliçada**

 O peso próprio foi obtido através do software, onde escolheu-se a altura da vigota, a altura do material de enchimento e a distância intereixo. Neste projeto o material escolhido foi o EPS (isopor) e altura da capa de concreto de 3 cm. Com essas informações o programa nos fornece o peso específico. Temos então:

- $g_1 = 1.7$  kN/m<sup>2</sup>, laje L1 Tipo;
- $g_1 = 1,35$  kN/m<sup>2</sup>, laje L2,L3,L7,L8 Tipo;
- $g_1 = 1,25$  kN/m<sup>2</sup>, lajes Cobertura.

#### **3.1.2.1.2 - Peso do revestimento (g2)**

 Observando as considerações feitas pela NBR-6120(1980), utilizamos os mesmos valores para os dois dimensionamentos, que foram os seguintes:

- $g_2 = 1.0 \text{ kN/m}^2$ , lajes Tipo;
- $q_2 = 0.4$  kN/m<sup>2</sup>, lajes Cobertura.

#### **3.1.2.2 - Cargas acidentais (q)**

 Para este projeto foram consideradas como cargas acidentais as cargas devido ao uso (sobrecarga de utilização) e cargas de sobrecarga devido à alvenaria localizada sobre as lajes (sobrecarga de alvenaria).

#### **3.1.2.2.1 - Sobrecarga de utilização (q1)**

 Foram utilizados os mesmos valores para os dois dimensionamentos, de acordo com a NBR-6120:1980, para edifícios residenciais são considerados os seguintes valores:

- dormitórios, sala, copa, cozinha e banheiro 1,5 kN/m²;
- dispensa, área de serviço e lavanderia 2 kN/m²;
- corredores 3 kN/m<sup>2</sup>;
- terraços 2 kN/m<sup>2</sup>.

#### **3.1.2.2.2 - Sobrecarga de alvenaria (q2)**

#### **Laje maciça**

 Algumas lajes podem ter paredes localizadas sobre elas. Sendo assim, deve-se calcular esta carga e distribuí-la por metro quadrado. Este cálculo é feito através desta expressão:

$$
q_2 = \frac{\gamma \text{alv} \times \text{espessura} \times \text{altura} \times \text{extensão} \ (\text{dimensões das paredes})}{\text{lx} \times \text{ly}}
$$

onde:

l<sub>x-ly</sub> - dimensões na menor e maior direção das lajes respectivamente.

#### **Laje treliçada**

 Não podemos considerar todas as cargas oriundas das alvenarias distribuídas por metro quadrado, já que estas lajes trabalham em apenas uma direção. Porém, o programa tem uma parte para ser preenchida quando temos alvenarias apoiadas sobre a laje.

#### **3.1.2.3 - Cargas de projeto (p)**

 As cargas de projeto são dadas pelo somatório de todas as cargas atuantes na laje, tanto permanentes quanto acidentais, multiplicadas pelo fator de segurança  $y = 1, 4$ .

#### **3.1.2.3.1 - Cargas de projeto - Tipo (p)**

 Devido a similaridade de algumas lajes, foram calculadas somente as cargas de projeto para as lajes 1 (um), 2 (dois), 3 (três), 7 (seis) e 8 (oito), admitindose que as lajes L1, L6, L12 e L17 são iguais; as lajes L2, L5, L13 e L16 são iguais; as lajes L3, L4, L14 e L15 são iguais; e a laje L8 é diferente às demais lajes. Logo, temos as seguintes cargas de projeto:

**Laje maciça**

Laje L1:

 $g_1 = 2$  kN/m<sup>2</sup>;  $g_2 = 1$  kN/m<sup>2</sup>;  $q_1 = 1.5$  kN/m<sup>2</sup>;  $q_2 = 1.2$  kN/m<sup>2</sup>;

 $q_2 = \frac{\gamma \text{alv} \times \text{espesura} \times \text{altura} \times \text{extensão} \quad (\text{dimensões} \quad \text{das paredes})}{\text{Im} \times \text{Im} \quad \text{Im} \times \text{Im} \quad \text{Im} \times \text{Im} \quad \text{Im} \times \text{Im} \times \text{Im} \times \text{Im} \times \text{Im} \times \text{Im} \times \text{Im} \times \text{Im} \times \text{Im} \times \text{Im} \times \text{Im} \times \text{Im} \times \text{Im} \times \text{Im} \times \text{Im} \times \text{Im} \times \text{Im} \times$  $lx \times lx$ 

$$
q_2 = \frac{13 \times 0.12 \times 2.75 \times (2.6 + 1.48)}{3.47 \times 4.22} = 1.2 \text{ kN/m}^2
$$

 $p = (q_1 + q_2 + q_1 + q_2) \times 1.4 = 7.98kN/m^2$ 

Lajes L2 - L3 - L7:

 $g_1 = 2$  kN/m<sup>2</sup>;  $g_2 = 1$  kN/m<sup>2</sup>;  $g_1 = 1.5$  kN/m<sup>2</sup>;  $p = (q_1 + q_2 + q_1) \times 1.4 = 6.3$  kN/m<sup>2</sup>

 Na laje L7 apesar de termos uma área destinada a área de serviço, que nos daria uma sobrecarga de  $q_1 = 2$  kN/m<sup>2</sup>, ela não foi levada em conta, pois sua contribuição quando comparada ao tamanho da laje era mínima.

• LajeL8:

 Como esta laje é a que suporta o corredor, teremos de utilizar uma sobrecarga de  $q_1 = 3$  kN/m<sup>2</sup>, logo:  $g_1 = 2$  kN/m<sup>2</sup>;  $g_2 = 1$  kN/m<sup>2</sup>;  $g_1 = 3.0$  kN/m<sup>2</sup>;

 $p = (q_1 + q_2 + q_1) \times 1.4 = 8.4$  kN/m<sup>2</sup>

#### **Laje treliçada**

 Para serem inseridos no programa os valores das cargas são fornecidos em kgf/m² e sem serem majorados. Porém, para efeito comparativo serão mostrados abaixo os valores obtidos em kN/m² e majorados:

• Laje L1:

 Nesta laje obtivemos um peso próprio maior, por ser uma laje que foi necessário aumentar a sua altura, devido a ter cargas mais elevadas atuantes sobre ela, sendo assim:

 $g_1 = 1,7kN/m^2$ ;  $g_2 = 1 kN/m^2$ ;  $g_1 = 1,5 kN/m^2$ ;  $p = (q_1 + q_2 + q_1) \times 1.4 = 5.9$  kN/m<sup>2</sup>

• Laies L2 - L3 - L7:

 $g_1 = 1,35$  kN/m<sup>2</sup>;  $g_2 = 1$  kN/m<sup>2</sup>;  $g_1 = 1,5$  kN/m<sup>2</sup>;  $p = (g_1 + g_2 + q_1) \times 1,4 = 5,39kN/m^2$ 

LajeL8:

 Como esta laje é a que suporta o corredor, teremos de utilizar uma sobrecarga de  $q_1 = 3$  kN/m<sup>2</sup>, logo:

 $g_1 = 1,35$  kN/m<sup>2</sup>;  $g_2 = 1$  kN/m<sup>2</sup>;  $g_1 = 3,0$  kN/m<sup>2</sup>;  $p = (g_1 + g_2 + q_1) \times 1,4 = 7,49$  kN/m<sup>2</sup>

#### **3.1.2.3.2 - Cargas de projeto - cobertura (p)**

 Como neste pavimento não temos mais escadas, foi criada mais uma laje e com isso modificou-se outra já existente. Além disso, temos uma carga de revestimentos e uma sobrecarga de utilização diferente das utilizadas no Tipo. Sendo assim, foram calculadas somente as cargas de projeto para as lajes 1 (um), 2 (dois), 3 (três), 7 (seis), 8 (oito), admitindo-se que as lajes L1, L6, L12 e L17 são iguais; as lajes L2, L5, L13 e L16 são iguais; as lajes L3, L4, L14 e L15 são iguais; a laje L8 é diferente das demais lajes. Logo, temos as seguintes cargas de projeto.

#### **Laje maciça**

Lajes L1- L2 - L3 - L7:

 Como tem-se uma cobertura com telhas de fibrocimento com madeira utilizamos  $g_2 = 0.4$  kN/m<sup>2</sup>; e de acordo com a NBR-6120:1980, para edifícios residenciais são considerados para terraços uma sobrecarga de utilização de  $q_1 = 2$  kN/m<sup>2</sup>, temos então:

 $g_1 = 2$  kN/m<sup>2</sup>;  $g_2 = 0.4$  kN/m<sup>2</sup>;  $g_1 = 2.0$  kN/m<sup>2</sup>;  $p = (q_1 + q_2 + q_1) \times 1.4 = 6{,}16 \text{ kN/m}^2$ 

Laje L8:

 Nesta laje não tem cobertura; sendo assim, foi considerado um carregamento para revestimentos de  $g_2 = 1$  kN/m<sup>2</sup>. Também foi considerado sobrecarga de utilização de um terraço. Temos então:

 $g_1 = 2$  kN/m<sup>2</sup>;  $g_2 = 1.0$  kN/m<sup>2</sup>;  $g_1 = 2.0$  kN/m<sup>2</sup>;  $p = (q_1 + q_2 + q_1) \times 1.4 = 7.0 \text{ kN/m}^2$ 

#### **Laje treliçada**

Laje L1- Laje L2 - Laje L3 - Laje L7:

 $g_1 = 1,25kN/m^2$ ;  $g_2 = 0.4 kN/m^2$ ;  $g_1 = 2,0 kN/m^2$ ;  $p = (g_1 + g_2 + g_1) \times 1.4 = 5.11 \text{ kN/m}^2$ 

Laje 8:

 $g_1 = 1,25kN/m^2$ ;  $g_2 = 1,0 kN/m^2$ ;  $g_1 = 2,0 kN/m^2$ ;  $p = (g_1 + g_2 + q_1) \times 1,4 = 5,95$  kN/m<sup>2</sup>

#### **3.1.2.3.3 - Cargas de projeto - caixas d'água (p)**

 Este pavimento foi criado de acordo com projeto arquitetônico para suportar duas caixas d'água que atenderão o edifício.Sendo assim, temos uma sobrecarga atuando nas lajes.Este pavimento foi calculado apenas em laje maciça. Então temos:

 Laje L1:  $g_1 = 2$  kN/m<sup>2</sup>;  $q_1 = 2.0$  kN/m<sup>2</sup>;  $q_2 = 6.68$  kN/m<sup>2</sup>;  $q_2 = \frac{\gamma \text{água x Volume}}{\ln \gamma \ln \gamma}$  $\frac{d\text{l}}{dx}$   $\frac{d\text{u}}{dx}$   $\frac{10 \text{ kN}}{2.6 \text{ m} \times 2.88 \text{ m}}$   $\frac{10 \text{ kN}}{2.6 \text{ m} \times 2.88 \text{ m}}$  $\frac{2.6 \text{ m} \times 2.88 \text{ m}}{2.6 \text{ m} \times 2.88 \text{ m}}$  = 6,68 kN/m<sup>2</sup>

 $p = (q_1 + q_1 + q_2) \times 1.4 = 14.95$  kN/m<sup>2</sup>

LajeL2:

$$
g_1 = 2 \text{ kN/m²; } q_1 = 2,0 \text{ kN/m²; } q_2 = 7,54 \text{ kN/m²;}
$$
\n
$$
q_2 = \frac{y \text{água x Volume de água}}{lx x l y} = \frac{10 \text{ kN/m²; } 5 \text{ m²}}{2,55 \text{ m x } 2,6 \text{ m}} = 10 \text{ kN/m²; } x 5 \text{ m² = 7,54 kN/m²}
$$

 $p = (q_1 + q_1 + q_2) \times 1.4 = 16,16$  kN/m<sup>2</sup>

#### **3.1.2.4 - Análise comparativa**

 Observa-se que,a laje treliçada, por possuir como material de enchimento o EPS, teve seu peso próprio bastante reduzido quando comparado ao da laje maciça, o que consequentemente gerou uma diferença em torno de quinze por cento a menos nas cargas de projeto.

#### <span id="page-28-0"></span>**3.1.3 - Classificação quanto à forma de trabalho**

#### **Laje maciça**

 De acordo com a NBR-6118(2003), as lajes podem ser classificadas como armadas em uma ou duas direções (bidirecional).

Essa classificação é feita da seguinte forma:

Para  $\lambda <$  = 2, lajes armadas em duas direções;

Para  $\lambda > 2$  lajes armadas em uma direção;

Onde  $\lambda = \frac{ly}{lx}$  ;

 Em que ly e lx são o maior e o menor vão, respectivamente conforme a Figura abaixo.

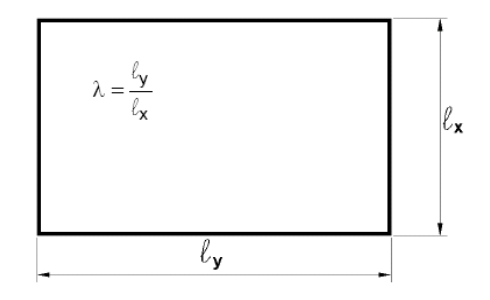

<span id="page-28-1"></span>Figura 3.2 -Relação entre os vãos teóricos.

<span id="page-29-1"></span>De acordo com esse critério podemos observar a forma de trabalho das lajes na Tabela 3.1.

| Pav.      | Laje           | $\mathsf{I}\mathsf{x}$ (m) | ly(m) | λ    | Forma de trabalho: |  |  |
|-----------|----------------|----------------------------|-------|------|--------------------|--|--|
|           | 1              | 3,47                       | 4,22  | 1,22 | Duas direções      |  |  |
|           | 2              | 2,91                       | 3,25  | 1,12 | Duas direções      |  |  |
| Tipo      | 3              | 1,25                       | 1,76  | 1,41 | Duas direções      |  |  |
|           | 7              | 3,05                       | 9,56  | 3,13 | Uma direção        |  |  |
|           | 8              | 2,6                        | 4,41  | 1,70 | Duas direções      |  |  |
|           | 1              | 3,47                       | 4,22  | 1,22 | Duas direções      |  |  |
| Cobertura | $\overline{2}$ | 2,91                       | 3,25  | 1,12 | Duas direções      |  |  |
|           | 3              | 1,25                       | 1,76  | 1,41 | Duas direções      |  |  |
|           | 7              | 3,05                       | 9,56  | 3,13 | Uma direção        |  |  |
|           | 8              | 2,6                        | 7,34  | 2,82 | Uma direção        |  |  |
|           | 1              | 2,6                        | 2,88  | 1,11 | Duas direções      |  |  |
| Cx d'água | 2              | 2,55                       | 2,6   | 1,02 | Duas direções      |  |  |

Tabela 3.1- Classificação da forma de trabalho das lajes.

## **Laje treliçada**

 Neste projeto todas as lajes foram consideradas trabalhando em uma direção.

## <span id="page-29-0"></span>**3.1.4 - Apoios das lajes**

#### **3.1.4.1 - Laje maciça**

Foram consideradas as seguintes condições de apoio para uma laje:

- nos bordos internos, quando há continuidade com lajes vizinhas, admite-se um engaste perfeito;
- nos bordos externos, ou mesmo nos bordos internos quando se tratar de lajes rebaixadas, admite-se a condição de apoio simples.

Essas condições estão representadas na Figura 3.3:

| Engaste  | Apoio   | <b>Bordo</b> |
|----------|---------|--------------|
| Perfeito | Simples | Livre        |

Figura 3.3 - Condições de apoio

#### <span id="page-30-0"></span>**3.1.4.1.1 - Lajes armadas em duas direções**

 Existem nove casos de vinculações para lajes do tipo maciças armadas em duas direções, mostrados na Figura 3.4.

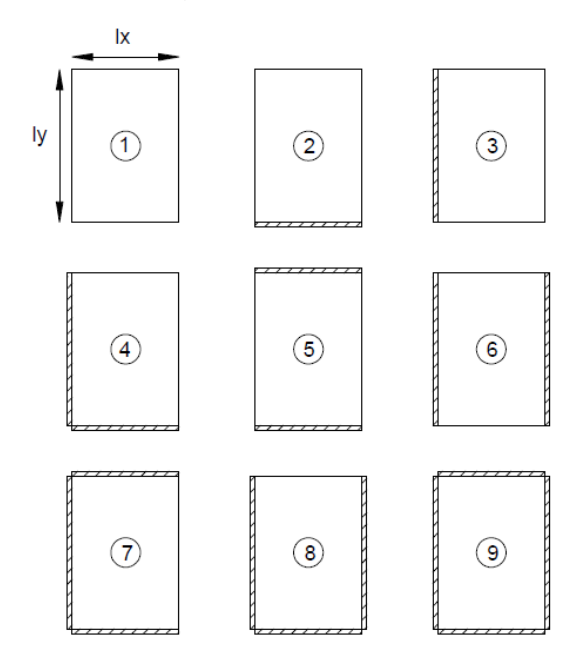

<span id="page-30-1"></span>Figura 3.4 - Vinculações das lajes que trabalham em duas direções.

#### **3.1.4.1.1.1- Cálculo dos momentos para lajes armadas em duas direções**

 O cálculo dos momentos é feito com o auxílio da Tabela - Coeficientes de Barés. Utilizando o programa Excel, foi feita uma planilha (Tabela 3.2) para ajudar no trabalho de cálculo dos momentos máximos. Conhecidos os coeficientes de Barés, utilizam-se as fórmulas abaixo para o cálculo dos respectivos momentos.

$$
M_x = \frac{\mu x \cdot P I x^2}{100}
$$
; para momento positivo na direção do eixo x;

$$
M_y = \frac{\mu y \cdot P l x^2}{100}
$$
; para momento positivo na direção do eixo y;

$$
X_x = \frac{\mu x'.\text{Plx}^2}{100}
$$
; para momento negativo na direção do eixo x;

 $X_y = \frac{\mu y' \cdot P x^2}{100}$  $\frac{100}{100}$ ; para momento negativo na direção do eixo y;

#### **3.1.4.1.2 - Lajes armadas em uma direção**

 Para as lajes armadas em uma direção, existem quatro casos de apoio, como mostrado na Figura 3.5.

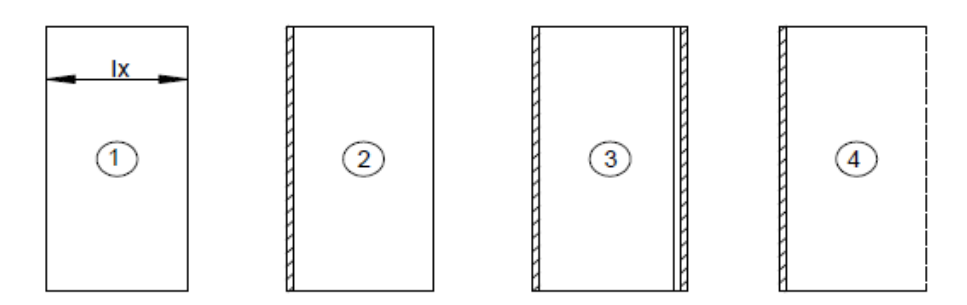

<span id="page-31-0"></span>Figura 3.5 - Vinculações das lajes que trabalham em uma direção

#### **3.1.4.1.2.1- Cálculo dos momentos para lajes armadas em uma direção**

 Para o cálculo dos momentos para lajes armadas em uma direção utiliza-se, conforme o caso, as expressões a seguir:

Caso 1: Laje apoiada nos dois lados;

 $M = \frac{plx^2}{8}$ ; Momento máximo positivo.

Caso 2: Laje apoiada de um lado e engastada de outro;

 $M = \frac{plx^2}{14,22}$ ; Momento máximo positivo;

 $M = \frac{-\text{plx}^2}{8}$ ; Momento no engaste.

Caso 3: Laje engastada nos dois lados;

 $M = \frac{plx^2}{24}$ ; Momento máximo positivo;

 $M = \frac{-\text{plx}^2}{12}$ ; Momento nos engastes.

Caso 4: Laje em balanço;

 $M = \frac{-\text{plx}^2}{2}$ ; Momento no engaste.

 A Tabela 3.2 mostra a determinação dos coeficientes e dos momentos para as lajes de cada pavimento.Vale lembrar que por motivo de simetria e para otimização de trabalho, o cálculo só é feito para algumas lajes:

<span id="page-32-0"></span>

| Pav.      | Laje           | $\mathsf{I}\mathsf{x}$ (m) | <b>Caso</b>    | P<br>(KN/m <sup>2</sup> ) | Plx <sup>2</sup><br>(KN) | <b>µx</b> | mx<br>(KN/m) | <b>µy</b> | m <sub>v</sub><br>(KN/m) | $\mu$ x | Xx<br>(KN/m) | $\mu$ <sub>y</sub> ' | Xy<br>(KN/m) |
|-----------|----------------|----------------------------|----------------|---------------------------|--------------------------|-----------|--------------|-----------|--------------------------|---------|--------------|----------------------|--------------|
|           | 1              | 3,47                       | 4              | 8,0                       | 96,09                    | 3,86      | 3,71         | 2,77      | 2,66                     | 8,86    | 8,51         | 7,67                 | 7,37         |
|           | 2              | 2,91                       | 4              | 6,3                       | 53,35                    | 3,41      | 1,82         | 2,81      | 1,50                     | 8,04    | 4,29         | 7,42                 | 3,96         |
| Tipo      | 3              | 1,25                       | 4              | 6,3                       | 9,84                     | 4,51      | 0,44         | 2,6       | 0,26                     | 9,93    | 0,98         | 7,94                 | 0,78         |
|           | 7              | 3,05                       | $(1$ dir $)$ 3 | 6,3                       | 58,61                    | ٠         | 2,44         | ۰         | ٠                        | ٠       | 4,88         | ٠                    | ۰            |
|           | 8              | 2,6                        | 6              | 8,4                       | 56,78                    | 4,12      | 2,34         | 1,18      | 0,67                     | 8,3     | 4,71         | ٠                    | ۰            |
| Cobertura | 1              | 3,47                       | 4              | 6,2                       | 74,17                    | 3,86      | 2,86         | 2,77      | 2,05                     | 8,86    | 6,57         | 7,67                 | 5,69         |
|           | $\overline{2}$ | 2,91                       | 4              | 6,2                       | 52,16                    | 3,41      | 1,78         | 2,81      | 1,47                     | 8,04    | 4,19         | 7,42                 | 3,87         |
|           | з              | 1,25                       | 4              | 6,2                       | 9,63                     | 4,51      | 0,43         | 2,6       | 0,25                     | 9,93    | 0,96         | 7,94                 | 0,76         |
|           | 7              | 3,05                       | $(1$ dir $)$ 3 | 6,2                       | 57,30                    | ÷.        | 2,39         | ۰         | ٠                        | ۰       | 4,78         |                      | ۰            |
|           | 8              | 2,6                        | $(1$ dir $)$ 3 | 7,0                       | 47,32                    | ۰         | 1,97         | ۰         | ٠                        | ۰       | 3,94         | ۰                    | ٠            |
| Cx d'água | 1              | 2,6                        | 2              | 15,0                      | 101,06                   | 3,84      | 3,88         | 3,914     | 3,96                     | ٠       | ۰            | 9,25                 | 9,35         |
|           | 2              | 2,55                       | 3              | 16,2                      | 105,08                   | 4,04      | 4,25         | 2,882     | 3,03                     | 8,676   | 9,12         | ٠                    |              |

Tabela 3.2- Determinação dos coeficientes e momentos atuantes.

#### **3.1.4.2 - Laje treliçada**

Foram considerados três tipos de apoio, de acordo com os requisitos abaixo:

- apoio simples;
- semi-engaste; deve haver equivalência dos momentos negativos e o vão da laje ao lado tem que ser no mínimo igual a 40% do vão da laje em questão.
- engaste; deve haver equivalência dos momentos negativos e o vão da laje ao lado tem que ser no mínimo igual a 90% do vão da laje em questão.

#### <span id="page-33-0"></span>**3.1.5 - Correção dos momentos fletores**

 Essa correção foi feita apenas para as lajes maciças, já que para as lajes treliçadas foi utilizado o software para cálculo.

 Observando na Tabela os momentos negativos, percebe-se que resultaram valores diferentes nos apoios internos. Diante disto, devemos efetuar uma correção, que é feita levando-se em conta a média dos dois valores obtidos em cada apoio interno. Porém, para evitar a adoção de momentos muito pequenos, o valor é limitado a 80% do maior momento, conforme expressão a seguir:

$$
X \ge \begin{cases} \overline{X} = \frac{X_e + X_d}{2} \\ 0.8 \cdot X_{\text{max}} \end{cases}
$$

 Devido a esta correção feita nos momentos negativos, temos que corrigir também os momentos positivos, através das seguintes expressões:

$$
m_{\text{corrigido}} = m + \frac{\Delta X}{2}
$$
, quando o momento positivo descer.  

$$
m_{\text{corrigido}} = m - \frac{\Delta X}{2}
$$
, quando o momento positivo subir.

 Algumas situações podem fazer com que aconteçam estes dois casos em conjunto.

 Sendo assim, foi feita uma planilha no Excel que nos ajudasse nestes cálculos. Segue uma seção analisada na Tabela 3.3.

<span id="page-34-2"></span>

| Seção C - C    |      |                |      |            |      |  |  |
|----------------|------|----------------|------|------------|------|--|--|
|                | L1   | M(-) corrigido | L2   | $M(-)$ cor | L3   |  |  |
| $M (+)$        | 3,71 |                | 1,82 |            | 0,26 |  |  |
| $M(-)$         | 8,51 | 6,81           | 4,29 | 0,63       | 0,78 |  |  |
| M(+) corrigido | 4,56 |                | 0,25 |            | 0,33 |  |  |
|                |      |                |      |            |      |  |  |

Tabela 3.3- Correção de momentos (Tipo - Corte C-C)

Seguem no Anexo I todas as tabelas com correções de momentos.

#### <span id="page-34-0"></span>**3.1.6 - Dimensionamento das seções**

 Esse dimensionamento também foi feito só para as lajes maciças, já que utilizou-se o software para as treliçadas.

 O dimensionamento é feito como se as lajes fossem vigas contínuas de largura unitária, ou seja, para faixas de 1m (bw =100cm) de largura e altura h=8cm. A seguir falaremos das etapas de cálculo para este dimensionamento.

 Da mesma forma como nos casos anteriores, foi feita uma planilha no Excel para nos auxiliar nos cálculos das armaduras, planilhas estas que se encontram no Anexo II do projeto.

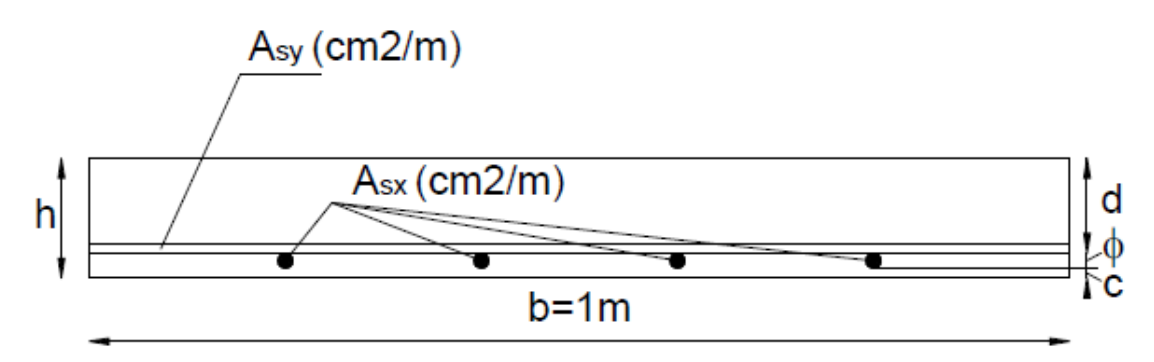

<span id="page-34-1"></span>Figura 3.6- Seção transversal para cálculos das armaduras.

#### **3.1.6.1 - Determinação da altura útil da laje (d)**

 O valor desta altura varia de acordo com a altura da laje, o cobrimento e o diâmetro da barra utilizada. Sendo assim, determinamos a altura útil, da seguinte maneira:

 $d = h - c - \phi/2$ 

#### **3.1.6.2 - Domínio de trabalho**

 Para cálculo das armaduras devem ser consideradas peças no domínio de trabalho 2 ou 3, não podendo jamais se encontrarem no domínio 4; caso ocorra este caso devemos tomar alguma providência. Estas condições são satisfeitas quando  $x \leq x_{34}$ 

Os valores para estes cálculos são:

$$
x = 1,25 * d \left[ 1 - \sqrt{1 - \frac{Msd}{0,425 * b * d^{2} * f_{cd}}} \right]
$$
  

$$
x_{3-4} = \frac{0,0035}{0,0035 + \xi_{sy}} * d \qquad \xi_{sy} = \frac{f_{yd}}{E} = \frac{434,78}{210000} = 2,07 \%
$$

 Os valores de x para todas as lajes estão no Anexo II, junto com o dimensionamento das seções.

#### **3.1.6.3 - Cálculo das armaduras**

 O cálculo das armaduras nas direções principais é feita através da seguinte equação:

$$
A_s = \frac{Md}{fyd.(d-0,4x)}
$$

 O resultado desta equação deve ser comparado com a armadura mínima, que é obtida através da equação:

$$
A_{\text{s,min}} = \rho_{\min}.100.h \quad (cm^2/m)
$$

Onde mín é igual a 0,15% para um concreto de 25 MPa e aço CA-50.
Para calcular os valores das armaduras mínimas, temos:

Armadura negativa:  $\rho s \geq \rho m$ ín;

Armadura positiva de lajes armadas em duas direções:

 $ps = 0.67$  pmin;

Armadura positiva principal de lajes armadas em uma direção:

 $ps \geq p$   $\gamma$  min ;

Armadura positiva secundária de lajes armadas em uma direção:

 $ps \geq 20\%$  da armadura principal;

 $ps = 0.9$  cm<sup>2</sup>/m;

 $ps = 0.5$  pmin.

#### **3.1.6.4 - Espaçamentos**

 Para espaçamentos temos que fazer algumas comparações entre o espaçamento calculado e os fornecidos pela norma, e escolher o menor valor, o espaçamento calculado é feito através da equação:

$$
S = \frac{A_{\phi}.100}{A_s}
$$

onde:

A $\phi$  -Área da bitola escolhida;

As - Área de aço calculado para seção.

 E através da norma temos: Para armaduras nas direções principais: S = 2.h ou 20 cm; Para armaduras nas direções secundárias: S = 33 cm.

### **3.1.6.5 - Bitolas das barras**

 De acordo com a NBR6118(2003), a bitola máxima admitida para as barras das armaduras das lajes é igual 0,125h; sendo assim, a bitola máxima para h= 8 cm é de 10,0mm.

 Durante o dimensionamento a bitola escolhida foi a de 5,0 mm, para armação positiva, e de 6,3 mm para a negativa.

### **3.1.6.6 - Detalhamento das armaduras de flexão**

 Nas plantas de detalhamento das armaduras, são colocados, respectivamente, a nomenclatura das barras, o número das barras, o diâmetro das barras, o espaçamento das barras e o comprimento das barras, e o resumo do consumo de aço, com comprimento total.

As plantas encontram-se no Anexo XIII do projeto.

#### **3.1.6.6.1 - Armaduras positivas**

 As armaduras positivas terão barras com comprimento do vão livre da laje mais 10% cm para cada lado. Foi adotado armadura contínua

#### **3.1.6.6.2 - Armaduras negativas**

 O comprimento das barras das armaduras negativas será de lx / 4 para cada lado do apoio, sendo que para vãos adjacentes adota-se o maior vão entre os menores vãos. Foi adotado armadura contínua.

### **3.1.7 - Estado Limite de Serviço (ELS) (cálculo das flechas)**

### **3.1.7.1 - Laje maciça**

 As flechas das lajes indica a deformação da lajes devido ao seu próprio peso e à carga suportada pela mesma.

Para cálculo das flechas admite-se que as lajes se encontram no Estádio I.

O cálculo das flechas de todas as lajes encontram-se no Anexo IV.

### **3.1.7.1.1 - Carregamento quase permanente**

 Para verificação da flecha devem ser calculadas para a combinação quase permanente do carregamento, que considera as cargas permanentes (g) e as acidentais (q). A carga quase permanente é dada por:

$$
p = g_k + \sum_{i=i}^n \psi_{2i} \cdot q_{ki}
$$

onde:

*<sup>g</sup><sup>k</sup>* - cargas permanentes características (peso próprio, alvenaria e revestimento);

 $\mathcal{V}_{2i}$  - fator de redução para as ações variáveis, definido através da NBR-6118(2003) na Tabela 11.2

Para edifícios residenciais o valor de  $\psi_{2i}$  é 0,4. Assim:

$$
p = g + 0.4q
$$

## **3.1.7.1.2 - Flecha inicial**

 Com o carregamento quase permanente é possível determinar a flecha inicial (f0) a que a laje estará submetida, através da seguinte fórmula:

$$
f_0 = 0.001 w_c \frac{p_0 l^4}{D}
$$

onde:

l – menor dimensão da laje;

wc – coeficiente obtido nas tabelas A2.1 a A2.6 de Araújo (2003b);

D- rigidez à flexão da laje, dado por:

$$
D = \frac{E_{cs} * h^3}{12 * (1 - v^2)}
$$

Onde h é a espessura da laje, adotou-se  $v = 0.2$  para o coeficiente de Poisson do concreto e Ecs é o módulo de deformação longitudinal do concreto, de acordo com a NBR-6118(2003), é dado por:

$$
E_{_{cs}} = 0.85 * 5600 \sqrt{f_{_{ck}}}
$$

 Para lajes que trabalham em uma direção a flecha inicial foi obtida como para uma viga de largura unitária e vão lx , calculada pela expressão:

$$
f_0 = \frac{k}{384} \cdot \frac{pl_x^2}{D}
$$

 Onde k é um coeficiente que depende das condições de contorno, de acordo com a Tabela 3.4:

| Caso | Local   |
|------|---------|
|      | centro  |
|      | centro  |
|      | centro  |
|      | extremo |

Tabela 3.4- Coeficientes para cálculo das flechas iniciais:

# **3.1.7.1.3 - Flecha final**

Após determinar a flecha inicial, calcula-se a flecha final  $f_{\infty}$ , incluindo os efeitos de fluência do concreto, através da fórmula:

$$
f = (1 + \varphi) f_0
$$

Onde  $\varphi$  o coeficiente de fluência do concreto, neste estudo adotou-se  $\varphi$  =2,5. Dessa forma a flecha final é dada por:

$$
f_{\infty} = 3.5 * f_0
$$

## **3.1.7.1.4 - Flecha admissível**

 Para os cálculos das flechas utilizou-se o Excel, cujos cálculos se encontram no Anexo IV, como já foi dito.

A NBR-6118 (2003) limita as flechas máximas a:

$$
\frac{l}{250}
$$
, para lajes apoiadas em todos os bordos;  

$$
\frac{l}{125}
$$
, para lajes em balanço.

Sendo l o menor vão.

## **3.1.7.2 - Laje treliçada**

 O software utilizado calcula as flechas de acordo com as normas. Caso esta flecha ultrapasse o valor limite, o programa não prossegue com os cálculos.

## **3.1.8 - Considerações sobre o software utilizado**

 Foi utilizado o software STG (Software de Treliças da Gerdau) para cálculo das lajes treliçadas. Abaixo uma imagem do uso do software.

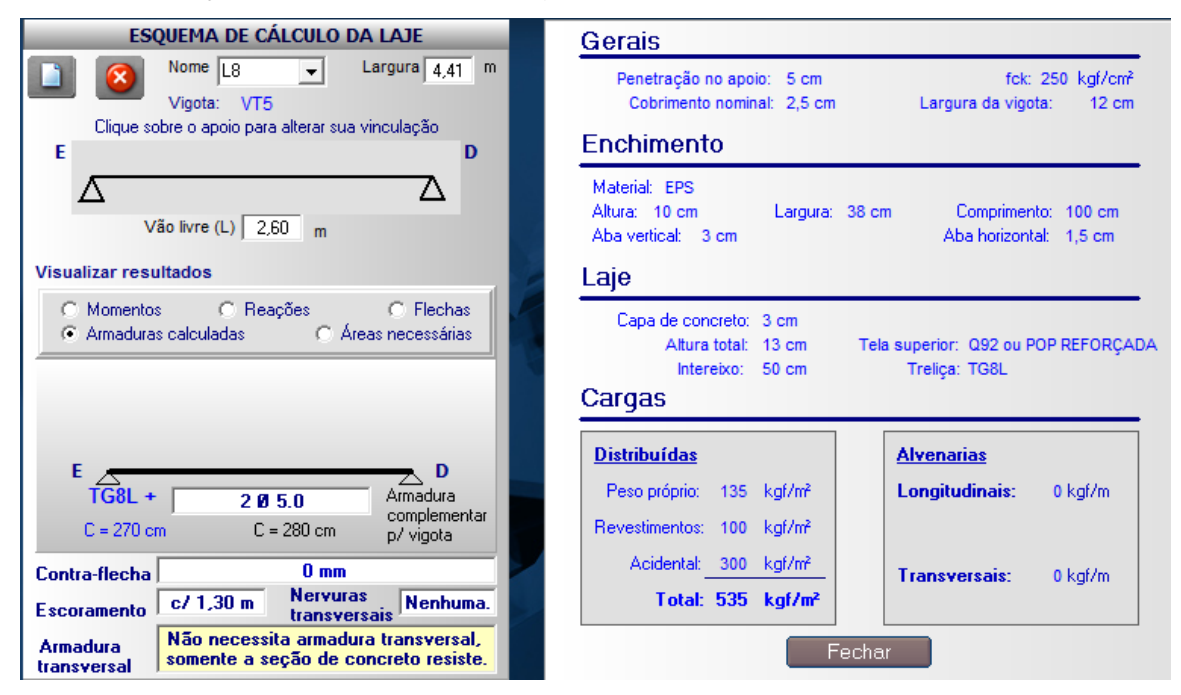

Figura 3.7- Resultados fornecidos pelo software.

## **3.2 - Vigas**

 Para efeito do dimensionamento manual foram excluídas as vigas simétricas, facilitando o cálculo e otimizando o trabalho. Foram calculadas todas as vigas do edifício residencial. Entretanto, escolheu-se a viga V8 da laje Tipo e foi feito seu respectivo detalhamento, que se encontra no Anexo XIII do projeto.

## **3.2.1 - Pré-dimensionamento**

 De acordo com a NBR-6118(2003) as vigas não devem apresentar largura menor do que 12cm. Para calcular as vigas foi estimada largura de 12 cm para

a maioria, porém as vigas que suportam paredes divisórias dos apartamentos foi estimada uma largura de 14 cm.

 Para fazer uma estimativa inicial da altura das vigas basta utilizar as seguintes expressões:

• trans  
trans intermediários: 
$$
h_{\text{viga}} = \frac{l_0}{12}
$$

• Transes externos ou vigas biapoiadas: 
$$
h_{\text{visa}} = \frac{l_0}{10}
$$

$$
h_{\text{viga}} = \frac{l_0}{5}
$$

Onde l<sub>o</sub> é o vão teórico da viga, ou seja, o vão entre as faces do apoio.

Considerando a viga 8 (a e b) do pavimento Tipo no nosso caso, temos:

 $I_{0a} = 498$  cm;

 $I_{0b} = 458$  cm.

Logo:  $h_{via8a} = 498/12 = 41,5$  cm

 $h_{vi\alpha\alpha\beta} = 458/12 = 38,17$  cm

Sendo assim foi estipulada uma altura  $h = 40$  cm para as duas partes da viga. Dessa forma a viga 8 do pavimento Tipo terá dimensões iniciais de 12 x 40 cm,as quais serão posteriormente verificadas no ELS (Estado Limite de Serviço).

## **3.2.2 - Cargas consideradas**

 As cargas consideradas para dimensionamento são distribuídas por metro linear da viga.

### **3.2.2.1 - Ações das lajes**

 Existem diversos métodos para determinação das reações causadas pelas lajes nas vigas; um dos métodos mais utilizados é o método de Barés (1972), que utiliza coeficientes (kx, ky, kx', ky') para o cálculo das reações nas vigas de apoio de lajes retangulares uniformemente carregadas, através das fórmulas:

## **3.2.2.1.1 - Reações nas direções x e y nas vigas com bordas simplesmente apoiadas:**

$$
q_x = k_x \cdot \frac{P \cdot l_x}{10}
$$
, para viga perpendicular ao eixo x;

 $q_y = k_y \cdot \frac{F T_x}{10}$ , para viga perpendicular ao eixo y;

### **3.2.2.1.2 - Reações nas direções x e y nas vigas com bordas engastadas:**

$$
q_{x} = k_{x} \cdot \frac{P \cdot l_{x}}{10}
$$
, para viga perpendicular ao eixo x;  
 $q_{y'} = k_{y'} \cdot \frac{P \cdot l_{x}}{10}$ , para viga perpendicular ao eixo y;

### **3.2.2.1.3 - Reações na direção x para lajes que trabalham em uma direção**

$$
q_{x'} = q_x = \frac{PI_x}{2}
$$
, para vigas perpendiculares ao eixo x.

 Para este trabalho admite-se que a ação das lajes que trabalham em uma direção ocorre apenas nas vigas em que os elementos se apóiam, não considerando qualquer ação das lajes nas vigas paralelas aos elementos. Supondo que essas lajes trabalham sempre na menor direção, e que as cargas eram distribuídas de maneira igual tanto para engaste quanto para apoio simples.

 Esta mesma fórmula e considerações, foram utlizadas para o cálculo das lajes treliçadas já que as lajes pré-moldadas têm como principal característica a disposição dos elementos estruturais, em uma só direção.

 Segue Tabelas 3.5 e 3.6 mostrando as lajes e suas reações do pavimento Tipo:

# **Laje maciça**

| Laje | $\vert$ lx (m) $\vert$ ly (m) $\vert$ |      | Caso           | D<br>(KN/m <sup>2</sup> ) | <b>Plx</b><br>(KN) | Kx   | qx<br>(KN/m) | Ky   | qy<br>(KN/m) | Kx'  | $\mathbf{q}$<br>$ \text{(KN/m)} $ | Ky'  | qy'<br>(KN/m) |
|------|---------------------------------------|------|----------------|---------------------------|--------------------|------|--------------|------|--------------|------|-----------------------------------|------|---------------|
| L1   | 3,47                                  | 4,22 | 4              | 7,98                      | 27,69              | 2,16 | 5,99         | 1,83 | 5,07         | 3,74 | 10,36                             | 3,17 | 8,78          |
| L2   | 2,91                                  | 3,25 | 4              | 6,3                       | 18,33              | 2,03 | 3,72         | 1,83 | 3,35         | 3,51 | 6,43                              | 3,17 | 5,81          |
| L3   | 1,25                                  | 1,76 | 4              | 6,3                       | 7,88               | 2,36 | 1,86         | 1,83 | 1,44         | 4,09 | 3,22                              | 3,17 | 2,50          |
| L7   | 3,05                                  | 9,56 | $1$ dir. $(3)$ | 6,3                       | 19,22              | ٠    | ٠            | ٠    |              |      | 9,61                              | ٠    | ٠             |
| L8   | 2,6                                   | 4,41 | 6              | 8,4                       | 21,84              | ٠    | ٠            | 1,44 | 3,14         | 4,15 | 9,06                              | ۰    | ۰             |

Tabela 3.5- Lajes e suas reações

# **Laje treliçada**

in L

Tabela 3.6- Lajes e suas reações

 $\mathcal{L}^{\mathcal{L}}$ 

 $\sim$ 

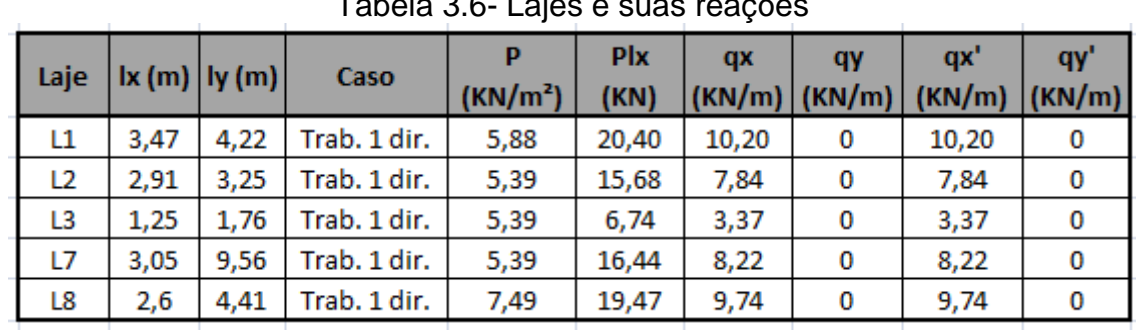

## **3.2.2.2 - Peso próprio**

Para obtenção do peso próprio das vigas basta utilizar a seguinte expressão:

$$
pp = \gamma c \times Ac
$$

Onde:

 $\frac{\gamma_c}{\sigma}$ é peso específico do concreto;

*Ac* é a área da seção transversal da viga.

Logo para a viga 8 do pavimento Tipo o peso próprio é:

 $pp = 25$ .  $(0, 12, 0, 4) = 1, 2$ .  $1, 4 = 1, 68$  kN/m

## **3.2.2.3 - Alvenarias**

O peso das alvenarias é dado pela seguinte fórmula:

$$
pa = \gamma a \times e \times H
$$

Onde:

 $\overline{\mathcal{Y}}_a$  é o peso específico da alvenaria (13kN/m<sup>3</sup>);

"e" é a espessura da parede;

H é a altura da parede.

Logo para viga 8 temos:

 $pa = 13 \cdot 0.12 \cdot 2.75 = 4.29 \cdot 1.4 = 6.01 \text{ KN/m}$ 

## **3.2.2.4 - Cargas de projeto**

 As cargas de projeto utilizadas foram compostas pelo somatório do peso próprio, peso da alvenaria e reações das lajes e, em alguns casos pelas reações de vigas secundárias que se apóiam sobre a principal, que é o caso da viga V8 do pavimento Tipo. Seguem Tabelas 3.7 e 3.8 mostrando a contribuição de cada parcela citada acima.Para as demais vigas podem ser vistas no Anexo V:

## **Laje maciça**

| Vigas Tipo (lajes maciças) |      |                             |           |               |                |  |  |  |  |  |
|----------------------------|------|-----------------------------|-----------|---------------|----------------|--|--|--|--|--|
| Vigas                      | (m)  | Reações das<br>lajes (kN/m) | Pp (kN/m) | P alv. (kN/m) | P total (kN/m) |  |  |  |  |  |
| V <sub>8</sub> a           | 4,98 | 18,39                       | 1.68      | 6,01          | 26,07          |  |  |  |  |  |
| V8b                        | 4,58 | 18,64                       | 1,68      | 6,01          | 26,33          |  |  |  |  |  |

Tabela 3.7- Cargas de projeto

## **Laje treliçada**

| rabola o.o cargao ao projoto |      |                                                                |      |      |       |  |  |  |  |  |
|------------------------------|------|----------------------------------------------------------------|------|------|-------|--|--|--|--|--|
| Vigas Tipo (lajes treliças)  |      |                                                                |      |      |       |  |  |  |  |  |
| Vigas                        | (m)  | Reações das lajes   Pp (kN/m)   P alv. (kN/m)   P total (kN/m) |      |      |       |  |  |  |  |  |
| V <sub>8</sub> a             | 4.98 | 8,22                                                           | 1,68 | 6,01 | 15.91 |  |  |  |  |  |
| V8b                          | 4,58 | 11,59                                                          | 1,68 | 6,01 | 19.27 |  |  |  |  |  |

Tabela 3.8- Cargas de projeto

## **3.2.2.5 - Análise comparativa**

 Pode-se observar que as lajes maciças distribuem de melhor forma as cargas das lajes para as vigas que as suportam. Mas vale ressaltar que as lajes treliças têm cargas atuantes menores. Sendo assim, mesmo ela distribuindo as cargas de maneira menos uniforme, não sobrecarrega demais nenhuma viga e ainda alivia significativamente as outras. No caso da viga V8 estudada, tivemos reduções de aproximadamente 40% nos esforços solicitantes das lajes.

#### **3.2.3 - Cálculo dos esforços**

 Para o cálculo dos esforços nas vigas foi utilizado o programa FTOOL de análise estrutural. Através do FTOOL é possível obter os diagramas de momento fletor e esforços cortantes de cada viga. Serão mostrados os diagramas somente para a viga V8, nas Figuras 3.8 a 3.15, e para as demais poderá ser consultada no Anexo VI do projeto.

**Laje maciça**

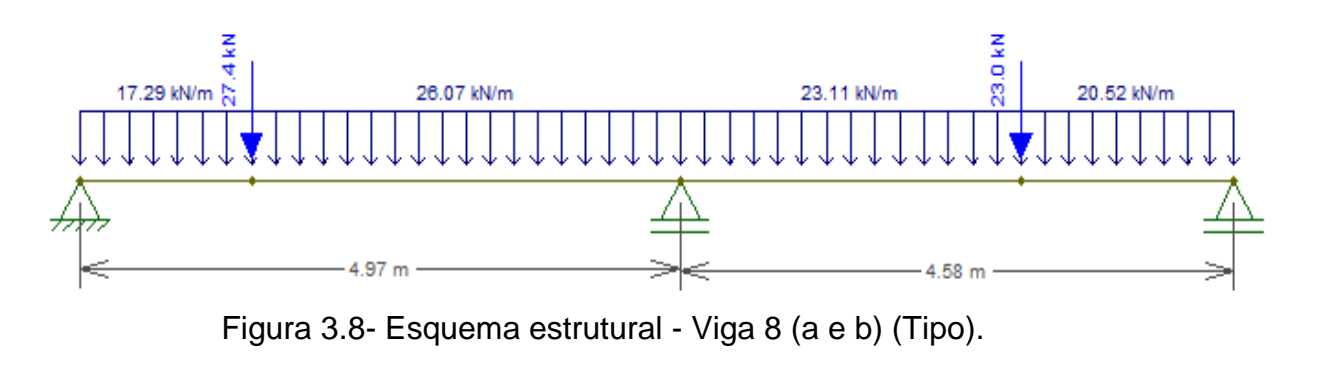

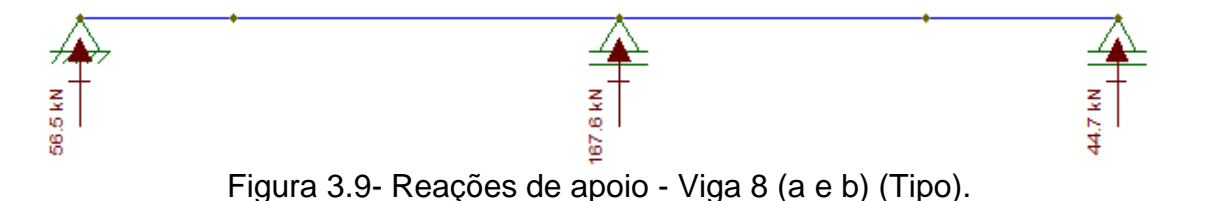

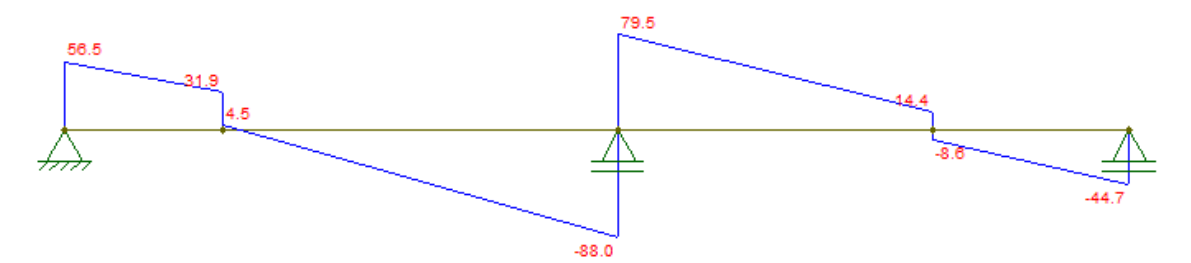

Figura 3.10- Diagrama de esforço cortante - Viga 8 (a e b) (Tipo).

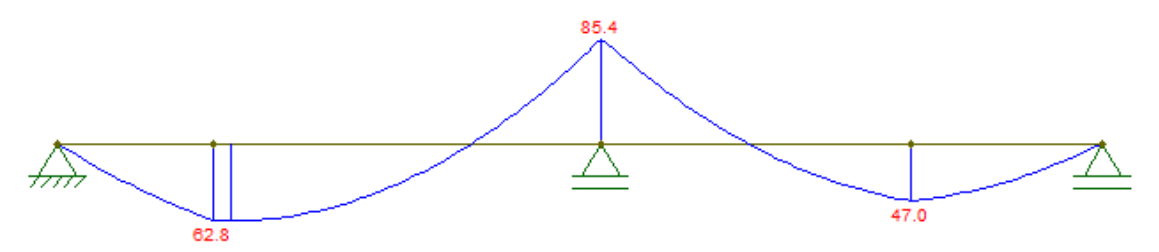

Figura 3.11- Diagrama de momento fletor - Viga 8 (a e b) (Tipo).

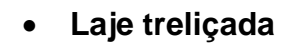

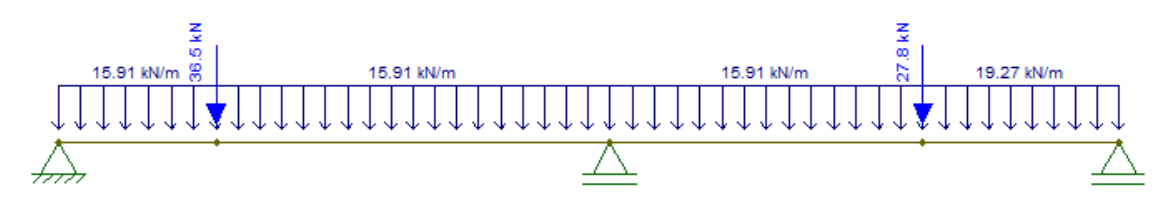

Figura 3.12- Esquema estrutural - Viga 8 (a e b) (Tipo).

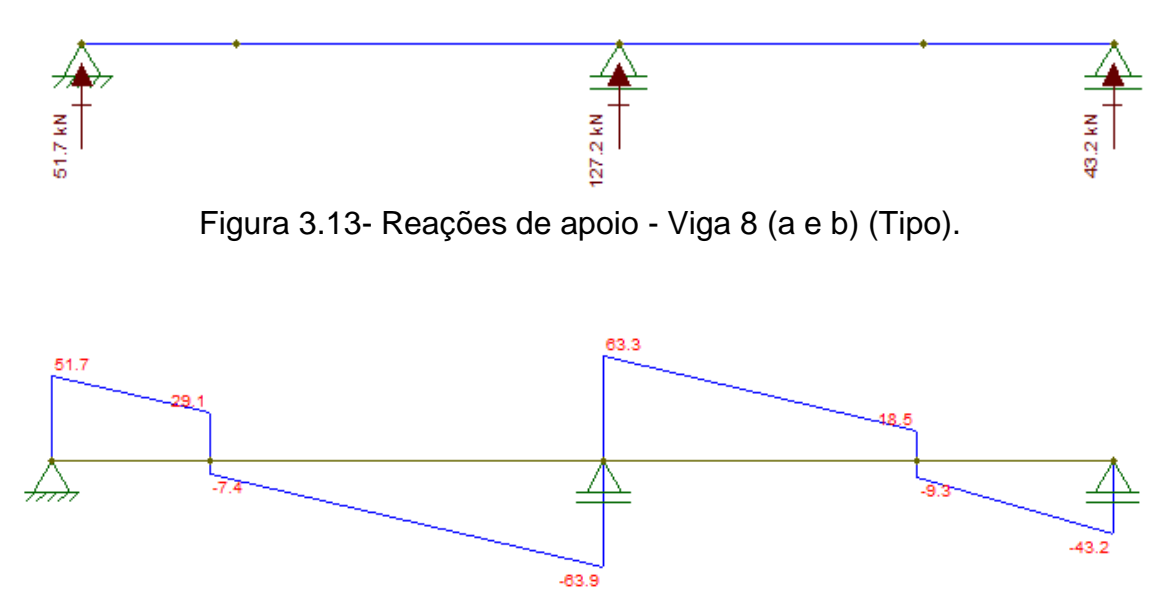

Figura 3.14- Reações de apoio - Viga 8 (a e b) (Tipo).

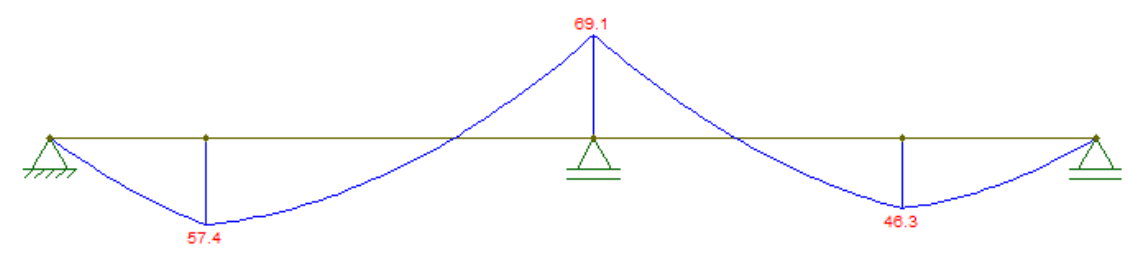

Figura 3.15- Diagrama de momento fletor - Viga 8 (a e b) (Tipo).

### **3.2.3.1 - Análise comparativa**

 Pode-se ver que a viga V8 mostrada acima obteve reduções boas quando analisa-se os esforços cortantes e quando analisamos os momentos fletores. Essas reduções só não foram maiores, pois apesar de ter ocorrido redução das cargas distribuídas, houve um acréscimo das cargas pontuais, geradas pelas reações das vigas secundárias, que se apóiam sobre esta.

### **3.2.4 - Dimensionamento da armadura longitudinal**

 As planilhas com os cálculos das armaduras longitudinais encontram-se no Anexo VII.

#### **3.2.4.1 - Altura útil da viga**

A altura foi estimada da seguinte forma:

$$
d = h - c - \phi/2
$$

Onde:

h - altura total da viga;

c - cobrimento;

 $\phi$  – diâmetro da barra ( foi considerado um  $\phi$ máx = 20 mm).

#### **3.2.4.2 - Domínio de trabalho**

 O melhor dimensionamento em vigas em concreto armado encontra-se na fronteira dos domínios de trabalho 3 e 4. Nesta fronteira utiliza-se menor quantidade de concreto e a capacidade deste é utilizada ao máximo. E ainda obtém-se uma boa segurança, já que, caso ocorra ruptura de algum elemento, esta será de forma dúctil, ou seja, ocorrerá uma grande deformação antes que a estrutura entre em colapso.

 Portanto, para a determinação do domínio de trabalho compara-se a posição da linha neutra com a posição da fronteira do domínio de trabalho  $(X_{3-4})$ .

A posição da linha neutra é obtida pela seguinte equação:

$$
x = 1,25.d \left[ 1 - \sqrt{1 - \frac{M_d}{0,425.b.d^2.fcd}} \right]
$$

Onde:

Md é o momento gerado na viga;

b é a largura da viga;

fcd é dado por:

$$
f_{cd} = \frac{f_{ck}}{1,4} = 17,86 MPa
$$

O valor da fronteira entre os domínios de trabalho 3 e 4 é dado por:

$$
x_{34} = \frac{0,0035.d}{(0,0035 + \varepsilon_{yd})}
$$

Quando x<x<sub>3-4</sub>, estamos no domínio de trabalho 2 ou 3, quando esta condição não é satisfeita, significa que estamos no domínio de trabalho 4, uma vez nesse domínio precisamos dimensionar armadura de compressão (armadura dupla), de modo a trazer a viga de volta para o domínio 3.

### **3.2.4.3 - Cálculo das armaduras**

 O cálculo das armaduras foi realizado a partir dos esforços obtidos através do programa FTOOL.

A área de aço foi calculada pela seguinte expressão:

$$
A_s = \frac{M_d}{f y d.(d-0,4.x)}
$$

 A norma NBR-6118(2003) exige uma armadura mínima, calculada através da taxa mínima de aço. A taxa de armadura mínima ( $\rho_{\text{smín}}$ ) é igual a 0,15%,

dessa forma para encontrar a área de aço mínima basta utilizar a seguinte fórmula:

$$
A_{s,\min} = \rho_{\min} \, b_w \, h
$$

Com o cálculo das duas áreas, temos que optar pela maior.

#### **3.2.4.4 - Bitolas e quantidades de barras**

 As bitolas das barras são escolhidas de maneira com que a área de aço fique o mais próximo possível da área calculada, para que tenhamos o menor custo possível.

 Sendo assim, o número de barras é dado pelo arredondamento para cima da seguinte fórmula:

$$
n^{\circ}{}_{\text{barras}} = \frac{A_s}{A_{\phi}}
$$

#### **3.2.4.5 - Detalhamento da armadura longitudinal**

 O detalhamento das armaduras longitudinais da viga V8 (Tipo) encontra-se no Anexo XIII deste projeto.

#### **3.2.4.6 - Escalonamento (decalagem)**

 Foi executado o escalonamento para a viga V8, o que prevê uma redução do comprimento de algumas barras favorecendo uma economia de aço. Todos os valores utilizados para os cálculos abaixo podem ser vistos no Anexo VIII.

### **3.2.4.6.1 - Momento de engastamento elástico**

 Nos apoios deve-se considerar um momento de engastamento elástico,devido às restrições de deslocamento impostas pelos pilares. O cálculo desse momento pode ser visto abaixo.

 São calculados os momentos de inércia, tanto para os pilares quanto para as vigas:

$$
I_{pilar} = \frac{bh^3}{12}
$$

$$
I_{viga} = \frac{bh^3}{12}
$$

Assim com os respectivos índices de rigidez:

$$
r_{pilar \, \text{sup eior}} = \frac{I_{pilar}}{l}
$$
\n
$$
r_{pilar \, \text{inf erior}} = \frac{I_{pilar}}{l}
$$
\n
$$
r_{viga} = \frac{I_{viga}}{l}
$$

 Então, tendo os valores de momento de engastamento perfeito, obtidos através do diagrama de momento fletor fornecido pelo programa FTOOL (Figura 3.16 e 3.17), podem ser calculados os momentos de engastamento elástico, através da expressão:

$$
M_{eng,elást.} = \frac{r_{\text{pilar sup error}} + r_{\text{pilar inf error}}}{r_{\text{pilar sup error}} + r_{\text{pilar inf error}} + r_{\text{viga}}} M_{eng.\text{perfeito}}
$$

**Laje maciça**

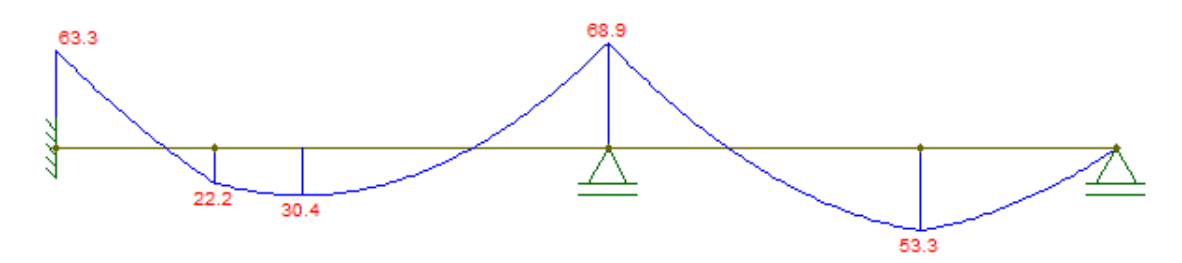

Figura 3.16- Diagrama de momento fletor para engaste perfeito Viga V8 (Tipo).

**Laje treliçada**

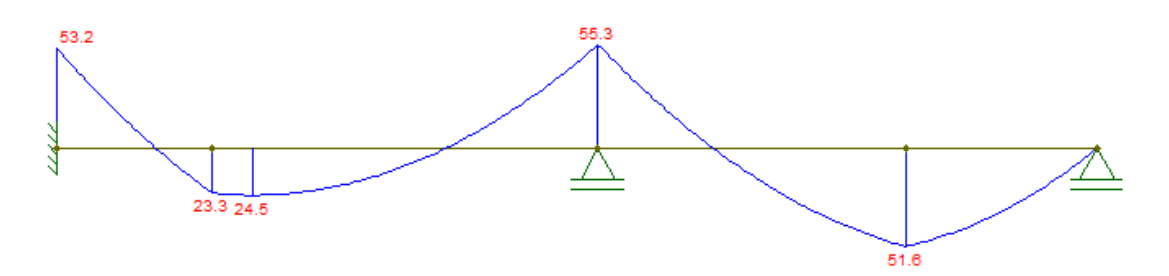

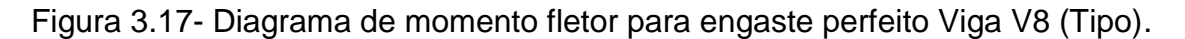

## **3.2.4.6.2 - Deslocamento do diagrama de momentos fletores (al) (decalagem)**

 O deslocamento al pode ser obtido utilizando a equação seguinte, considerando o modelo II (θ = 45° e θ= 90°) para o cálculo, visualizada nas Figuras 3.18 e 3.19.

 $al = 0, 5 x dx$  (cot  $\theta$  – cot  $g \alpha$ )

$$
al = 0.5 \times 36 \times (1 - 0) = 18
$$
cm

**Laje maciça**

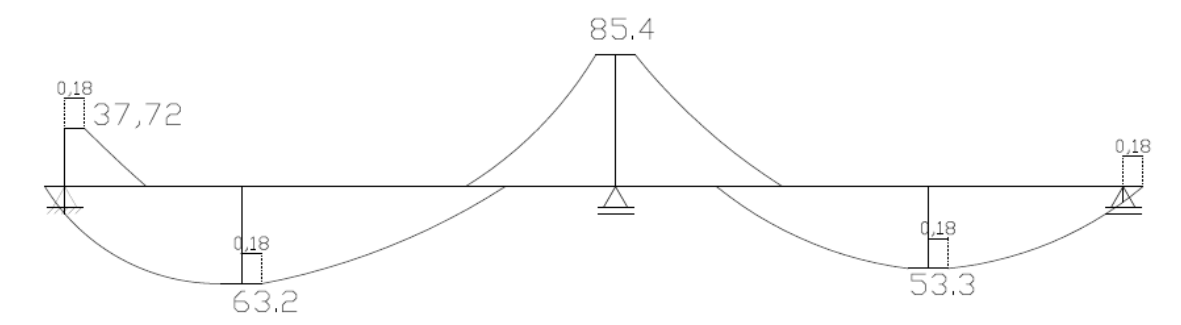

Figura 3.18- Representação do deslocamento al no diagrama de momento fletor.

## **Laje treliçada**

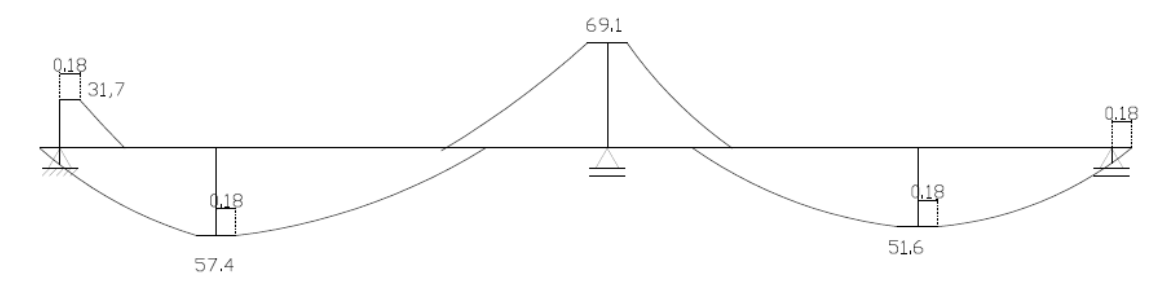

Figura 3.19- Representação do deslocamento al no diagrama de momento fletor.

## **3.2.4.6.3 - Comprimento de ancoragem**

 O comprimento de ancoragem básico lb é calculado através da seguinte equação:

$$
lb = \frac{\phi.f_{yd}}{4.f_{bd}}
$$

O valor último da tensão de aderência de cálculo, fbd, é definido na NBR-6186 em função da qualidade de aderência.

 A resistência de aderência de cálculo entre armadura e concreto é dada pela expressão (NBR-6118:2003, item 9.3.2.1):

$$
f_{bd} = \eta_1 \eta_2 \eta_3 f_{cdd}
$$

1.0barras.lisas 1,0barras.usas<br>1,4barras.entalhadas  $\eta_2\begin{cases}1,0$ situação.de.boa.aderência  $\begin{cases}1,0$ para $\phi \leq 32$ mm<br>2,25barras.entalhadas  $\begin{cases}0,7$ situação.de.má.aderência $\begin{cases}1,0\end{cases}$  (132 –  $\phi$ )/100 para $\phi > 32$ mm 2.25barras.nervuradas

$$
f_{cd} = \frac{f_{cik,inf}}{\gamma_c} = \frac{0.21.(f_{ck})^{2/3}}{\gamma_c}
$$

 Determinados os valores necessários do comprimento de ancoragem básico, calcula-se o valor do comprimento de ancoragem necessário através da equação:

$$
l_{b, \text{vac}} = l_b \frac{As, cal}{Ase} \ge l_{b, \text{min}} \begin{cases} 0.3 l_b \\ 10 \phi \\ 10 cm \end{cases}
$$

 Após o cálculo do comprimento de ancoragem, foi verificado o tamanho que as barras deveriam ter na viga, obtendo-se a divisão das barras com respectivos comprimentos(Figuras 3.20 e 3.21). De posse dessa divisão, pôdese fazer o detalhamento, como mostrado no Anexo XIII.

- $2 \phi 12.5$  $2 \phi 12.5$  $2\; \phi$ 12.5 85.4  $2 \phi 10.0$  $2 \phi 10.0$ 37,72  $\rm\overline{X}$ íЖ ≙ 53.3 63.2  $1 \phi 10.0$  $2 \phi 12.5$  $2\; \varphi\; 10.0$  $2 \phi 12.5$  $2 \phi 10.0$
- **Laje maciça**

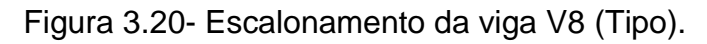

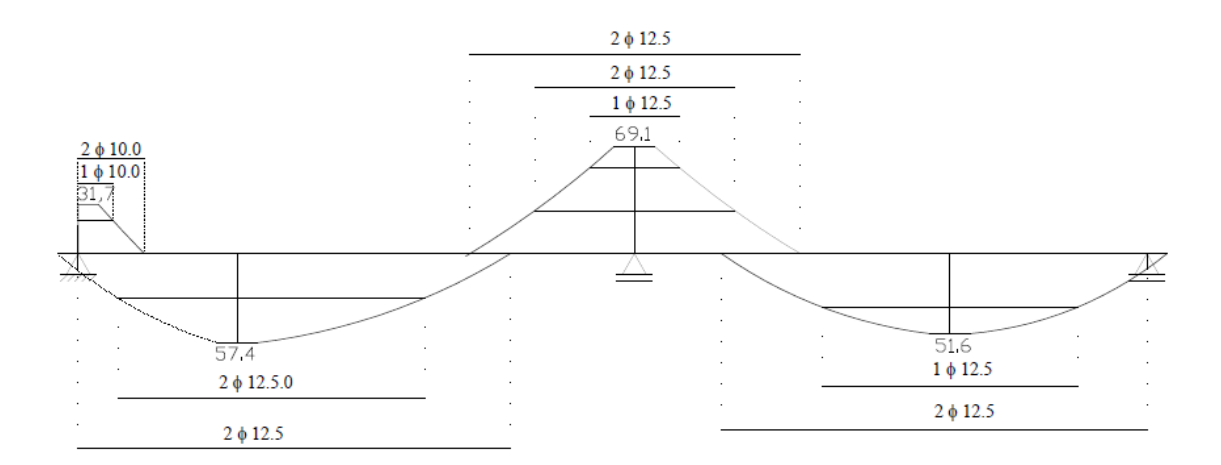

**Laje treliçada**

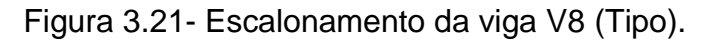

#### **3.2.4.7 - Análise comparativa**

 Observando as tabelas no Anexo VII, podemos ver que a área de aço necessária para suportar os momentos, seria menor para as vigas das lajes treliças em torno de 8%.

 Porém, quando vamos transformar essas áreas para a quantidade de barras necessárias, ocorre que os valores finais ficaram 1% a favor das vigas das lajes maciças, isso acontece por termos bitolas de aço padronizadas no mercado e termos utilizados para cálculo os valores de momentos máximos para toda a viga e aproximado para cima o número de barras utilizadas, o que gera um desperdício.

 Vale ressaltar que como feito acima, podemos executar o escalonamento das armaduras, minimizando o desperdício e fazendo com que as vigas das lajes treliças nos proporcionem uma economia significativa.

#### **3.2.5 - Dimensionamento da armadura transversal (modelo II)**

 Para evitar o colapso da estrutura através de esforços cisalhantes utiliza-se a armadura transversal.

 Foi utilizado o modelo de cálculo II, onde θ=45º e α=90º, ou seja, os estribos calculados estarão alocados perpendicularmente à armadura longitudinal. Os cálculos de armadura transversal se encontram no Anexo IX deste projeto.

#### **3.2.5.1 - Verificação das bielas comprimidas de concreto**

 Para o cálculo da armadura transversal seguinte condição deve ser satisfeita:

$$
V_{sd}\leq V_{Rd2}
$$

onde:

V<sub>sd</sub> é o esforço cortante solicitante;

 $V_{\text{Rd2}}$  é a força cortante resistente de cálculo, relativa à ruína da biela;

Para o cálculo de V<sub>Rd2</sub>, temos a seguinte fórmula:

$$
V_{Rd2} = 0.54 \cdot \alpha_{v2} \cdot f_{cd} \cdot b_w \cdot d \cdot \text{sen}^2 \theta \cdot (\cot \theta + \cot \alpha)
$$

sendo:

$$
\alpha_{v2} = 1 - \frac{f_{ck}}{250}
$$

#### **3.2.5.2 - Cálculo da armadura transversal**

 Após a verificação da biela comprimida, deve ser verificada a seguinte condição:

$$
V_{sd} \leq V_{Rd3} = V_c + V_{sw}
$$

onde:

V<sub>Rd3</sub> é o esforço cortante resistente de cálculo devido a ruína por tração diagonal do concreto;

V<sub>c</sub> é a parcela de cortante resistido pelo concreto;

Vsw é a parcela de cortante resistido pela armadura transversal;

Considerando  $V_{sd} = V_{Rd3}$  temos:  $V_{sw} = V_{sd} - V_c$ 

### **3.2.5.3 - Cálculo de Vsd**

 Segundo a recomendação da NBR-6118(2003) o cálculo da armadura transversal deve ser considerado o esforço cortante a d/2 do apoio. Entretanto, neste projeto foi considerado o esforço cortante atuante no apoio.

### **3.2.5.4 - Cálculo de Vc**

 O cálculo do esforço cortante resistido pelo concreto é dado através da seguinte fórmula:

$$
V_c = V_{co} = 0.6 \cdot f_{cd} \cdot b_w \cdot d
$$
, sendo:  
\n
$$
f_{cm} = 0.3 \cdot f_{ck}^2 = 0.3 \cdot 25^{2/3} = 2.56 MPa
$$
  
\n
$$
f_{ctk, inf} = 0.7 \cdot f_{ctm} = 0.7 \cdot 2.56 = 1.795 MPa
$$
  
\n
$$
f_{cd} = \frac{f_{ctk, inf}}{\gamma_c} = \frac{1.795}{1.4} = 1.282 MPa
$$

### **3.2.5.5 - Cálculo de Asw**

A área de aço foi calculada por metro de viga através da seguinte expressão:

$$
A_{\rm sw} = \frac{V_{\rm sw}}{0.9.d.f_{\rm ywd}} \frac{cm^2}{\text{em}^2}
$$

 Deve-se observar que em alguns casos apenas o concreto resiste ao cisalhamento ou então fica pouco esforço para o aço suportar, fazendo com que tenhamos taxas baixas de aço; por isso a favor da segurança tem-se que utilizar armadura mínima, dada por:

$$
a_{\text{sw,min}} = \rho_{\text{sw,min}} \cdot b_{\text{w}}, \text{ sendo:} \qquad \rho_{\text{sw,min}} = 0.2 \cdot \frac{f_{\text{ctm}}}{f_{\text{ywk}}}
$$

#### **3.2.5.6 - Detalhamento dos estribos**

 O detalhamento dos estribos foi realizado de acordo com as exigências da NBR6118(2003), que são:

O diâmetro dos estribos deve estar no intervalo:

$$
5mm \leq \phi \leq \frac{b_w}{10};
$$

Sendo assim:  $\phi$  foi adotado 5,0 mm para todas as vigas.

### **3.2.5.7 - Espaçamento longitudinal mínimo e máximo**

 Para que não aconteça ruptura devido ao cisalhamento nas seções entre estribos, o espaçamento máximo deve atender às seguintes condições:

$$
\begin{cases} V_{sd} \le 0,67.V_{Rd2} \to S_{max} = 0,6d \le 300mm \\ V_{sd} > 0,67.V_{Rd2} \to S_{max} = 0,3d \le 200mm \end{cases}
$$

Para cálculo do espaçamento foi utilizado a seguinte expressão:

$$
S = \frac{A_{\phi} \cdot 200}{A_s}
$$

onde:

A $\phi$ -área da bitola escolhida;

As - área de aço calculada.

 Observa-se que essa expressão fornece o dobro do espaçamento obtido para as lajes, pois são computados os dois ramos dos estribos.

#### **3.2.5.8 - Análise comparativa**

 Analisando as tabelas do Anexo IX, é visto que ocorre uma redução em torno de 10% da área de aço total necessária para resistir aos esforços cortantes nas vigas das lajes treliças.

#### **3.2.6 - Estado limite de serviço (cálculo das flechas)**

 Para as vigas, assim como nas lajes, devemos verificar o Estado Limite de Servico.

 Porém, nas vigas considera-se o Estádio II, pois a rigidez é sensivelmente afetada pela fissuração.

 A planilha com os cálculos dos Estados Limite de Serviço encontra-se no Anexo X do projeto.

#### **3.2.6.1 - Momento da seção crítica (momento de serviço atuante)**

 Para o cálculo do momento atuante devemos considerar o carregamento quase permanente que é dado através da expressão:

$$
p=g+0.4q
$$

onde:

0,4 é o coeficiente dado tabela 11.2 da NBR-6118(2003) para edifícios residenciais.

 O carregamento total para o cálculo do momento de serviço será a soma das reações das lajes nas vigas, do peso da alvenaria e do peso próprio da viga. Será demonstrada abaixo os cálculos para a viga V1 (Tipo), as demais se encontram no Anexo X.

O peso próprio da viga é dado por:

**Laje maciça = Laje treliçada**

$$
g_1 = pp = 0.12
$$
. 0.3. 25 = 0.9 kN/m.

O peso das alvenarias é dado por:

**Laje maciça = Laje treliçada**

$$
g_2 = p_{\text{alv}} = 13 \text{ KN/m}^3
$$
. 0,12. 2,75 = 4,29 kN/m.

 Para o cálculo do carregamento quase permanente relativo às reações das lajes nas vigas foi necessário separar a porcentagem de carga acidental atuante. Foi arbitrado que 30% dos esforços das lajes correspondem à carga acidental, tem-se:

### **Laje maciça**

Carga acidental

 $q = q_v$ .  $0, 3 = 5,07$ .  $0, 3 = 1,521$  /  $1, 4 = 1,09$  kN/m.

(divide-se a carga por 1,4 porque o  $q_v$  foi calculado com o P majorado)

Carga permanente

 $g = q_v - q = 5.07 - 1.52 = 3.55 / 1.4 = 2.54$  kN/m.

#### **Laje treliçada**

 Não será necessário o cálculo do carregamento quase permanente relativo às reações da laje na viga, já que a laje L1 não transmite esforços para a viga V1.

Portanto, para o carregamento quase permanente é aplicado na fórmula:

**Laje maciça**

$$
p = \Sigma g + 0.4 q = (0.9 + 4.29 + 2.54) + 0.4 . 1.09 = 8.16 \text{ kN/m}.
$$

#### **Laje treliçada**

 $p = \Sigma q + 0.4 q = (0.9 + 4.29) = 5.19$  kN/m.

 Com todos os carregamentos calculados foi obtido o momento de serviço, utilizando o software FTOOL. Seguem exemplos:

**Laje maciça**

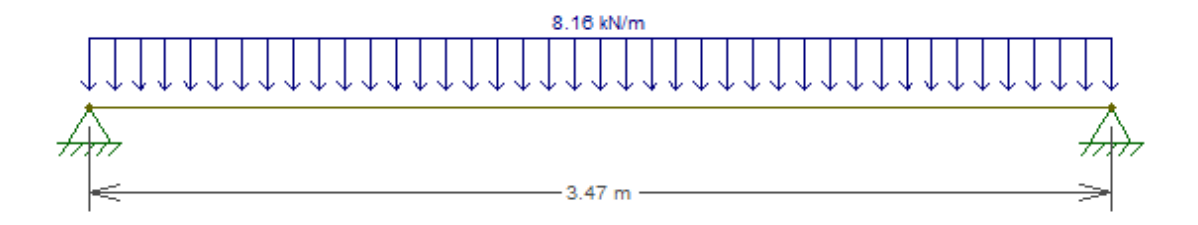

Figura 3.22- Esquema estrutural com carregamento quase permanente na viga V1 (Tipo).

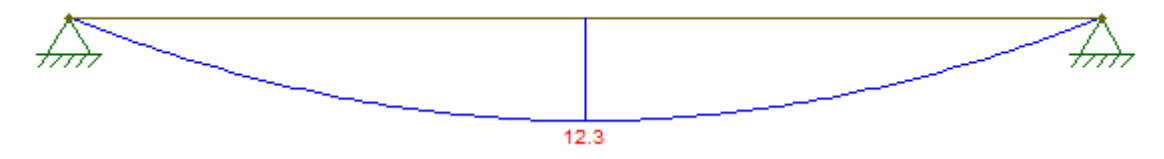

Figura 3.23- Diagrama de momento fletor da viga V1 (Tipo).

 Como podemos ver na figura 3.23, o momento de serviço atuante neste exemplo é 1230 kNcm (Ma).

**Laje treliçada**

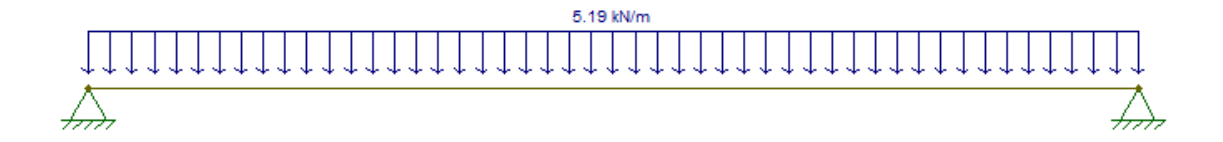

Figura 3.24- Esquema estrutural com carregamento quase permanente na viga V1 (Tipo).

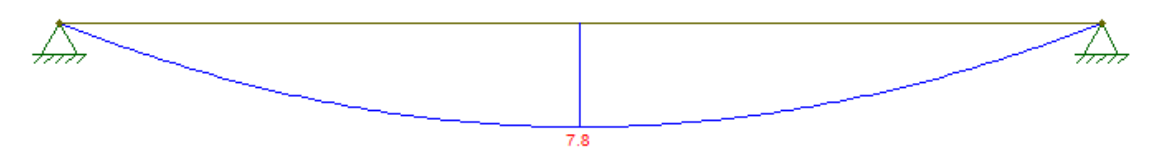

Figura 3.25- Diagrama de momento fletor da viga V1 (Tipo).

Como podemos ver na figura 3.25, o momento de serviço atuante neste exemplo é 780 kNcm (Ma).

#### **3.2.6.2 - Momento de fissuração**

 O momento de fissuração pode ser obtido através da seguinte expressão aproximada:

$$
M_r = \alpha \cdot \frac{f_{\text{ctm}} I_c}{y_t} = 1.5 \cdot \frac{0,256.27000}{15} = 693 \text{kNcm}
$$

Sendo:

α = 1,5 (para seções retangulares) é o fator que correlaciona a resistência à tração na flexão com a resistência à tração direta:

$$
f_{\text{cm}} = 0.3 \sqrt[3]{f_{\text{ck}}^2}
$$
  

$$
I_c = \frac{b.h^3}{12}
$$
 é o momento de inércia da seção bruta do concreto;

 $y_t = \frac{h}{2}$ :<br>
é a distancia do centro de gravidade da seção à fibra mais tracionada.

### **3.2.6.3 - Definição do estádio de trabalho**

 Para algumas vigas Ma > Mr, ou seja, a viga trabalha no estádio II, o concreto tracionado é desprezado devido à sua fissuração. Portanto, deve-se calcular a inércia equivalente.

## **3.2.6.4 - Relação entre os módulos de elasticidade**

A relação é dada através da seguinte fórmula:

$$
y_t = \frac{E_s}{E_c} = \frac{210000000}{23800000} = 8,82
$$

onde:

o módulo de elasticidade do concreto é o módulo de elasticidade secante dado por:

$$
E_{cs} = 0.85.5600 \cdot \sqrt{f_{ck}} = 0.85.5600 \cdot \sqrt{25 MPa} = 23800 MPa
$$

## **3.2.6.5 - Posição da linha neutra no estádio II**

A posição da linha neutra é obtida através da equação:

$$
x_{II} = \frac{\alpha_e.A_s}{b_w} \left[-1 + \sqrt{1 + \frac{2.b_w.d}{\alpha_e.A_s}}\right]
$$

### **3.2.6.6 - Momento de inércia no estádio II**

O momento de inércia é obtido através da equação:

$$
I_{\scriptscriptstyle H} = \frac{b_{\scriptscriptstyle w}.x_{\scriptscriptstyle H}^3}{b_{\scriptscriptstyle w}} + \alpha_{\scriptscriptstyle e} A_{\scriptscriptstyle s} (d - x_{\scriptscriptstyle H})^2
$$

### **3.2.6.7 - Rigidez equivalente**

 A rigidez equivalente para a seção da viga V1 (Tipo), assim como as demais vigas, é obtida através de:

$$
(EI)_{eq} = E_{sc} \left\{ \left( \frac{M_r}{M_a} \right)^3 J_c \cdot + \left[ 1 - \left( \frac{M_r}{M_a} \right)^3 \right] J_H \right\} =
$$

### **3.2.6.8 - Flecha inicial**

 Com a inércia equivalente e com o software FTOOL obteve-se a flecha inicial como mostrada nas figuras abaixo:

## **Laje maciça**

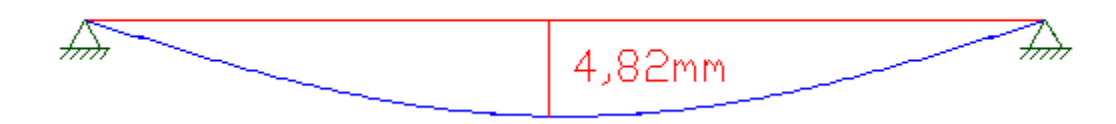

Figura 3.26- Deformada na viga V1 (Tipo).

### **Laje treliçada**

Figura 3.27- Deformada na viga V1 (Tipo).

## **3.2.6.9 - Flecha diferida**

 A flecha adicional diferida pode ser obtida de forma aproximada pela multiplicação da flecha imediata pelo fator  $\alpha_t$ , que de acordo com a norma NBR-6118(2003) item 17.3.1.1.2 é dado por:

$$
\alpha_t = \frac{\Delta \xi}{1 + 50 \rho'}
$$

onde:

 $^{\rho'}$ é a taxa de armadura de compressão (armadura dupla) e é dado por:

$$
\rho' = \frac{A'}{b_w.d} = 0
$$

Foi adotado t =  $\infty$  (tempo, em meses, quando se deseja o valor da flecha diferida);

t = 2 meses (idade, em meses, relativa à data de aplicação da carga de longa duração);

Pela tabela 3.9 obteve-se:

$$
\Delta \xi = \xi(t) - \xi(t_0) = 2 - 0,84 = 1,16
$$

$$
\alpha_t = \frac{1,16}{1 + 50.0} = 1,16
$$

A flecha diferida no tempo pode ser calculada por:

**Laje maciça**

 $f_{\infty} = (1 + \alpha_t) \cdot f_0 = (1 + 1.16) \cdot 4.82 = 10,41$ *mm* = 1,04*cm* 

**Laje treliçada**

$$
f_{\infty} = (1 + \alpha_t) \cdot f_0 = (1 + 1.16) \cdot 1.89 = 4.08 \, \text{mm} = 0.41 \, \text{cm}
$$

| Tempo (f)<br>meses      | 0 | 0,5  |      |      | ÷.   |      | 5    | 10   | 20  | 40   | $\geq 70$ |
|-------------------------|---|------|------|------|------|------|------|------|-----|------|-----------|
| Coeficiente<br>$\xi(t)$ | 0 | 0,54 | 0,68 | 0,84 | 0,95 | 1,04 | 1,12 | 1,36 | .64 | 1,89 |           |

Tabela 3.9– Valores de ξ

#### **3.2.6.10 - Verificação das flechas**

 Os valores das flechas finais devem ser comparados com os valores da flecha admissível dado pela tabela 13.2 da NBR-6118(2003) p.113.

Para o projeto foi adotado o valor limite de:

*cm l*  $f_{adm} \leq \frac{v_a}{250} = \frac{347}{250} = 1,39$ 347 250  $\leq \frac{v_a}{\sqrt{a}} = \frac{3+1}{\sqrt{a}} =$ , portanto  $f^{\infty} < f_{\mathit{adm}};$  logo, podemos dizer que a estrutura atende as exigências no ELS.

#### **3.2.6.11 - Análise comparativa**

 Analisando os resultados das flechas pode-se ver que a viga 1 da laje maciça está mais próxima do limite, o que mostra que está sendo bem aproveitada, ou seja não está com dimensões maiores que as necessárias. Diferente do que ocorre nesta mesma viga nas lajes treliçadas, ou seja, nesta ocasião de laje treliçada observa-se que esta viga está muito distante do seu limite de flecha, o que indica que se pode até reduzir suas dimensões, porém isto não é possível, pois esta viga já está na menor dimensão prescrita na norma, que é de 360 cm².

#### **3.3 - Pilares**

 Por ser um edifício de pequeno porte, não foi considerado para este projeto cargas de vento. Logo não será calculado a estrutura de contraventamento.

 Para o dimensionamento, foi escolhido um pilar para cada tipo de classificação quanto a sua solicitação inicial, sendo assim foi escolhido:

pilar P14 - pilar intermediário;

- pilar P10 pilar de borda;
- pilar P1 pilar de canto.

 O detalhamento dos respectivos pilares pode ser visto no Anexo XIII. Todos os cálculos dos subitens abaixo estão em uma tabela que se encontra no Anexo XI.

## **3.3.1 - Características geométricas**

 Com o objetivo de evitar um desempenho inadequado e propiciar boas condições de execução, a NBR 6118:2003, no seu item 13.2.3, estabelece que a seção transversal dos pilares, qualquer que seja a sua forma, não deve apresentar dimensão menor do que 19 cm. Em casos especiais permite-se a consideração de dimensões entre 19 cm e 12 cm, desde que no dimensionamento se multipliquem as ações por um coeficiente adicional  $y_{n}$ , indicado na Tabela 3.10 e baseado na equação:

$$
\gamma_n = 1,95 - 0,05 \cdot b
$$

onde:

b é a menor dimensão da seção transversal do pilar (em cm).

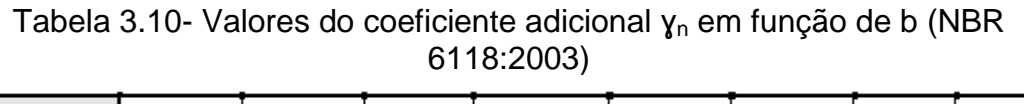

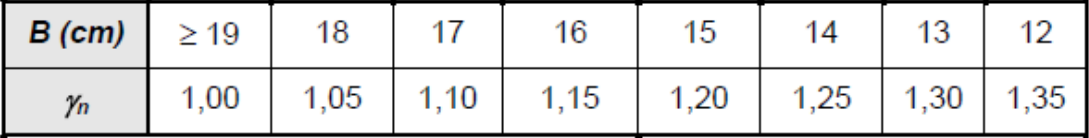

### **3.3.2 - Carregamento considerado**

 Os pilares recebem as cargas dos andares superiores e as cargas concentradas provenientes das vigas ligadas aos mesmos e as transmitem até as fundações.

 Para este trabalho foram escolhidas inicialmente seções transversais retangulares de 12cmx30cm, de 14cmx30cm e de 16cmx30cm.

# **3.3.2.1 - Carga de projeto**

Para o cálculo das cargas foi realizado o seguinte procedimento:

- foram obtidas as reações das lajes nas vigas e depois somou-se com o peso próprio da viga e as sobrecargas de alvenaria aplicadas sobre elas;
- após essa etapa foram somadas as reações obtidas nas vigas ligadas aos pilares, sendo este valor obtido referente à carga de projeto para um pavimento;
- para obter o carregamento dos pilares de nível inferior, basta somar o carregamento obtido para os pilares dos níveis superiores do mesmo. Como exemplo, será mostrado como se obteve a carga atuante no pilar P10.

# **3.3.2.1.1 - Carga de projeto para P10**

 O Pilar P10 recebe carregamento da viga V8 e da viga V23, e tem seção retangular de 16cm x 30cm, portanto:

**Laje maciça**

Carga oriunda das vigas da cobertura:  $V8 + V23 = 113,2 + 34,2 = 147,4 kN$ Carga oriunda das vigas do Tipo:  $V8 + V23 = 167.5 + 52.8 = 220.3 kN$ Peso próprio do pilar:  $pp = \gamma c \times Ac \times h = 25 \times 0.048 \times 2.85 \times 1.4 = 4.79 kN$ 

 Como o cálculo vai ser feito para o pilar do 2º teto (1º Andar), temos que efetuar a seguinte equação para saber a carga solicitante neste pavimento:

$$
(qtotal = 1 \times qc + 3 \times qt + 4 \times pp);
$$

onde:

qc - carga da cobertura

qt - carga Tipo

pp - peso próprio

Sendo assim, temos o total solicitante a seguir:

$$
qtotal = 1 \times 147,4 + 3 \times 220,3 + 4 \times 4,79 = 827,4 \times 1,15 = 952 kN
$$

Nota-se que foi multiplicado por 1,15 de acordo com a norma.

#### **Laje treliçada**

Carga oriunda das vigas da cobertura:  $V8 + V23 = 77,1+37,3 = 114,4 kN$ Carga oriunda das vigas do Tipo:  $V8 + V23 = 127,2 + 54,2 = 181,4 kN$ Peso próprio do pilar:  $pp = \gamma c \times Ac \times h = 25 \times 0.048 \times 2.85 \times 1.4 = 4.79 kN$ 

$$
(qtotal = 1 \times qc + 3 \times qt + 4 \times pp);
$$

Sendo assim, temos o total solicitante a seguir:

$$
qtotal = 1 \times 114.4 + 3 \times 181.4 + 4 \times 4.79 = 677.76 \times 1.15 = 779 \text{ kN}
$$

Nota-se que foi multiplicado por 1,15 de acordo com a norma.

#### **3.3.2.2 - Análise comparativa**

 É observado que o pilar P10 na laje treliçada, teve uma redução nos esforços solicitantes próximo a 20%, o que é bastante significativo. Esse fato ocorreu, pois as lajes treliçadas, geram esforços menores nas vigas e consequentemente nos pilares.

#### **3.3.3 - Comprimento equivalente**

Segundo a NBR-6118(2003), o comprimento equivalente  $I<sub>e</sub>$  do pilar, suposto vinculado em ambas extremidades, é o menor dos seguintes valores:

$$
l_e \le \begin{cases} l_0 + h \\ l \end{cases}
$$

onde:

 $I<sub>0</sub>$ é a distância entre as faces internas dos elementos estruturais, supostos horizontais que vinculam o pilar;

h é a altura da seção transversal do pilar medida no plano da estrutura;

l é a distância entre os eixos dos elementos estruturais aos quais o pilar está vinculado.

67

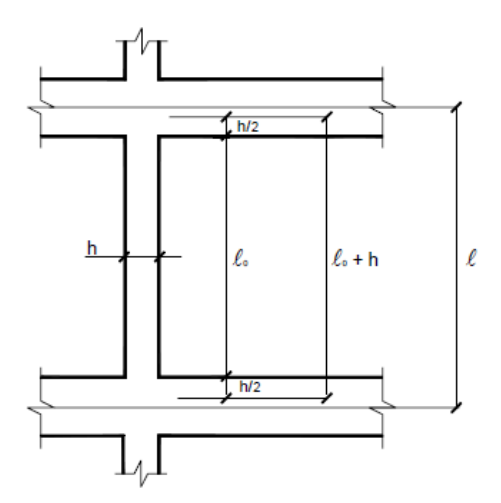

Figura 3.28– Comprimento equivalente

## **3.3.4 - Raio de giração**

 O raio de giração para seções transversais retangulares é dado pela seguinte expressão:

$$
i = \sqrt{\frac{I}{A}} = \sqrt{\frac{bh^3}{bh}} = \sqrt{\frac{h^2}{12}} \ i = \frac{h}{\sqrt{12}}
$$

 Sendo i o momento de inércia, *A* a área da seção transversal e h a altura da seção do pilar.

# **3.3.5 - Índice de esbeltez**

O índice de esbeltez é definido pela relação:

$$
\lambda = \frac{l_e}{i}
$$

## **3.3.6 - Classificação dos pilares**

 Os pilares podem ser classificados conforme as solicitações iniciais e a esbeltez.

## **3.3.6.1 - Classificação quanto as solicitações iniciais**

 Quanto às solicitações iniciais, os tipos de pilares são mostrados na Figura 3.29.

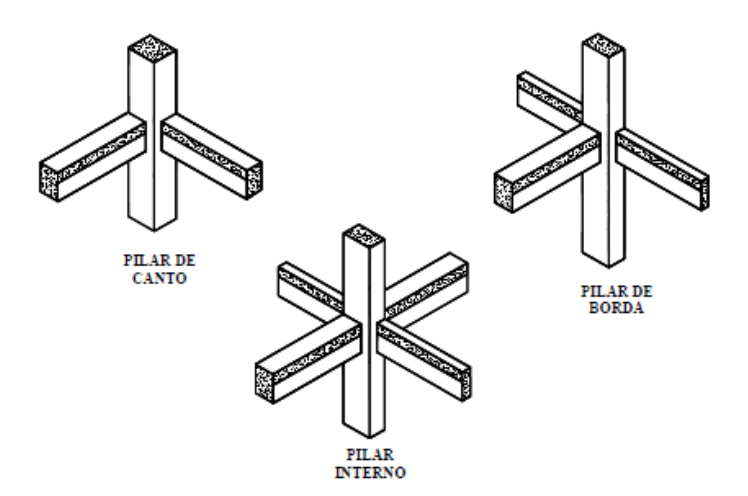

Figura 3.29- Classificação dos pilares.

 Serão considerados internos os pilares em que se pode admitir compressão simples, ou seja, em que as excentricidades iniciais podem ser desprezadas.

 Nos pilares de borda, as solicitações iniciais correspondem a flexão composta normal, ou seja, admite-se excentricidade inicial em uma direção. Para seção quadrada ou retangular, a excentricidade inicial é perpendicular à borda.

 Pilares de canto são submetidos a flexão oblíqua. As excentricidades iniciais ocorrem nas direções das bordas.

## **3.3.6.2 - Classificação quanto a esbeltez**

 De acordo com o índice de esbeltez (λ), os pilares podem ser classificados em:

- pilares robustos ou pouco esbeltos  $\rightarrow \lambda \leq \lambda$ 1;
- $\bullet$  pilares de esbeltez média → λ1 < λ ≤ 90;
- pilares esbeltos ou muito esbeltos  $\rightarrow$  90 <  $\lambda$  ≤ 140;
- pilares excessivamente esbeltos  $\rightarrow$  140 <  $\lambda$   $\leq$  200.

 A NBR 6118:2003 não admite, em nenhum caso, pilares com λ superior a 200.

### **3.3.7 - Excentricidade de primeira ordem**

As excentricidades de primeira ordem são comentadas a seguir.

#### **3.3.7.1 - Excentricidade inicial**

 Em estruturas usuais de edifícios ocorre um monolitismo nas ligações entre vigas e pilares que compõem os pórticos. A excentricidade inicial, oriunda das ligações dos pilares com as vigas neles interrompidas, ocorre em pilares de borda e de canto. A partir das ações atuantes em cada tramo do pilar, as excentricidades iniciais no topo e na base são obtidas com as expressões abaixo:

$$
e_{\scriptscriptstyle i, b p o} = \frac{M_{\scriptscriptstyle \textit{topo}}}{N} \qquad \textit{e} \qquad \ \, e_{\scriptscriptstyle i, b a e} = \frac{M_{\scriptscriptstyle \textit{bare}}}{N}
$$

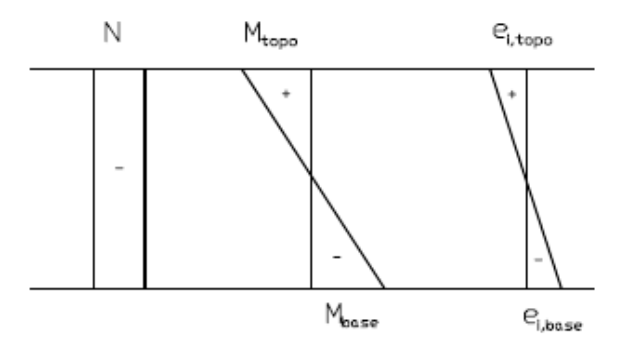

Figura 3.30- Excentricidades iniciais no topo e na base do pilar

 Os momentos no topo e na base foram obtidos para o cálculo do pórtico usando o programa FTOOL (MARTHA, 2001). Mas, segundo a NBR 6118:2003, pode também ser admitido esquema estático apresentado na Figura 3.31.

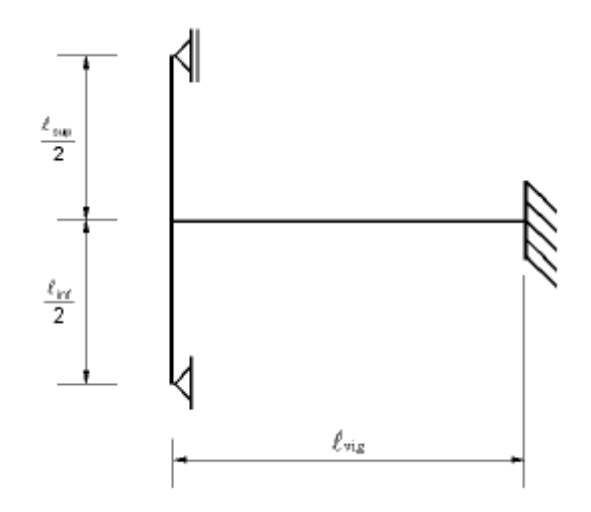

Figura 3.31- Esquema estático

 Para esse esquema estático pode ser considerado, nos apoios extremos, momento fletor igual ao momento de engastamento perfeito multiplicado pelos coeficientes estabelecidos nas seguintes relações:

• na viga:

$$
\frac{3r_{\text{inf}}+3r_{\text{sup}}}{4r_{\text{vis}}+3r_{\text{inf}}+3r_{\text{sup}}}
$$

no tramo superior do pilar:

$$
\frac{3r_{\text{vup}}}{4r_{\text{vig}} + 3r_{\text{inf}} + 3r_{\text{vup}}}
$$

no tramo inferior do pilar:

$$
\frac{3r_{inf}}{4r_{vig}+3r_{inf}+3r_{sup}}
$$

onde:

 r é a rigidez do elemento i no nó considerado, avaliada de acordo com a Figura 3.31 e dada por:

$$
r_i = \frac{I_i}{\ell_i}
$$

## **3.3.7.2 - Excentricidade acidental**

 Para as estruturas consideradas de nós fixos, a excentricidade acidental é dada por:

$$
e_a = \frac{l_e}{400}
$$

## **3.3.8 - Momento mínimo**

 Segundo a NBR 6118:2003, o efeito das imperfeições locais nos pilares pode ser substituído em estruturas reticuladas pela consideração do momento mínimo de 1ª ordem, dado por:

$$
M_{1d,min} = N_d (0,015 + 0,03h)
$$

onde:

h é a altura total da seção transversal na direção considerada (em metros).

 Nas estruturas reticuladas usuais admite-se que o efeito das imperfeições locais esteja atendido se for respeitado esse valor de momento total mínimo. A este momento devem ser acrescidos os momentos de 2ª ordem.

 No caso de pilares submetidos à flexão oblíqua composta, esse mínimo deve ser respeitado em cada uma das direções principais, separadamente; isto é, o pilar deve ser verificado sempre à flexão oblíqua composta onde, em cada verificação, pelo menos um dos momentos respeita o valor mínimo indicado.

## **3.3.9 - Esbeltez limite**

 O conceito de esbeltez limite surgiu a partir de análises teóricas de pilares, considerando material elástico-linear. Corresponde ao valor da esbeltez a partir
do qual os efeitos de 2ª ordem começam a provocar uma redução da capacidade resistente do pilar.

 Segundo a NBR 6118:2003, os esforços locais de 2ª ordem em elementos isolados podem ser desprezados quando o índice de esbeltez λ for menor que o valor limite λ1, que pode ser calculado pelas expressões:

$$
\lambda_1 = \frac{\left(25 + 12, 5 \cdot e_1 / h\right)}{\alpha_b} \qquad \qquad 35 \le \lambda_1 \le 90
$$

onde:

 $e_1$  a excentricidade de 1<sup>ª</sup> ordem.

O coeficiente  $α<sub>b</sub>$  deve ser obtido conforme estabelecido a seguir:

pilares biapoiados sem forças transversais

$$
\alpha_{\text{b}}=0,60+0,40\frac{M_{\text{B}}}{M_{\text{A}}}\geq0,40\qquad\qquad\text{sendo:}\quad 0,4\leq\alpha_{\text{b}}\leq1,0
$$

onde:

MA é o momento fletor de 1ª ordem no extremo A do pilar (maior valor absoluto ao longo do pilar biapoiado);

MB é o momento fletor de 1ª ordem no outro extremo B do pilar (toma-se para MB o sinal positivo se tracionar a mesma face que MA e negativo caso contrário).

 pilares biapoiados com forças transversais significativas, ao longo da altura

$$
\alpha_b = 1
$$

pilares em balanço

$$
\alpha_b = 0,80+0,20 \frac{M_C}{M_A} \ge 0,85 \qquad \qquad \text{sendo:} \quad 0,85 \le \alpha_b \le 1,0
$$

onde:

MA é o momento fletor de 1ª ordem no engaste;

MC é o momento fletor de 1ª ordem no meio do pilar em balanço.

 pilares biapoiados ou em balanço com momentos fletores menores que o momento mínimo

 $\alpha_{\rm h} = 1$ 

#### **3.3.10 - Excentricidade de segunda ordem**

 A força normal atuante no pilar, sob as excentricidades de 1ª ordem (excentricidade inicial), provoca deformações que dão origem a uma nova excentricidade, denominada excentricidade de 2ª ordem,que pode ser calculada através do método da curvatura aproximada.

#### **3.3.11 - Método da curvatura aproximada**

 O método da curvatura aproximada é permitido para pilares de seção constante e de armadura simétrica e constante ao longo de seu eixo e λ ≤ 90.

A excentricidade de segunda ordem pode ser calculada da seguinte forma:

$$
e_2 = \frac{l_e^2}{10} \times \frac{1}{r}
$$

onde:

1/r é a curvatura na seção crítica, que pode ser avaliada pela expressão:

$$
\frac{1}{r} = \frac{0,005}{h.(v_0 + 0,5)} \le \frac{0,005}{h}
$$

h é a altura da seção na direção considerada;

 $v = N_{\text{Sd}} / (A_{\text{c}}f_{\text{cd}})$  é a força normal adimensional.

Assim, o momento total máximo no pilar é dado por:

$$
\mathbf{M}_{\mathtt{d,tot}}=\hspace{-0.2mm}\left(\alpha_{\mathtt{b}}M_{\mathtt{Id},A}+\boldsymbol{N}_{\mathtt{d}}.\frac{\ell_{\bullet}^{2}}{10~r}\right)\hspace{-0.05mm}\geq M_{\mathtt{Id},A}
$$

### **3.3.12 - Dimensionamento da armadura longitudinal**

 O dimensionamento dos pilares deve ser feito para as direções x e y, considerando todas as situações de projeto possíveis.

De posse da excentricidade total, dada por:

$$
e_x = e_{1x} + e_{2x} + e_{ax}
$$

e considerando-se o cálculo para direção x, onde por exemplo:

$$
e_{1x} \geq \begin{cases} e_{ax} \\ e_{1x, m\ell n} \end{cases}
$$

pode-se então calcular o valor do momento atuante por:

$$
\boldsymbol{M}_{d} = \boldsymbol{N}_{sd}.\boldsymbol{e}_{\mathrm{x}}
$$

 Utilizam-se então as tabelas em anexo, obtidas de Araújo (2003b), que fornece os seguintes parâmetros:

$$
\begin{cases}\n\sigma_{cd} = 0,85.f_{cd} \\
v = \frac{N_d}{bh.\sigma_{cd}} \\
\mu = \frac{M_d}{bh^2.\sigma_{cd}} \\
\delta = \frac{d'}{h} = \\
\varpi\n\end{cases}
$$

A área de aço pode então ser calculada através da fórmula:

$$
A_{s} = \frac{\varpi b.h.\sigma_{cd}}{f_{yd}}
$$

 Segundo o item 18.4.2.1 da NBR 6118(2003), o diâmetro das barras longitudinais não deve ser inferior a 10 mm e nem superior a 1/8 da menor dimensão da seção transversal.

 Segundo o item 17.3.5.3 da NBR 6118(2003), a armadura longitudinal mínima deve ser:

$$
A_{s\min} = 0.15 \cdot \frac{N_d}{f_{yd}} \ge 0.004 \cdot A_d
$$

O valor máximo da área total de armadura longitudinal é dado por:

$$
A_{s,m\acute{a}x} = 8\% . A_{c}
$$

## **3.3.13 - Dimensionamento da armadura transversal**

 De acordo com a NBR 6118(2003), o diâmetro dos estribos em pilares não deve ser inferior a 5 mm nem a 1/4 do diâmetro da barra isolada ou do diâmetro equivalente do feixe que constitui a armadura longitudinal.

 O espaçamento longitudinal entre estribos, medido na direção do eixo do pilar, deve ser igual ou inferior ao menor dos seguintes valores:

$$
s_t \begin{cases} 20cm \\ menor dimensão da seção \\ 12\phi_e \end{cases}
$$

### **3.4 - Escadas**

 Neste projeto como a intenção de comparativos é de custo e materiais, e a escada adotada foi a mesma para os dois dimensionamentos, será citado apenas o procedimento utilizado para o cálculo das escadas, que foram feitos com intenção de obter os esforços solicitantes gerados pela mesma nas vigas em que se apóiam e a armação necessária para a sua execução, não será detalhado a armação das escadas. As escadas foram calculadas como se tivessem os lances trabalhando de forma individual e longitudinal.Os cálculos das escadas podem ser vistos no Anexo XII.

### **3.4.1 - Cargas nas Escadas**

 As cargas consideradas foram: peso próprio, revestimento e o peso do parapeito (cargas permanentes); e cargas acidentais: uma carga distribuída sobre a superfície da escada e outra aplicada ao longo dos parapeitos, exigida pela NBR-6120(1980).

## **3.4.1.1 - Peso próprio (g1)**

 O peso próprio da escada é assim como nas lajes, avaliado por m² de projeção horizontal. Sendo assim, para o patamar foi feito o seguinte cálculo:

$$
pp = \gamma c \times hp(kN/m^2) = 25 \times 0.09 = 2.25 \text{ kN/m}^2
$$

onde:

hp é a altura da laje do patamar

 No trecho inclinado devemos levar em conta o peso dos degraus. Por simplificação, é adotada uma espessura média, hm, medida na vertical e representada na Figura 3.32.

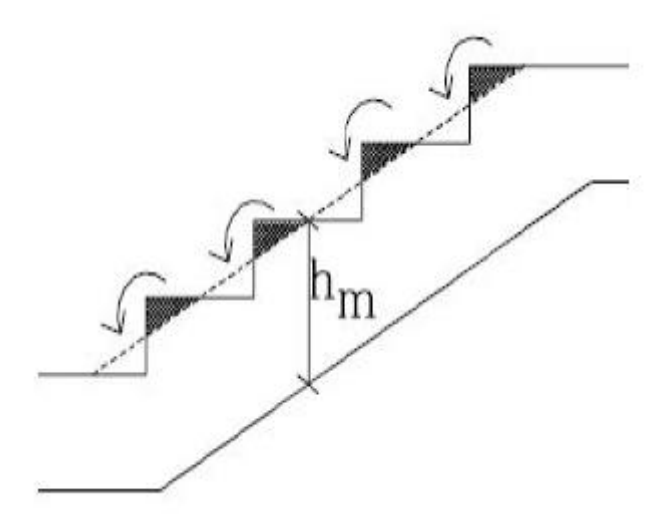

Figura 3.32- Altura média da escada

O h<sub>m</sub> obtido foi de 20,6 cm; sendo assim, podemos calcular o peso próprio do trecho inclinado assim:

 $pp = \gamma c$  x hm (kN/m<sup>2</sup>) = 25 x 0,206 = 5,16 kN/m<sup>2</sup>

## **3.4.1.2 - Revestimento (g2)**

 O valor da carga de revestimento para as escadas foi o mesmo adotado para as lajes Tipo.

 $g_2 = 1.0$  kN/m<sup>2</sup>

### **3.4.1.3 - Carga acidental (q1)**

 A carga acidental adotada foi de 3 kN/m² de acordo com prescrições da NBR-6120(1980).

## **3.4.1.4 - Carga acidental (parapeito – q2)**

 Segundo o item 2.2.1.5 da NBR-6120(1980), ao longo dos parapeitos e balcões devem ser considerados aplicados uma carga horizontal de 0,8 kN/m na altura do corrimão e uma carga vertical mínima de 2 kN/m, conforme mostrado na Figura 3.33.

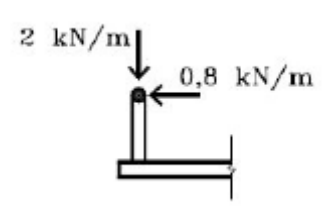

Figura 3.33– Ações definidas pela NBR-6120(1980) para parapeitos.

 Dividindo essa carga vertical pela largura, temos a carga acidental vertical ao longo do parapeito:

$$
\frac{2}{1,2} = 1,67 \text{ kN/m}^2
$$

### **3.4.2 - Cargas totais**

 O carregamento total a ser utilizado para o dimensionamento da escada será o somatório das cargas permanentes com as acidentais e multiplicadas por 1,4 que é fator de segurança.

## **3.4.2.1 - Distribuição das cargas ao longo dos trechos inclinados**

 Como no programa FTOOL não temos a possibilidade de aplicar a carga deforma horizontal em trechos inclinados, temos que distribuí-la ao longo dos trechos inclinados de escada da seguinte forma:

$$
p_{1y} = \frac{p1 \times 1,56}{2,12} = \frac{15,16 \times 1,56}{2,12} = 11,16kN/m^2
$$

## **3.4.3 - Representação das cargas e dos diagramas em cada lance da escada**

 Deve-se considerar que os momentos correspondem a uma faixa de 1m. Através do programa FTOOL obtêm-se as reações de apoio, os diagramas de momento fletor e de esforço cortante em cada lance da escada, assim como nos patamares. Seguem os diagramas obtidos para um dos lances da escada:

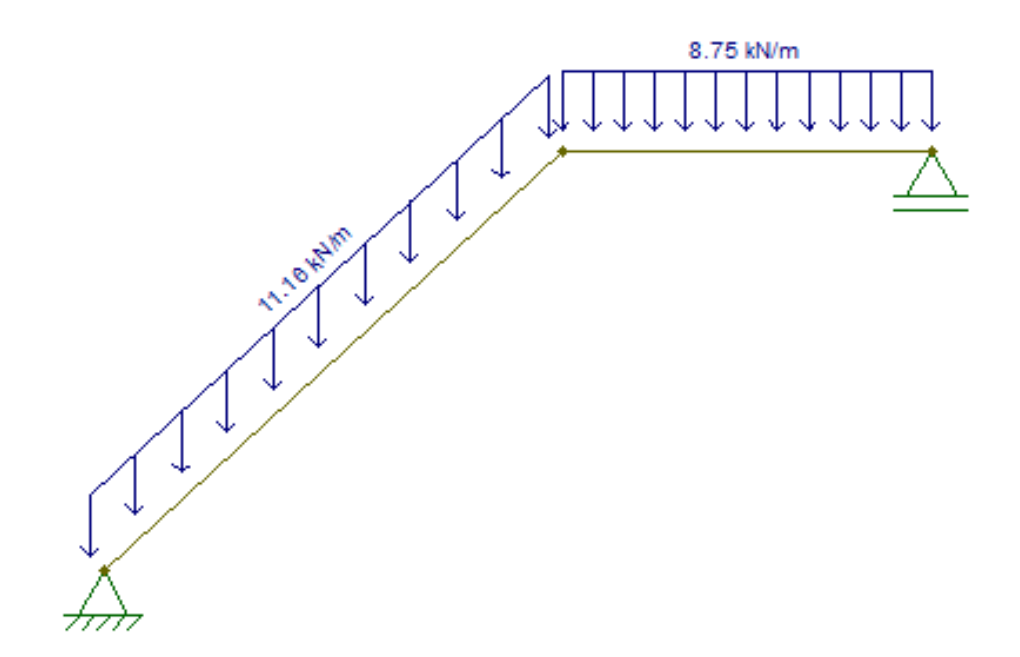

Figura 3.34- Cargas atuantes na escada.

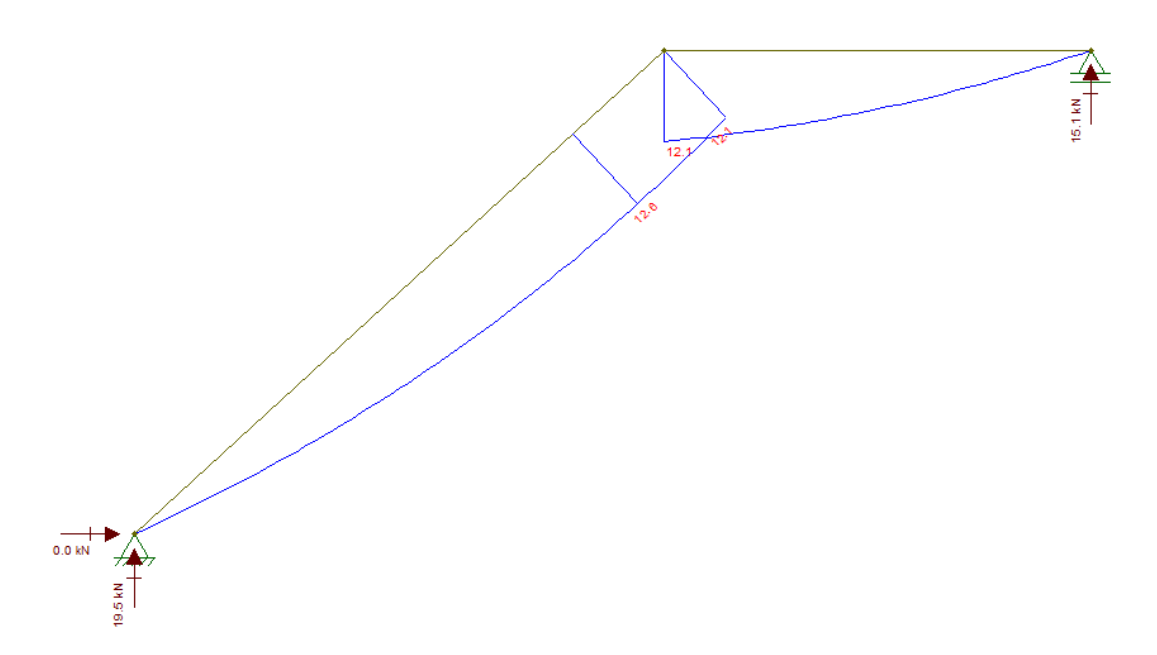

Figura 3.35- Diagrama de momentos fletores e reações de apoio.

# **3.4.4 - Dimensionamento da armadura longitudinal**

 As armaduras principais de flexão e de distribuição para escadas armadas longitudinalmente são obtidas através do mesmo processo de cálculo utilizado para lajes neste projeto.

# **4 CAPÍTULO IV - ANÁLISE DE CUSTO**

 Neste capítulo será feita uma comparação entre os dois dimensionamentos mostrados nas seções anteriores. Os objetos deste comparativo serão: quantitativo de materiais, esforços dos elementos estruturais e custos.

 Para as lajes foram feitas comparações com relação aos custos de construção, incluindo materiais e mão de obra (M.D.O).

 Para comparação dos preços de materiais foi utilizado a tabela da Caixa Econômica Federal referente ao mês de junho de 2012. Já para a mão de obra foram cotados preços com empreiteiros de estruturas.Segue abaixo Tabela 4.1 mostrando os valores por metro quadrado de forma:

| Comparativo geral |                                |             |               |             |                |  |  |  |
|-------------------|--------------------------------|-------------|---------------|-------------|----------------|--|--|--|
|                   |                                |             | <b>Maciça</b> |             | <b>Treliça</b> |  |  |  |
|                   |                                | <b>Tipo</b> | Cobertura     | <b>Tipo</b> | Cobertura      |  |  |  |
| Aço               | $R\frac{2}{3}$ /m <sup>2</sup> | 57,4        | 48,2          | 34,46       | 37,76          |  |  |  |
| Forma             | $R\frac{2}{3}$ /m <sup>2</sup> | 4,97        | 4,97          |             |                |  |  |  |
| Enchimento        | $R\frac{2}{3}$ /m <sup>2</sup> |             |               | 7,64        | 7,9            |  |  |  |
| Concreto          | $R\sin^2$                      | 26,35       | 26,58         | 21,55       | 21,1           |  |  |  |
| M.D.O             | $R\frac{2}{3}/m^2$             | 34,4        | 34,7          | 28,12       | 28,05          |  |  |  |
| Subtotal:         | $R\frac{2}{3}/m^2$             | 123,12      | 114,45        | 91,77       | 94,81          |  |  |  |
| Total:            | $R\sin^2$                      |             | 121           |             | 92             |  |  |  |

Tabela 4.1- Custo por metro quadrado das lajes

 Esses preços foram obtidos através do cálculo do valor de todos esses itens separadamente e transformados através de cálculos em valores por unidade de área, com a intenção de facilitar a visualização dos mesmos.

 Nota-se que a laje treliçada teve um baixo custo do aço, pois nessa laje temos menos esforços e além disso colocamos aço positivo apenas onde temos vigotas, gerando assim uma boa economia.

 Pode-se observar também que na parte de forma, as lajes maciças tiveram um custo um pouco baixo devido a reutilização de formas, tendo assim seu

custo reduzido. É visto também que não teve custo com formas as lajes treliçadas, já que o enchimento e as vigotas que funcionam como formas.

 Observa-se um custo um pouco alto por parte do enchimento nas lajes treliçadas, porém este custo é viável, pois gera economia tanto de formas como de concreto.

 Analisando a tabela, é visto que na parte do concreto a laje treliçada proporcionou uma grande economia; este fato ocorre devido à utilização de enchimentos.

 Sendo assim, podemos analisar que neste caso a laje treliçada teve uma economia bastante considerável, em torno de 25%.

 Vale ressaltar que essa economia ocorreu para este projeto. Como sabemos, cada obra tem sua individualidade; logo, não podemos generalizar o caso em questão.

 No caso das vigas, para estudo de viabilidade, foram feitos os cálculos de armadura utilizando as seções críticas. Vale lembrar que existem processos para otimização do aço, como o processo de decalagem, exemplificado nos capítulos anteriores.

 Além de mostrar o comparativo do consumo de aço, será mostrado também os esforços máximos atuantes em cada viga. Seguem comparativos nas Tabelas 4.2 a 4.7:

| <b>Tipo</b>     |        | <b>Carga total P total</b><br>(kN/m) | M maxPos.(kNm) |                | M max<br>Neg.(kNm) |                | Q máx. (kN)   |                |
|-----------------|--------|--------------------------------------|----------------|----------------|--------------------|----------------|---------------|----------------|
| <b>Vigas</b>    | Maciça | <b>Treliça</b>                       | Macica         | <b>Treliça</b> | Maciça             | <b>Treliça</b> | <b>Maciça</b> | <b>Treliça</b> |
| V <sub>1</sub>  | 12,33  | 7,27                                 | 18,6           | 10,9           | 12,4               | 7,3            | 21,4          | 12,6           |
| V <sub>2</sub>  | 10,62  | 7,27                                 | 11,2           | 7,7            | 11,2               | 7,7            | 15,5          | 10,6           |
| V3              | 5,92   | 7,43                                 | 2,3            | 2,9            | 2,3                | 2,9            | 5,2           | 6,5            |
| V4              | 23,82  | 23,82                                | 18             | 18             | 12                 | 12             | 29,3          | 29,3           |
| V8a             | 26,07  | 15,91                                | 62,8           | 57,4           | 85,4               | 69,1           | 88            | 63,9           |
| V8b             | 26,33  | 19,27                                | 53,3           | 46,3           | 85,4               | 69,1           | 79,5          | 63,3           |
| <b>V10</b>      | 23,90  | 20,76                                | 20,2           | 17,5           | 0                  | 0              | 31,1          | 27             |
| V11a            | 27,94  | 25,16                                | 51,1           | 46,1           | 80,2               | 72,2           | 82,6          | 77,2           |
| V11b            | 27,94  | 25,16                                | 38,6           | 34,8           | 80,2               | 72,2           | 78,6          | 73,4           |
| V18             | 10,41  | 7,27                                 | 8,8            | 6,1            | 5,9                | 4,1            | 13,5          | 9,5            |
| V <sub>22</sub> | 13,47  | 17,68                                | 28,7           | 37,7           | 28,7               | 37,7           | 27,4          | 36,8           |
| V <sub>23</sub> | 24,26  | 25,52                                | 57,5           | 57,6           | 41,1               | 39,8           | 57,2          | 54,9           |

Tabela 4.2- Cargas e momentos máximos nas vigas do pavimento Tipo.

| V <sub>24</sub> | 13,48 | 15,11 | 18,3 | 23,1 | 17,4 | 22,3 | 23   | 27,8 |
|-----------------|-------|-------|------|------|------|------|------|------|
| V25a            | 19,23 | 18,46 | 57,4 | 54,5 | 62   | 58,4 | 75,4 | 72,2 |
| V25b            | 17,79 | 18,46 |      |      | 50,8 | 48,6 | 39,4 | 39,6 |
| <b>V25c</b>     | 8,71  | 7,27  |      |      | 13,3 | 13,8 | 16,1 | 15,6 |
| V30             | 7,27  | 7,27  | 4,5  | 4,5  | 5,3  | 5,3  | 13,4 | 13,4 |

Tabela 4.3- Cargas e momentos máximos nas vigas da cobertura.

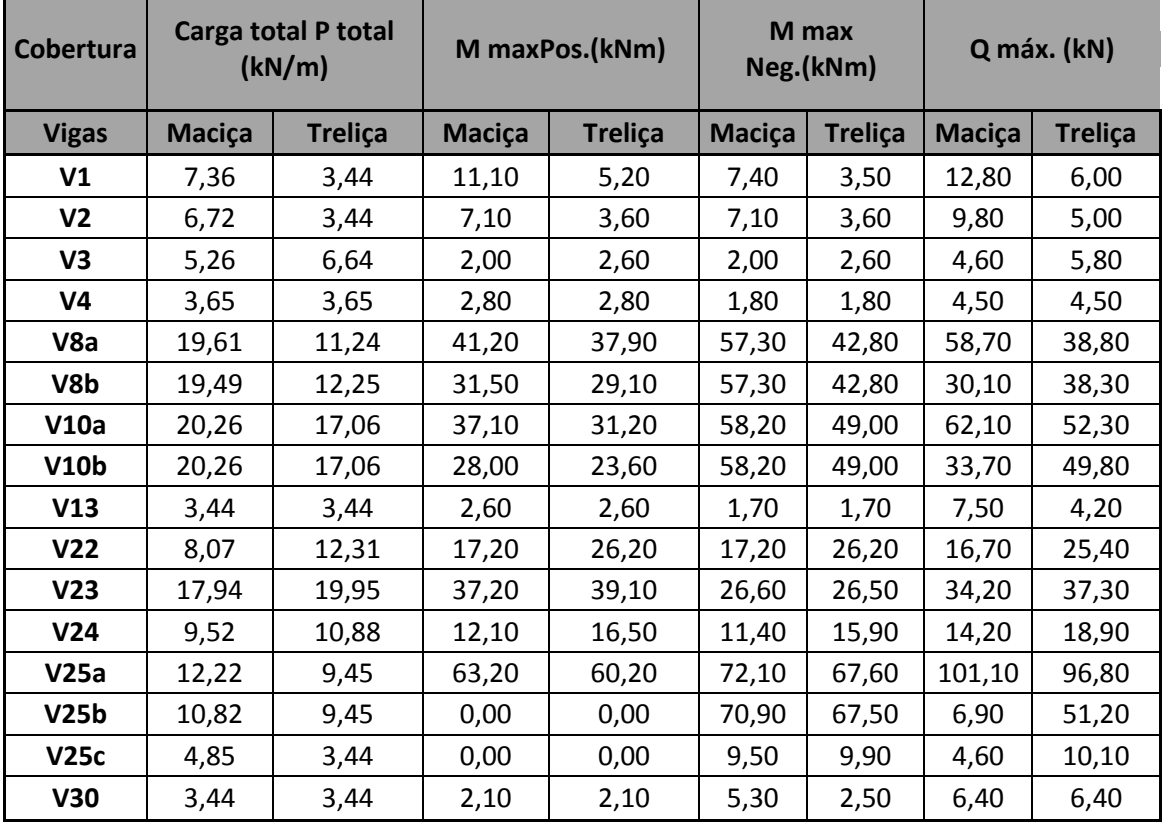

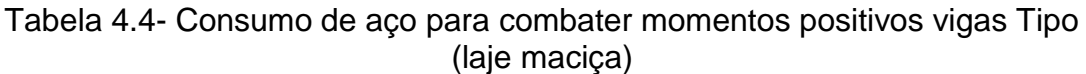

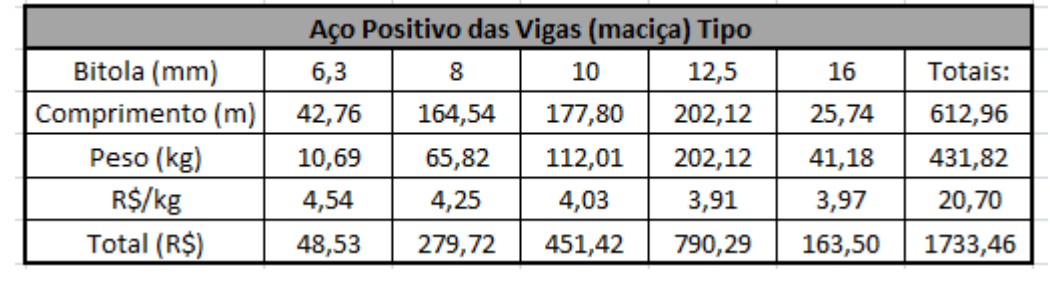

| $1010$ $\ldots$ $9000$ |                                       |       |        |        |        |               |  |  |  |
|------------------------|---------------------------------------|-------|--------|--------|--------|---------------|--|--|--|
|                        | Aco Positivo das Vigas (treliça) Tipo |       |        |        |        |               |  |  |  |
| Bitola (mm)            | 6,3                                   | 8,0   | 10,0   | 12,5   | 16,0   | <b>Totais</b> |  |  |  |
| Comprimento (m)        | 71,24                                 | 57,74 | 140,64 | 251,56 | 19,92  | 541,10        |  |  |  |
| Peso (kg)              | 17,81                                 | 23,10 | 88,60  | 251,56 | 31,87  | 412,94        |  |  |  |
| R\$/kg                 | 4,54                                  | 4,25  | 4,03   | 3.91   | 3.97   | 20,70         |  |  |  |
| Total (R\$)            | 80,86                                 | 98,16 | 357,07 | 983,60 | 126,53 | 1646,22       |  |  |  |
|                        |                                       |       |        |        |        |               |  |  |  |

Tabela 4.5- Consumo de aço para combater momentos positivos vigas Tipo (laje treliçada)

Tabela 4.6- Consumo de aço para combater momentos positivos vigas Cobertura (laje maciça)

| $\sim$                                    |        |       |        |        |        |         |  |  |
|-------------------------------------------|--------|-------|--------|--------|--------|---------|--|--|
| Aço Positivo das Vigas (maciça) Cobertura |        |       |        |        |        |         |  |  |
| Bitola (mm)                               | 6,3    | 8,0   | 10,0   | 12.5   | 16,0   | Totais: |  |  |
| Comprimento (m)                           | 121,80 | 39,96 | 152,28 | 134,64 | 45,66  | 494,34  |  |  |
| Peso (kg)                                 | 30,45  | 15,98 | 95,94  | 134,64 | 73,06  | 350,07  |  |  |
| R\$/kg                                    | 4,54   | 4,25  | 4,03   | 3,91   | 3,97   | 4,14    |  |  |
| Total (R\$)                               | 138,24 | 67,93 | 386,62 | 526,44 | 290,03 | 1409,27 |  |  |
|                                           |        |       |        |        |        |         |  |  |

Tabela 4.7- Consumo de aço para combater momentos positivos vigas Cobertura (laje treliçada)

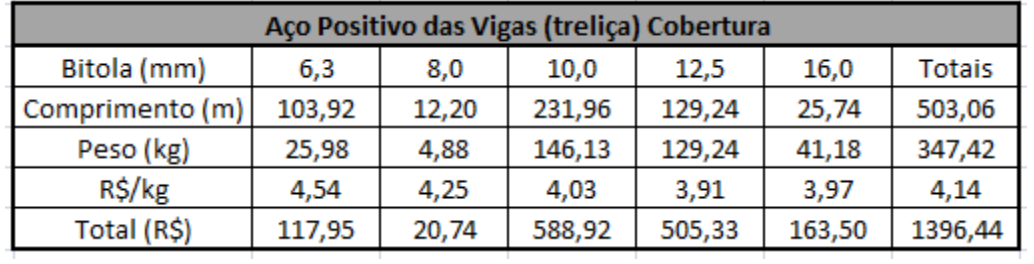

 Analisando as tabelas acima podemos ver que apesar das cargas e momentos atuantes terem diferenças muito altas, em alguns casos ocorrendo redução da carga de até 50% para vigas que apóiam lajes treliçadas, a quantidade de aço teve uma redução relativamente baixa, em torno de 5%. Este fato acontece já que em muitos casos mesmo a viga sendo pouco solicitada, temos que obedecer a norma, colocando a armadura mínima. Podemos ver também que ocorre a compensação de efeitos, onde a laje treliçada por trabalhar unidirecionalmente sobrecarrega duas vigas em que se apóia e alivia muito as outras duas, caracterizando assim uma grande desvantagem em relação as lajes maciças, que por sua vez distribuem os esforços de maneira mais uniforme.

 Um exemplo disso ocorre com a viga V1 e V22 em que a laje L1 se apóia, a viga V22 sofre um acréscimo de carga e esforços atuantes, enquanto a V1 é aliviada completamente, suportando apenas o peso próprio e o peso da alvenaria existente sobre ela.

 Para os pilares, o comparativo foi feito para os três pilares calculados nos capítulos anteriores. Como já foi dito, um de borda, um de canto e um intermediário.

 Os dados de cada um desses pilares podem ser observados na Tabela 4.8 que segue.

|                    |            | Pilares do 2º Pav. da laje maciça |                 |            | Pilares do 2º Pav. Da laje treliçada |                  |                 |            |  |
|--------------------|------------|-----------------------------------|-----------------|------------|--------------------------------------|------------------|-----------------|------------|--|
|                    | <b>P10</b> | P1x                               | P <sub>1y</sub> | <b>P14</b> | <b>P10</b>                           | P <sub>1</sub> x | P <sub>1y</sub> | <b>P14</b> |  |
| h                  | 16         | 12                                | 30              | 30         | 16                                   | 12               | 30              | 30         |  |
| b                  | 30         | 30                                | 12              | 14         | 30                                   | 30               | 12              | 14         |  |
| Nsd                | 952        | 257                               | 257             | 777        | 779                                  | 262              | 262             | 713        |  |
| Ac                 | 480        | 360                               | 360             | 420        | 480                                  | 360              | 360             | 420        |  |
| <b>Mengperf</b>    | 36,5       | 12,4                              | 19,1            | 0          | 37,5                                 | 7,3              | 25,1            | 0          |  |
| μ                  | 0,23       | 0,16                              | 0,04            | 0,08       | 0,20                                 | 0,16             | 0,07            | 0,10       |  |
| ď/h                | 0,29       | 0,34                              | 0,14            | 0,14       | 0,28                                 | 0,34             | 0,14            | 0,14       |  |
| v                  | 1,11       | 0,40                              | 0,40            | 1,04       | 0,91                                 | 0,41             | 0,41            | 0,95       |  |
| Tabela             | A1.8       | A2.1                              | A2.1            | A1.7       | A1.8                                 | A2.1             | A2.1            | A1.3       |  |
| W                  | 1,0237     | 0,2                               | 0,2             | 0,26       | 0,698                                | 0,2194           | 0,2194          | 0,205      |  |
| <b>ASutilizado</b> | 17,15      | 2,51                              | 2,51            | 3,81       | 11,70                                | 2,76             | 2,76            | 3,01       |  |
| D                  | 3,6%       | 0,7%                              | 0,7%            | 0,9%       | 2,4%                                 | 0,8%             | 0,8%            | 0,7%       |  |
| Nº de barras       | 6          | 4                                 | 4               | 6          | 6                                    | 4                | 4               | 4          |  |
| <b>Bitola (mm)</b> | 20         | 10                                | 10              | 10         | 16                                   | 10               | 10              | 10         |  |

Tabela 4.8- Comparativo entre os pilares

 Analisando a tabela é visto que temos diferenças bastante significativas para as duas edificações, principalmente na parte de esforços solicitantes e na parte de área de aço necessária.

 Para o pilar P10, um pilar de borda, observamos uma redução na solicitação de esforços de 952 kN no caso das lajes maciças para 779 kN no caso das lajes treliçadas. Uma diferença muito considerável, em torno de 22%. Isso acaba refletindo na área de aço calculada em que tivemos uma redução próxima a 40%. Logo as lajes treliçadas reduzem os esforços solicitantes e assim conseguem reduzir também os custos. Está sendo levado em conta só a diferença da área de aço, pois os pilares foram calculados com as mesmas dimensões para as duas estruturas.

 Já quando observamos o pilar P1, um pilar de canto, é visto que os esforços solicitantes foram maiores no caso das lajes treliçadas; porém, essa diferença foi pequena, em torno de 3%, o que no final não levou a uma diferença considerável quanto a área de aço.

 E por fim, quando analisamos o pilar P14, o pilar intermediário, é visto que obtivemos uma redução por volta de 8% nos esforços solicitantes para as lajes treliçadas, o que consequentemente reduziu a área de aço em 25% aproximadamente.

 Segue nas Tabelas 4.9 e 4.10 um comparativo entre o custo por metro linear de cada pilar estudado. Nesta análise foi feita uma comparação apenas para o aço, onde foi levado em consideração o peso específico para cada bitola, o preço por kg e a quantidade de barras.

| i abeia 4.5- Comparativo do custo do aço entre pilares |                 |      |                                   |            |  |                                      |                 |      |                 |
|--------------------------------------------------------|-----------------|------|-----------------------------------|------------|--|--------------------------------------|-----------------|------|-----------------|
|                                                        |                 |      | Pilares do 2º Pav. da laje maciça |            |  | Pilares do 2º Pav. Da laje treliçada |                 |      |                 |
|                                                        | P <sub>10</sub> | P1x  | P1y                               | <b>P14</b> |  | <b>P10</b>                           | P <sub>1x</sub> | P1y  | P <sub>14</sub> |
| Nº de barras                                           | 6               |      |                                   | 6          |  | 6                                    |                 |      |                 |
| <b>Bitola (mm)</b>                                     | 20              | 10   | 10                                | 10         |  | 16                                   | 10              | 10   | 10              |
| kg/m                                                   | 2,5             | 0.63 | 0,63                              | 0,63       |  | 1,6                                  | 0,63            | 0,63 | 0,63            |
| $R\frac{2}{3}$ / $kg$                                  | 3,86            | 4,03 | 4,03                              | 4,03       |  | 3.97                                 | 4.03            | 4,03 | 4,03            |
| R\$/m                                                  | 57,9            | 10,2 | 10,2                              | 15,2       |  | 38,1                                 | 10,2            | 10,2 | 10,2            |

Tabela 4.9- Comparativo do custo do aço entre pilares

Tabela 4.10- Redução obtida com o uso de laje treliçada

| Comparativo de preços R\$ / m de pilar |             |                  |          |  |  |  |  |  |
|----------------------------------------|-------------|------------------|----------|--|--|--|--|--|
|                                        | Laje maciça | Redução do custo |          |  |  |  |  |  |
|                                        | $R\$ / m    | $R\$ / m         | $R\$ / m |  |  |  |  |  |
| <b>P10</b>                             | 57,9        | 38,1             | 52%      |  |  |  |  |  |
| <b>P1</b>                              | 10,2        | 10,2             | 0%       |  |  |  |  |  |
| P <sub>14</sub>                        | 15,2        | 10,2             | 50%      |  |  |  |  |  |

# **5 CAPÍTULO V – CONCLUSÃO**

 Analisando os resultados, é possível perceber que o segundo dimensionamento, que conta com uma laje mais leve, foi mais econômico. Para as lajes, a economia ficou próxima a 25%, para as vigas a economia foi relativamente baixa, pois foi apenas no aço e ficou em torno de 4% e para os pilares a economia gerada foi apenas no aço também, mas foi relativamente alta, aproximadamente 34%, quando fazemos uma média. Mas esta diminuição de custos não pode ser generalizada, pois o estudo foi realizado para este caso específico.

 Como sabemos, existem inúmeras formas de se executar os elementos estruturais. Provavelmente para um mesmo projeto seriam adotadas soluções distintas por engenheiros diferentes.

 Sendo assim, o que irá definir qual a melhor forma de se construir os elementos é o objetivo da utilização da estrutura e a sua funcionalidade. Ressaltando que, independentemente do projeto, o papel do engenheiro é buscar sempre a otimização, com a diminuição dos gastos e mantendo o bom desempenho estrutural.

# **6 BIBLIOGRAFIA**

- ABNT, Associação Brasileira de Normas Técnicas NBR 6118 *Projeto e Execução de Estruturas de Concreto Armado*, 2003. 221p.
- ABNT, Associação Brasileira de Normas Técnicas NBR 6120 *Cargas para o Cálculo de Estruturas*, 1980. 5p.
- ARAÚJO, J.M. *Curso de Concreto Armado.* Vol. 1. 2ª Ed. Cidade Nova: Editora Dunas, 2003. 222p.
- ARAÚJO, J.M. *Curso de Concreto Armado.* Vol. 2. 2ª Ed. Cidade Nova: Editora Dunas, 2003. 325p.
- ARAÚJO, J.M. *Curso de Concreto Armado.* Vol. 3. 2ª Ed. Cidade Nova: Editora Dunas, 2003. 244p.
- ARAÚJO, J.M. *Curso de Concreto Armado.* Vol. 4. 2ª Ed. Cidade Nova: Editora Dunas, 2003. 234p.
- PINHEIRO, L. M.; MUZARDO, C.D.; SANTOS, S.P. Projeto de Lajes Maciças. In: PINHEIRO, L.M. *Fundamentos do Concreto e Projeto de Edifícios.* São Carlos, EESC-USP, 2003.
- CARVALHO, R. C.; Cálculo e detalhamento de estruturas usuais de concreto armado. Editora da UFSCar, 2001
- ADERSON, M. da R.; Novo Curso Prático de Concreto Armado.. Vol. 1. Ed. Científica.
- BORGES, A. N.; Curso Prático de Cálculo de Concreto Armado
- MARTHA, L.F.(2002). FTOOL Um programa gráfico-interativo para ensino de comportamento de estruturas (versão educacional), PUC-RIO.

**ANEXOS** 

Anexo I - Tabelas com os momentos corrigidos de todas as seções

 Os momentos corrigidos foram feitos apenas para as lajes maciças, pois para as lajes treliçadas o programa já nos fornecia a armação necessária.

## **Tipo**

o Seção A-A

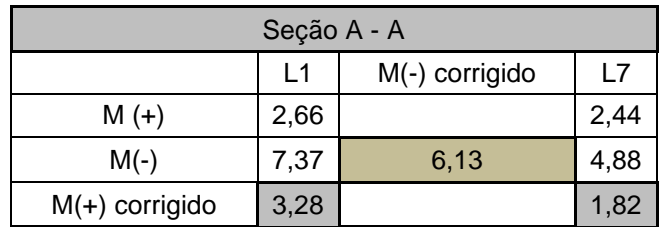

# o Seção B-B

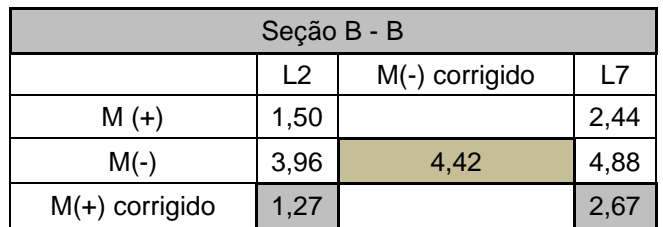

## o Seção C-C

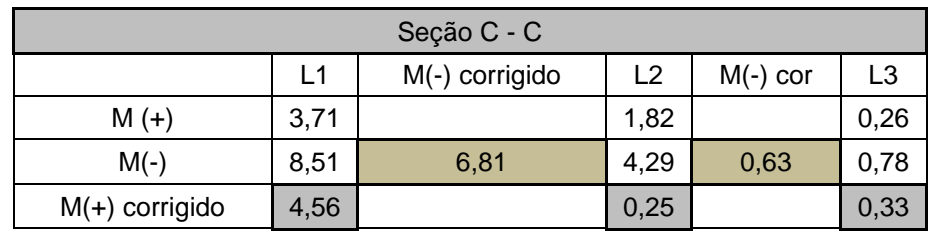

## o Seção D-D

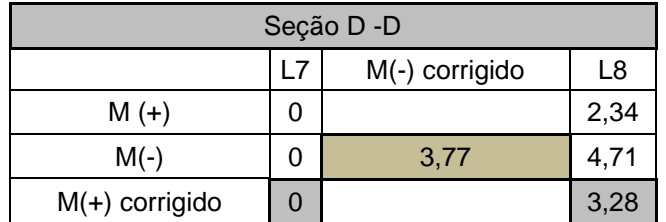

# o Seção E-E

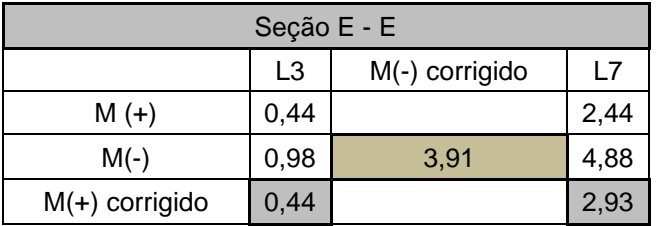

## **Cobertura**

# o Seção A-A

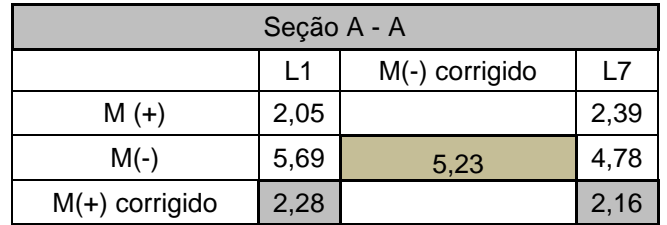

# o Seção B-B

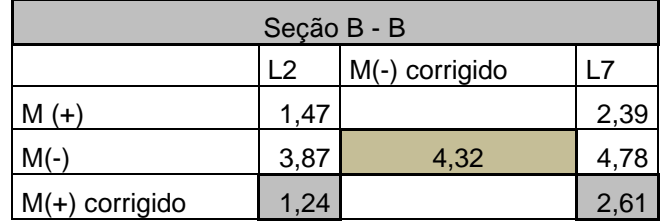

# o Seção C-C

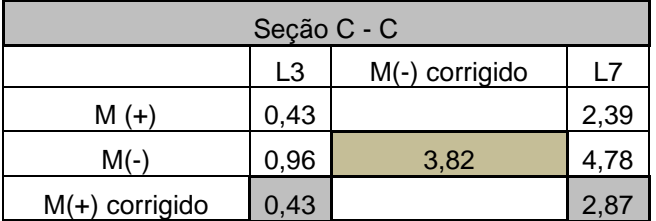

o Seção D-D

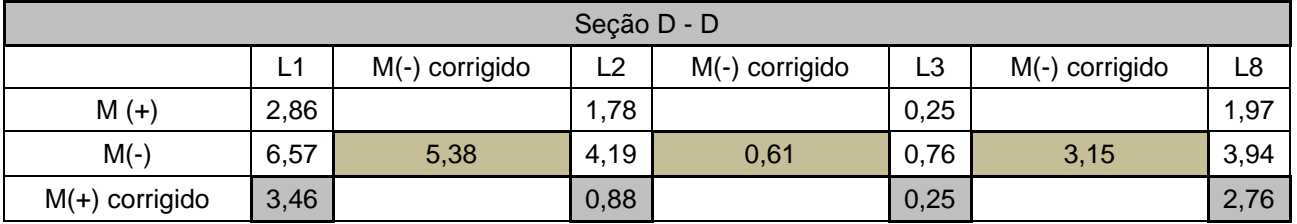

o Seção E-E

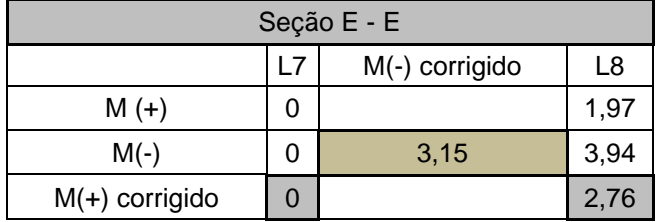

# **Caixa d'água**

# o Seção A-A

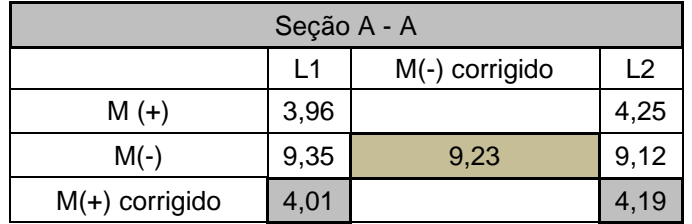

**Anexo II – Tabelas com o dimensionamento das Lajes.**

Cálculos de x, área de aço e detalhamento

o **Tipo**

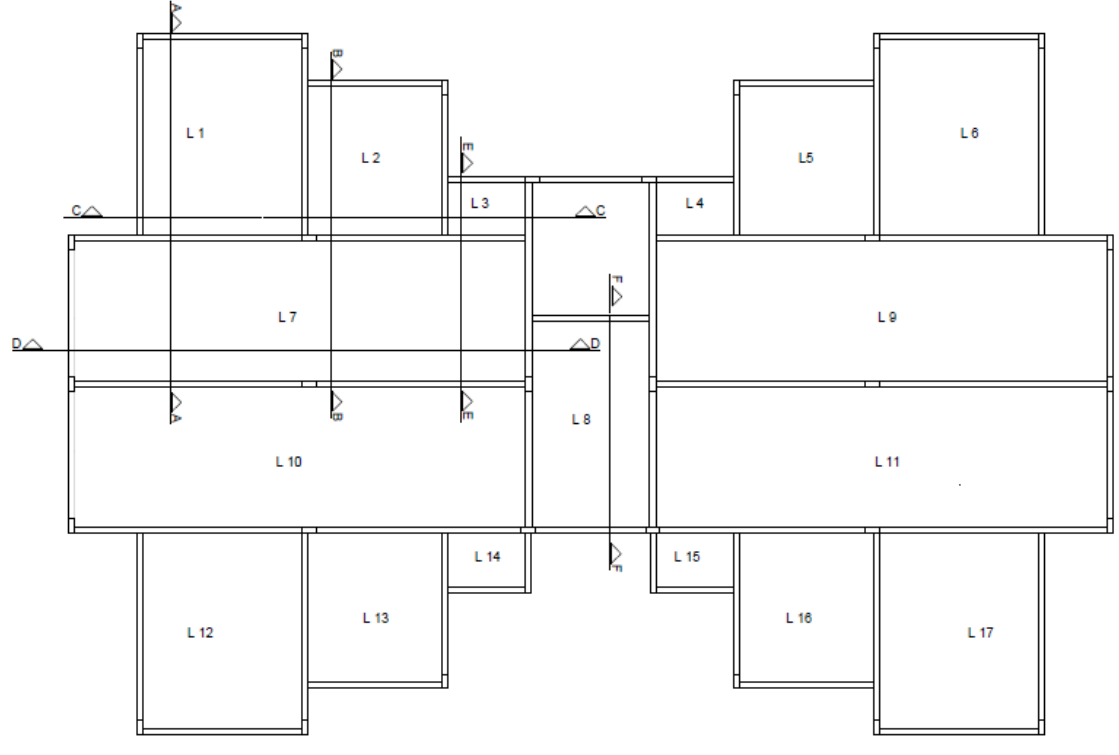

Cortes utilizados para cálculo

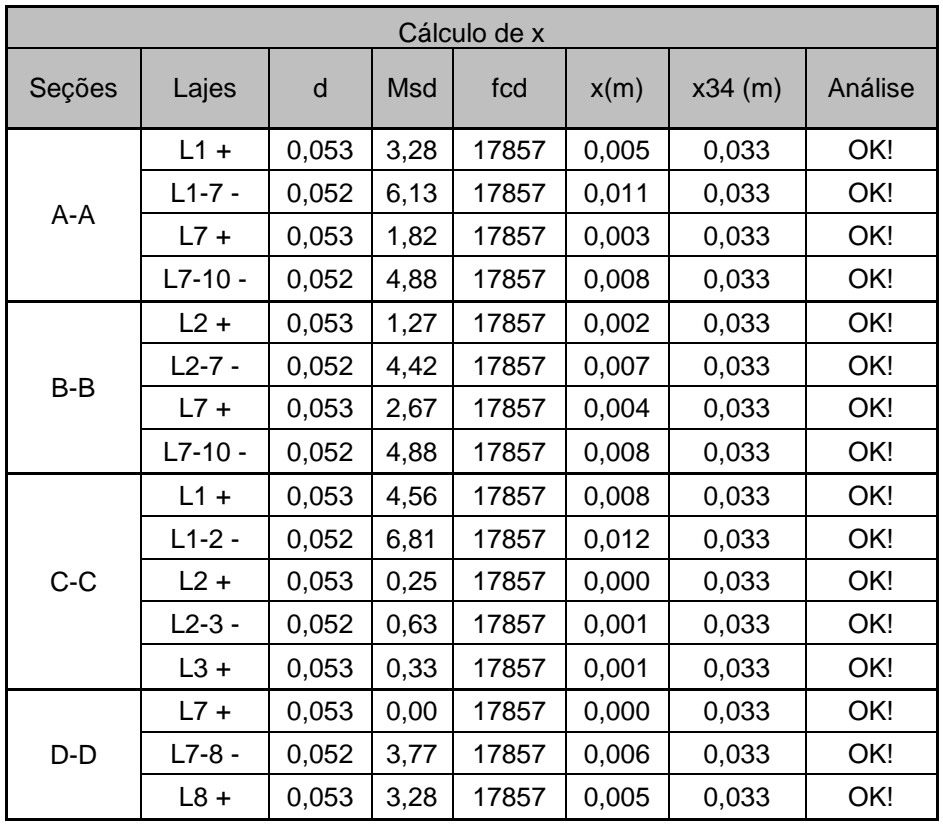

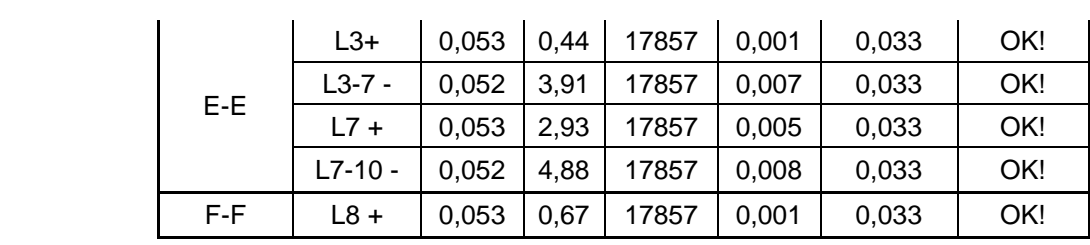

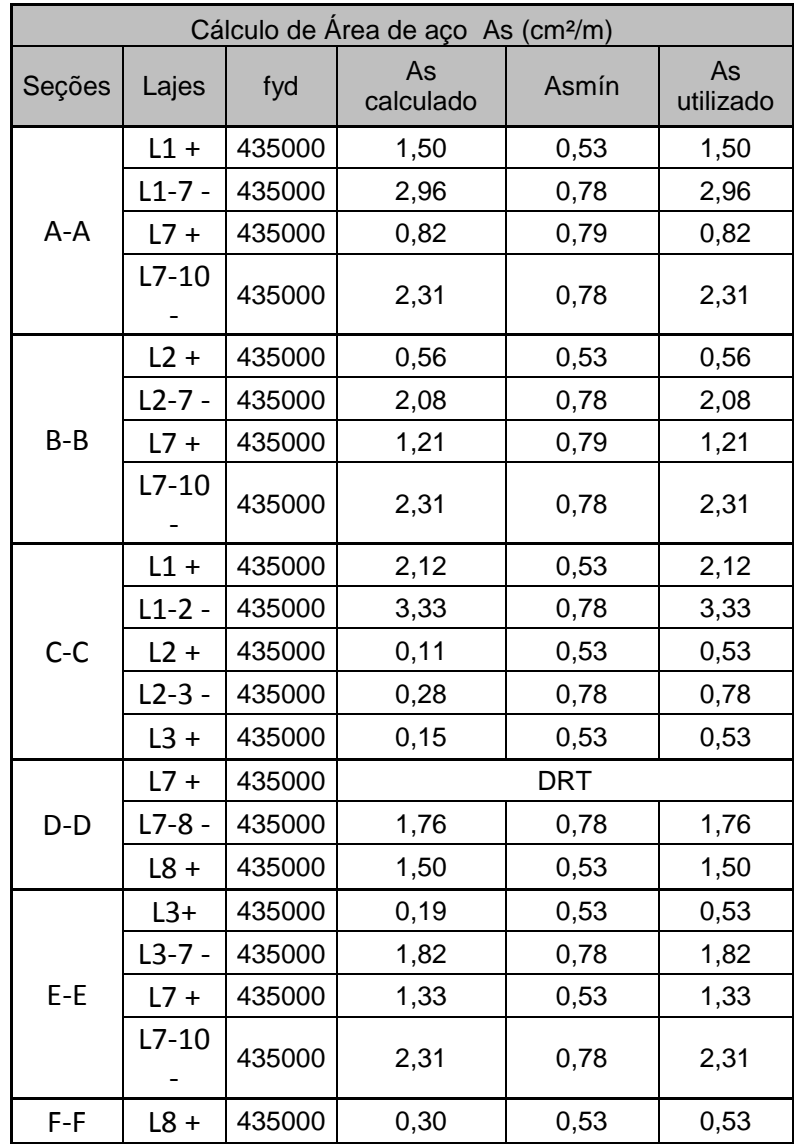

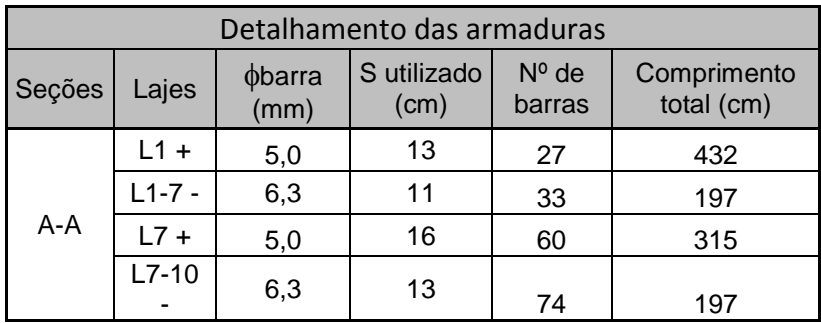

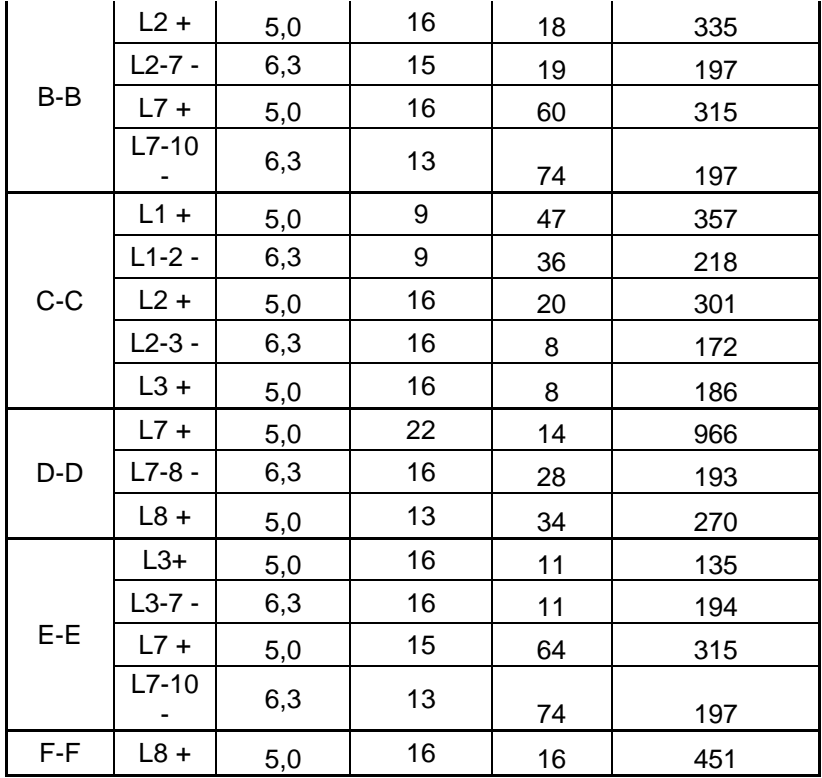

# o **Cobertura**

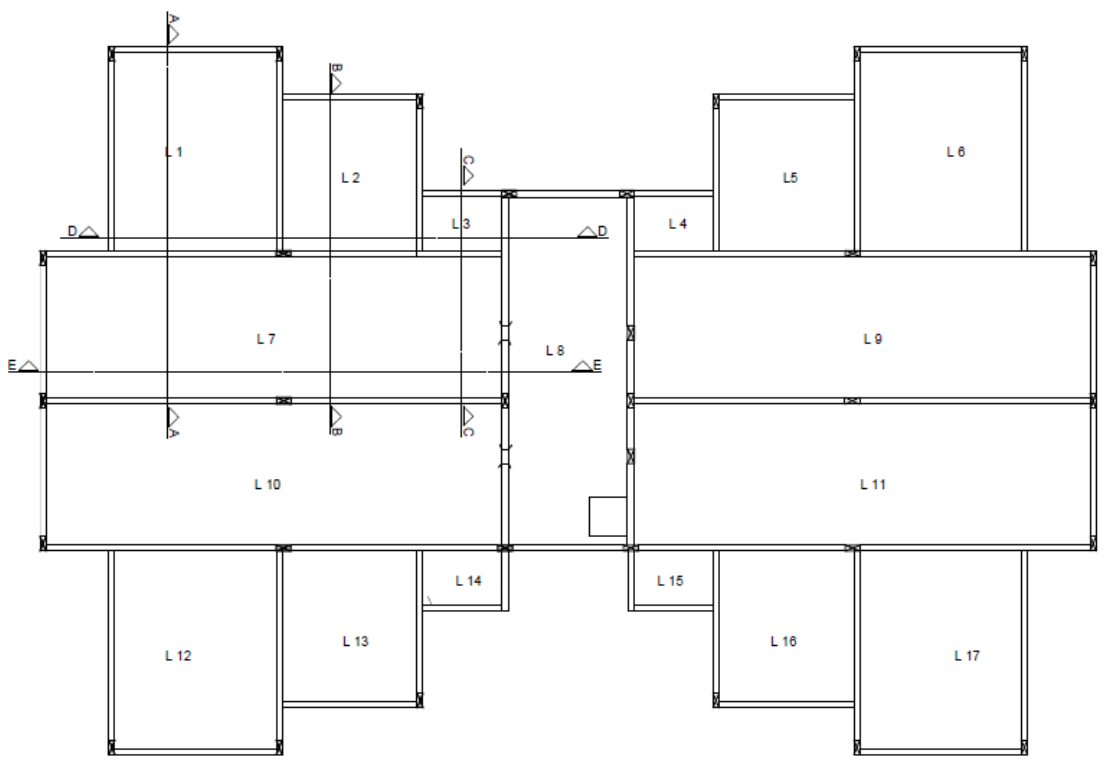

Cortes utilizados para cálculo

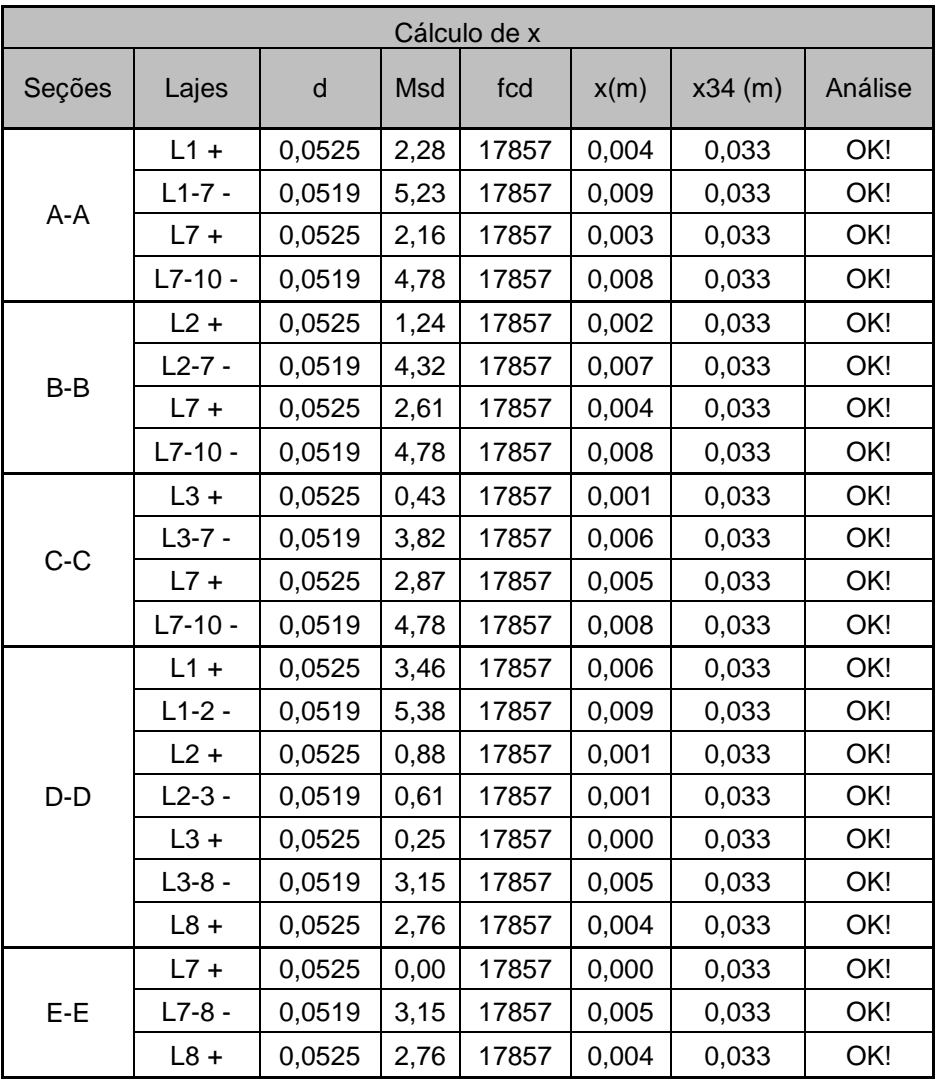

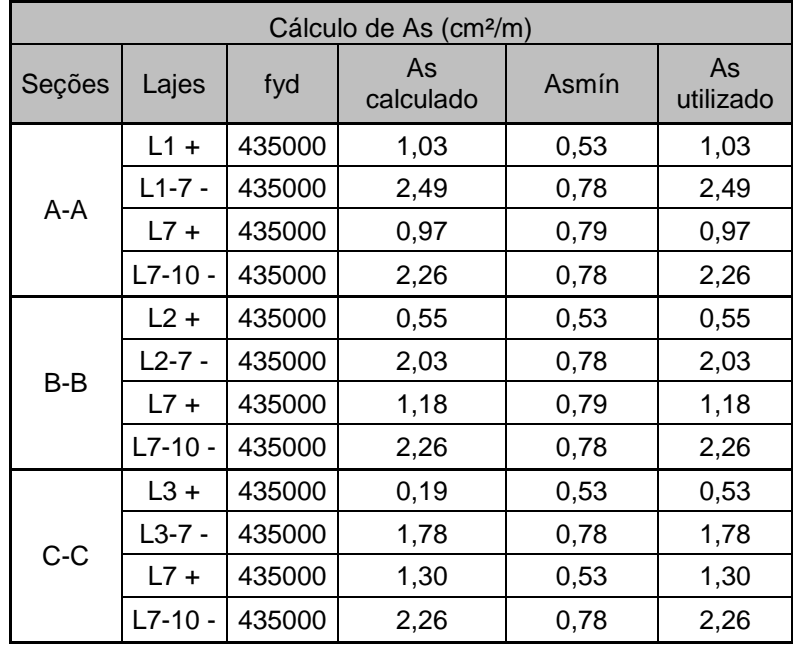

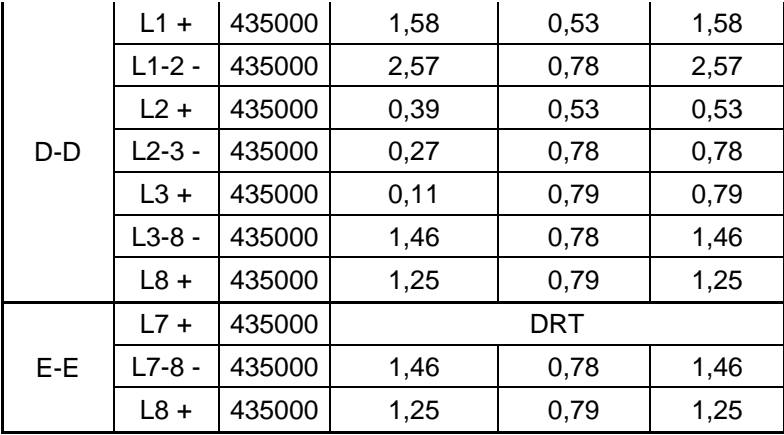

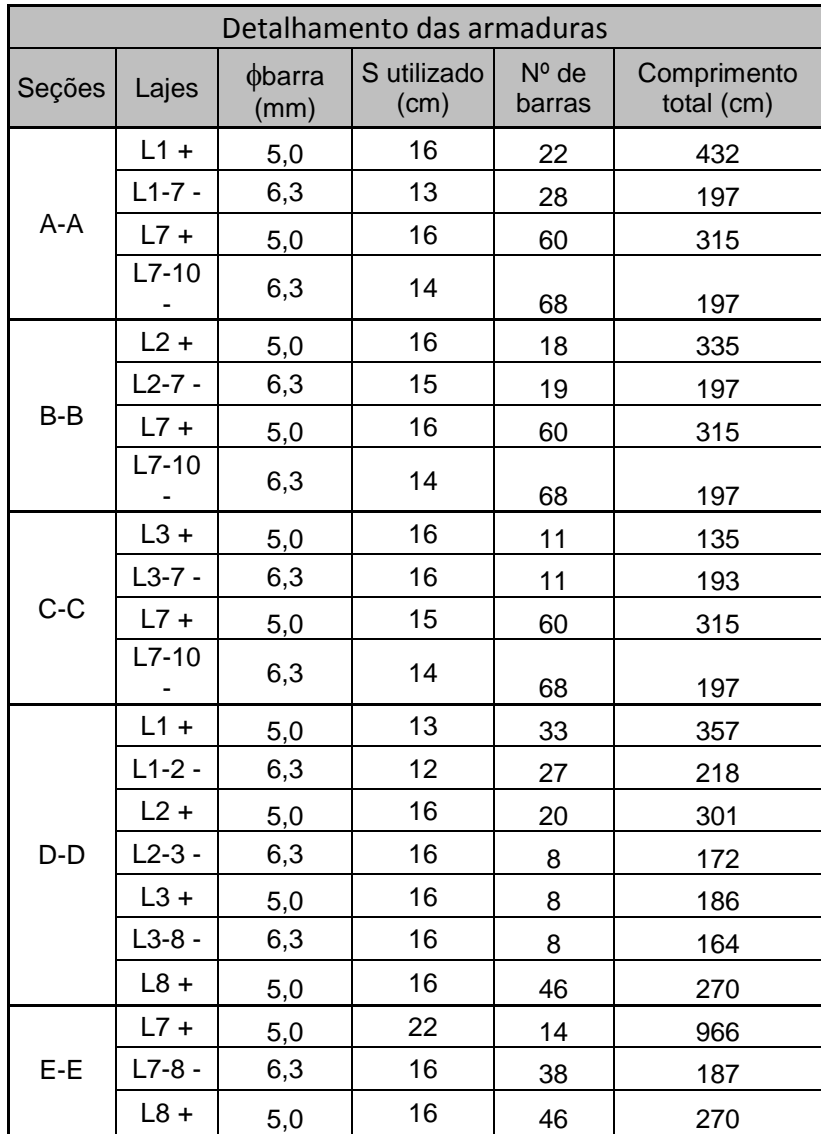

# o **Caixas d'água**

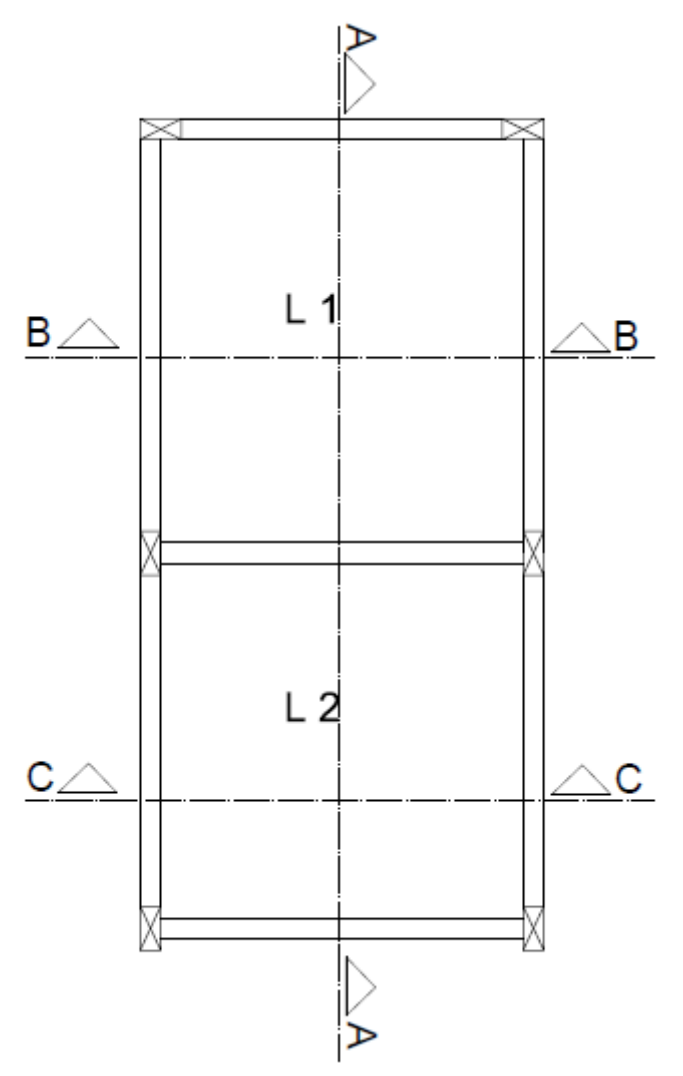

Cortes utilizados para cálculo

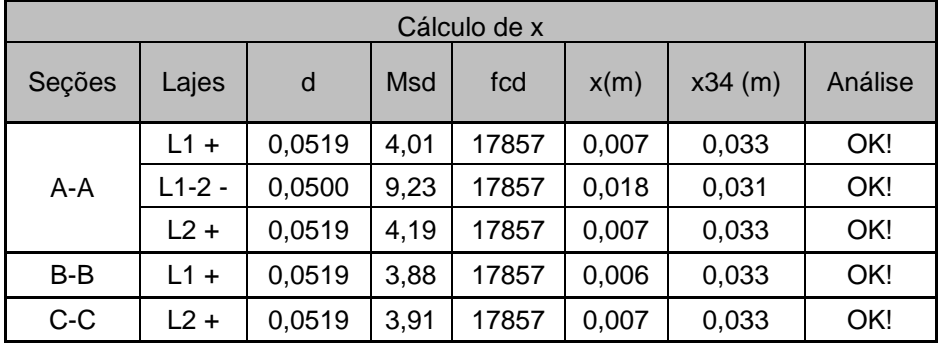

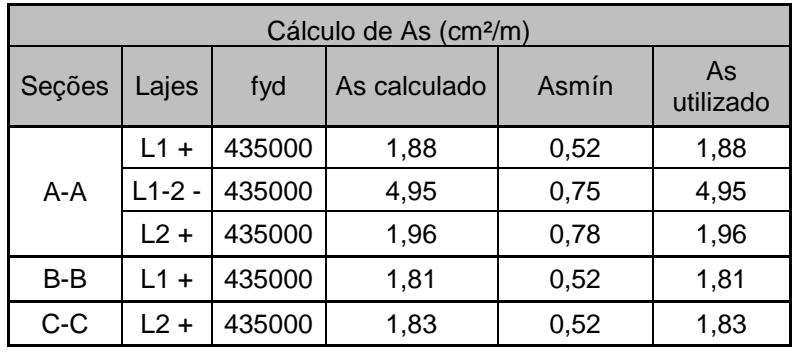

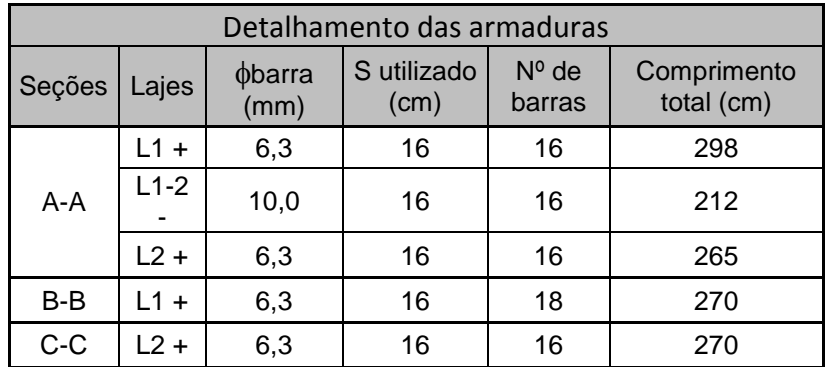

- Simetria das lajes
	- o Tipo = Cobertura

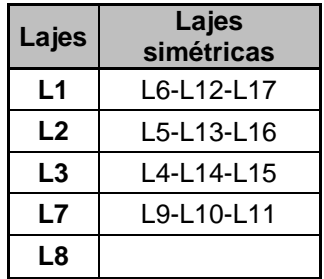

Anexo III - Resultados gerados pelo software das lajes treliçadas

Resultados gerados pelo software:

**Tipo**

## 1. L1

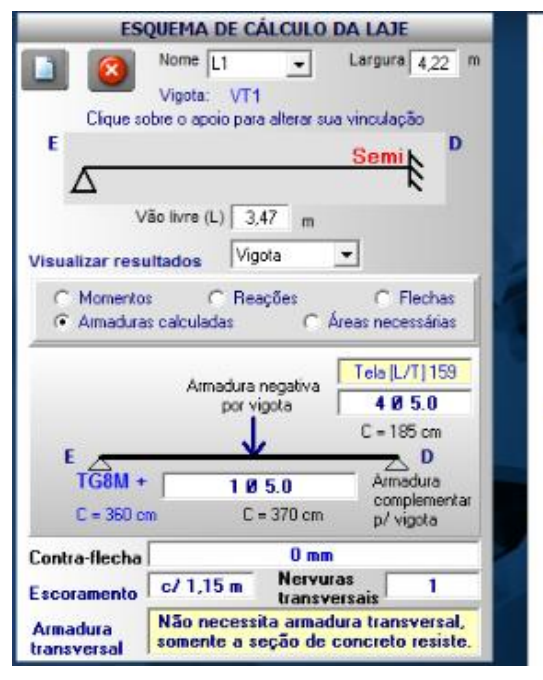

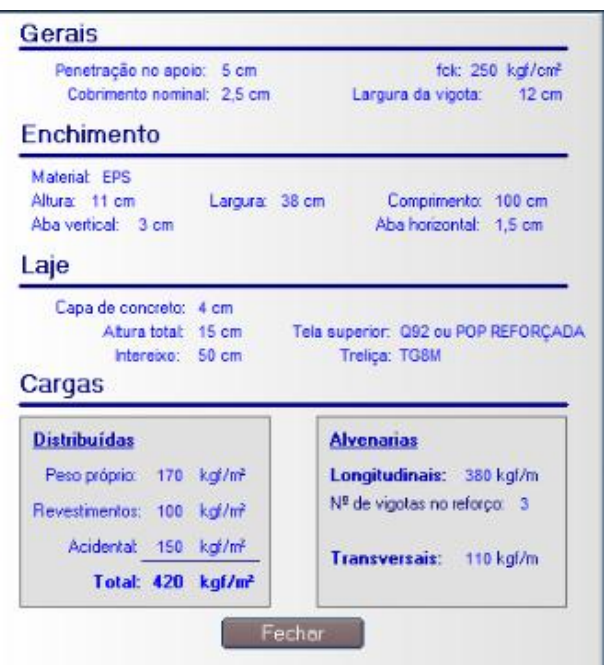

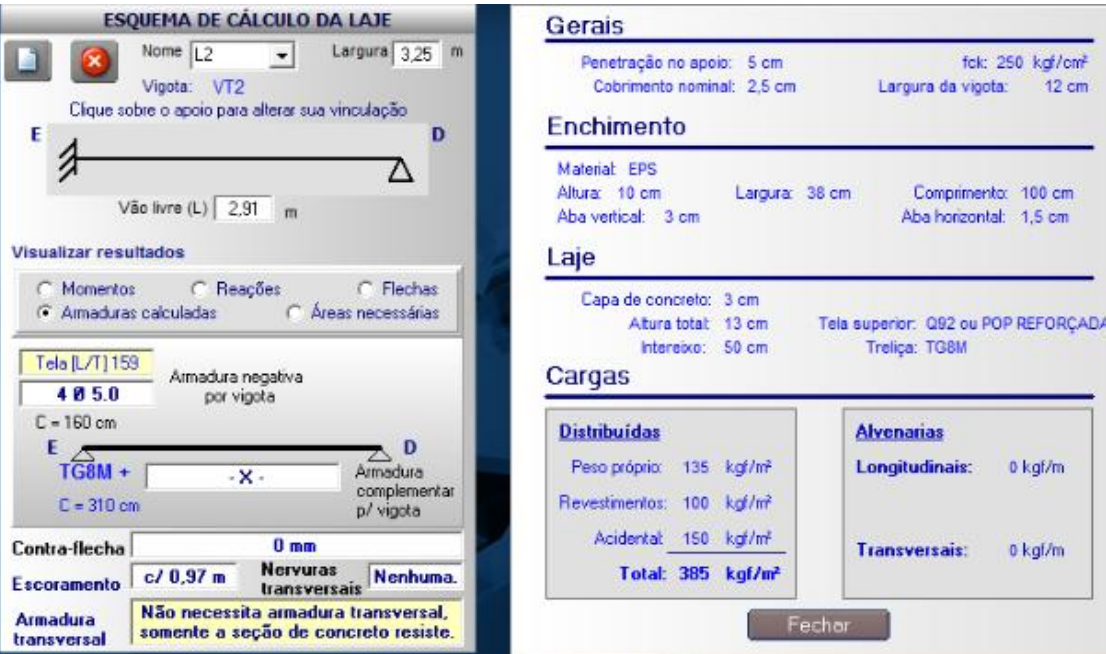

# 3. L<sub>3</sub>

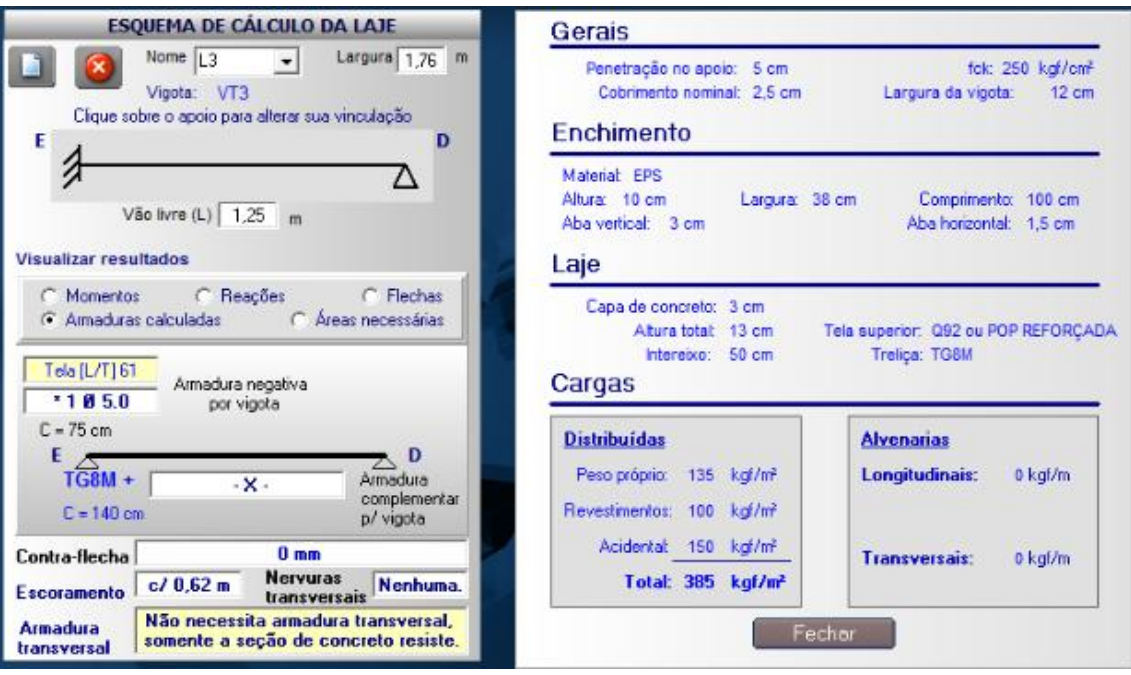

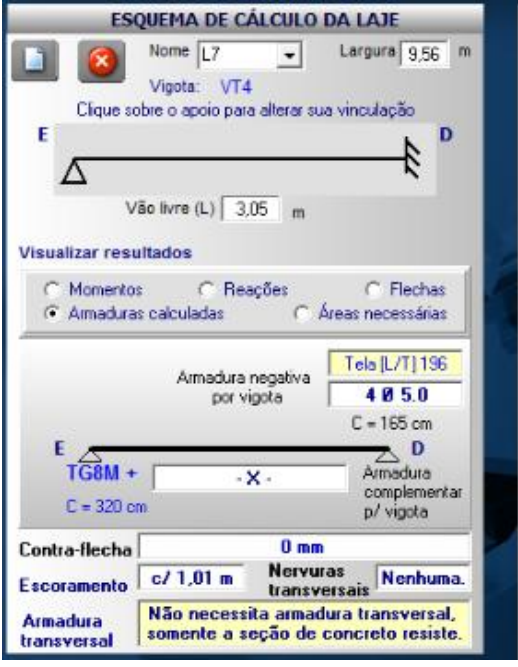

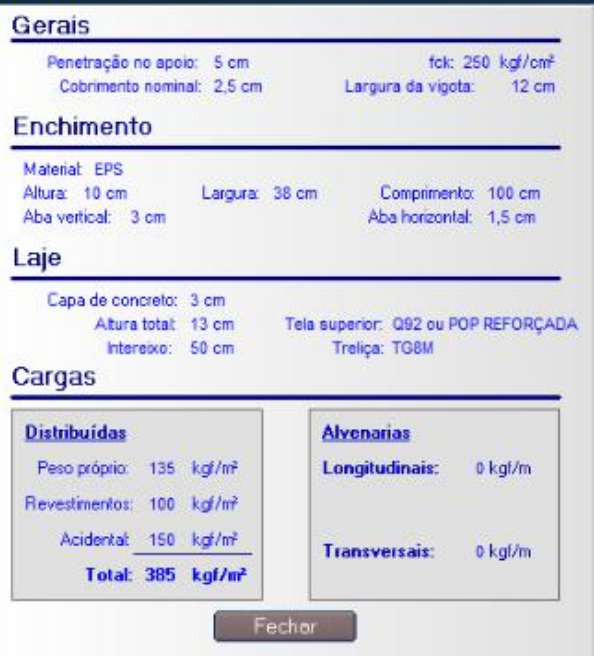

5. L8

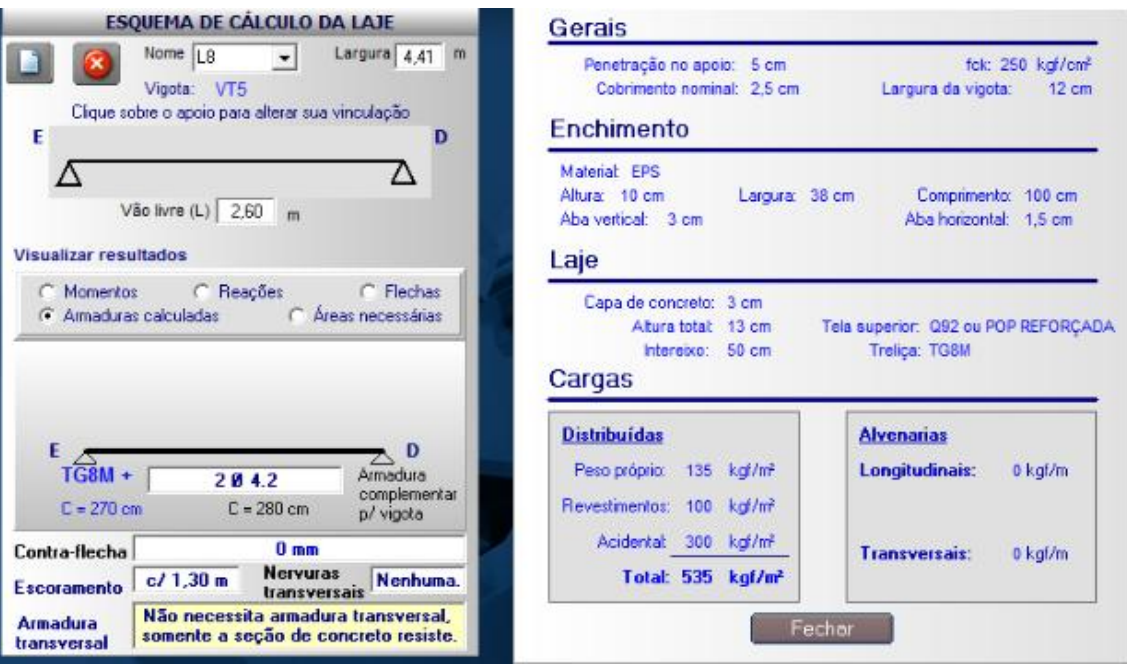

## • Cobertura

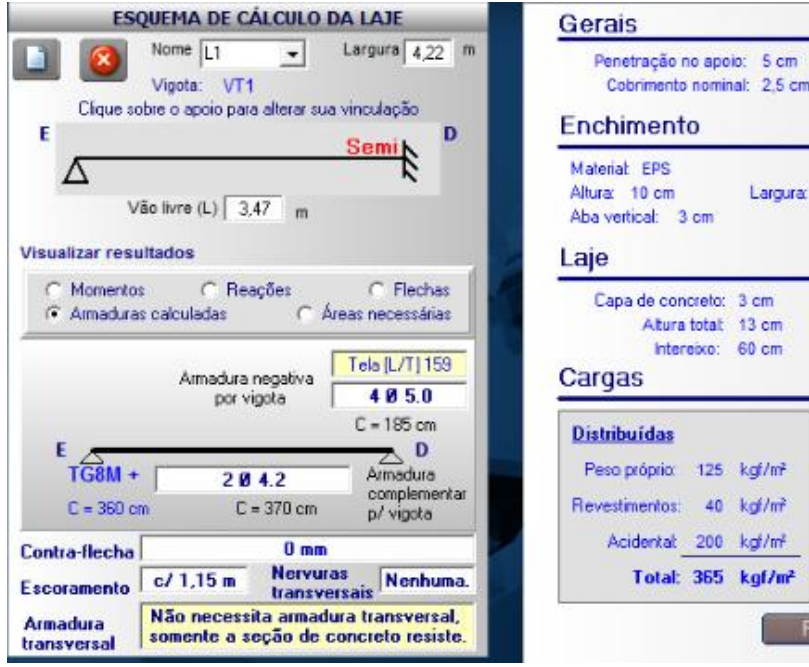

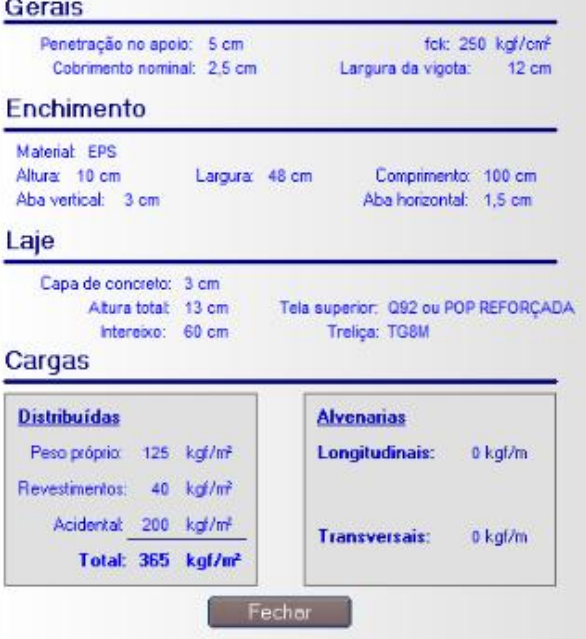

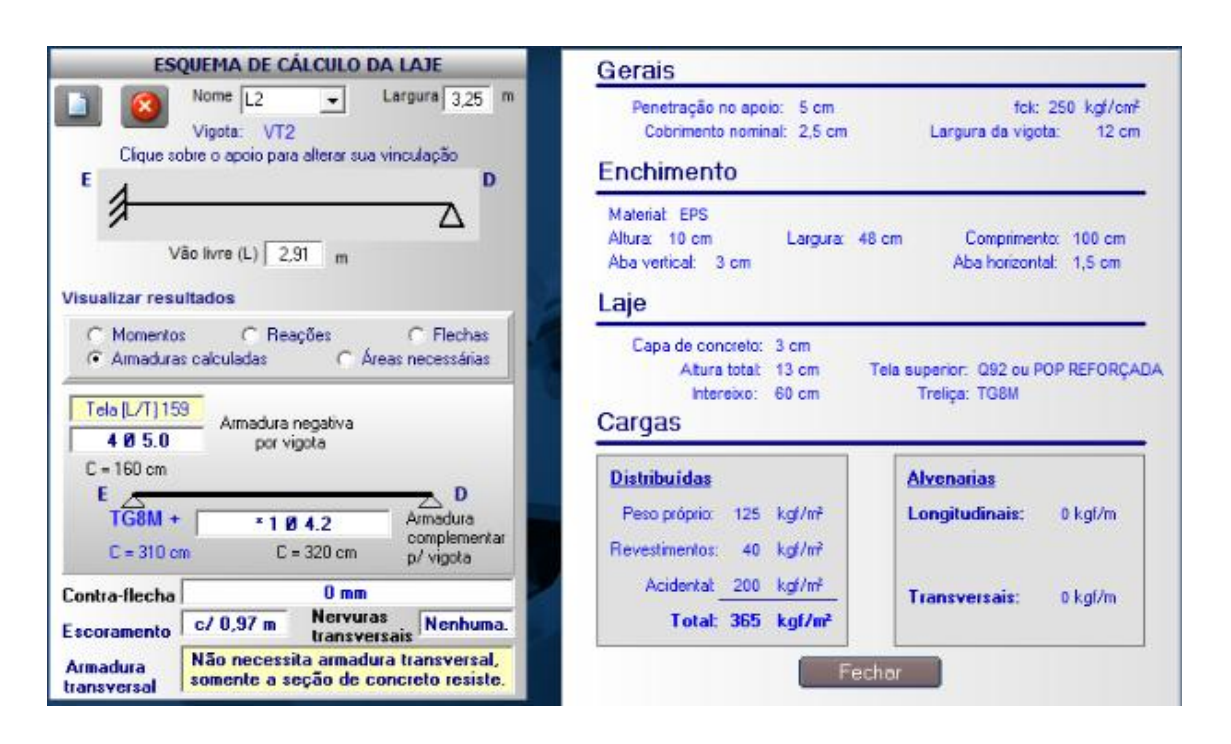

### 3. L<sub>3</sub>

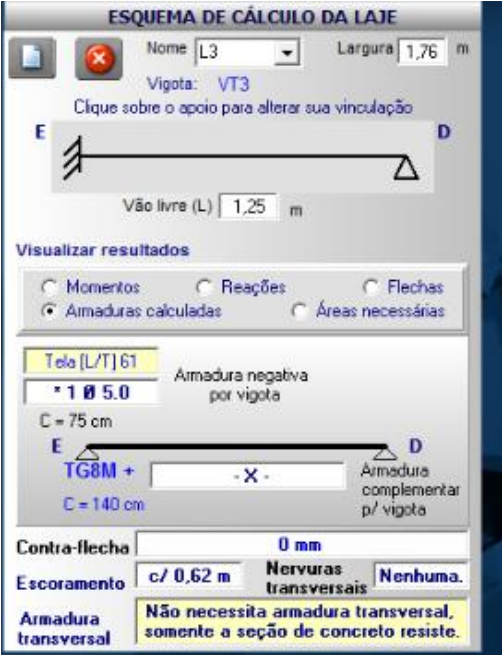

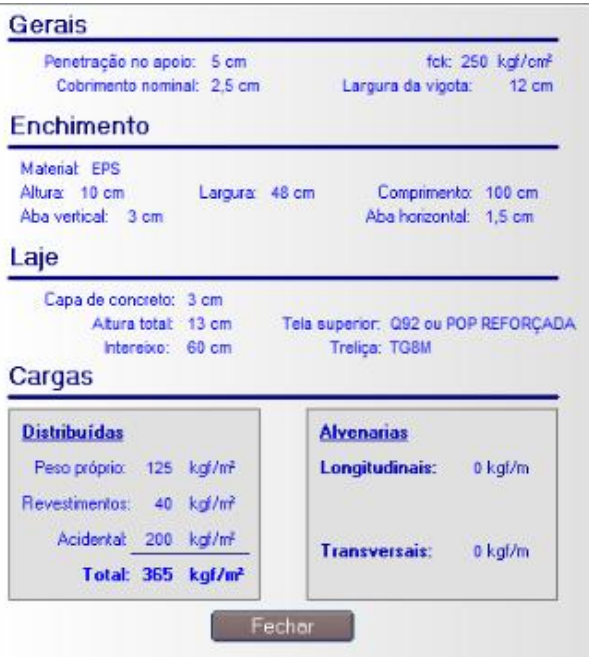

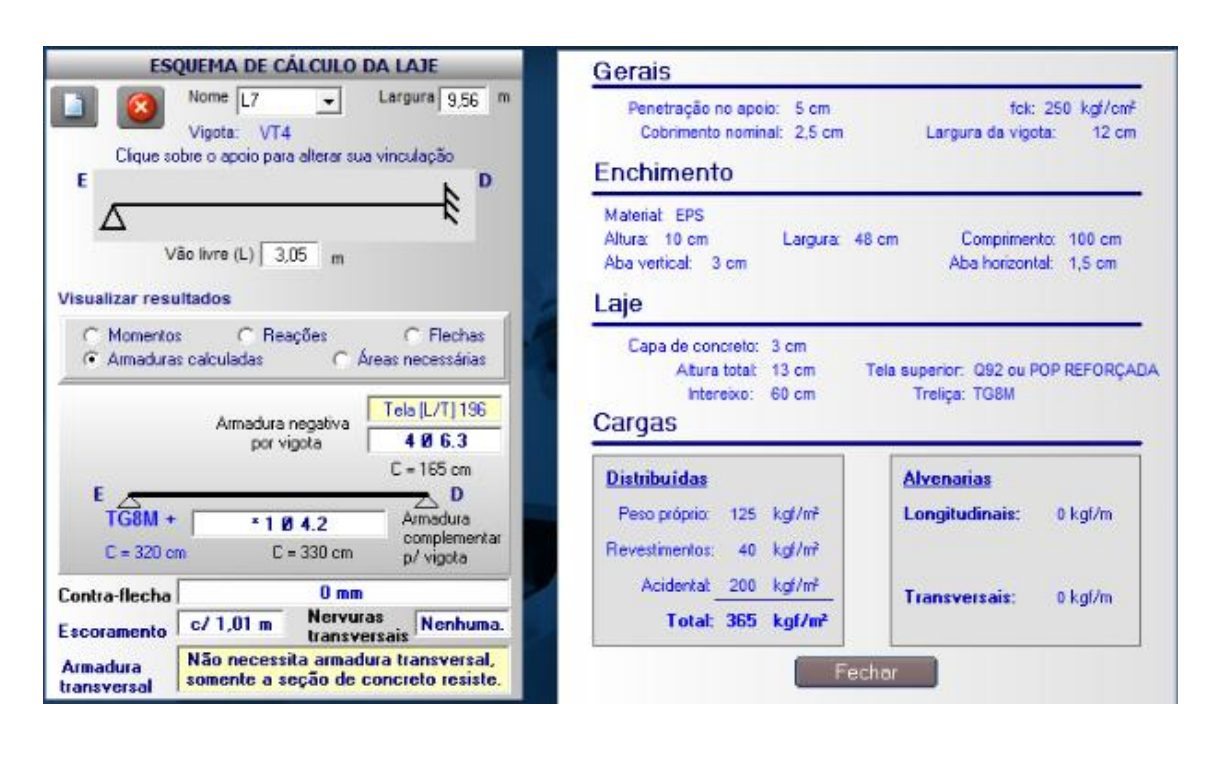

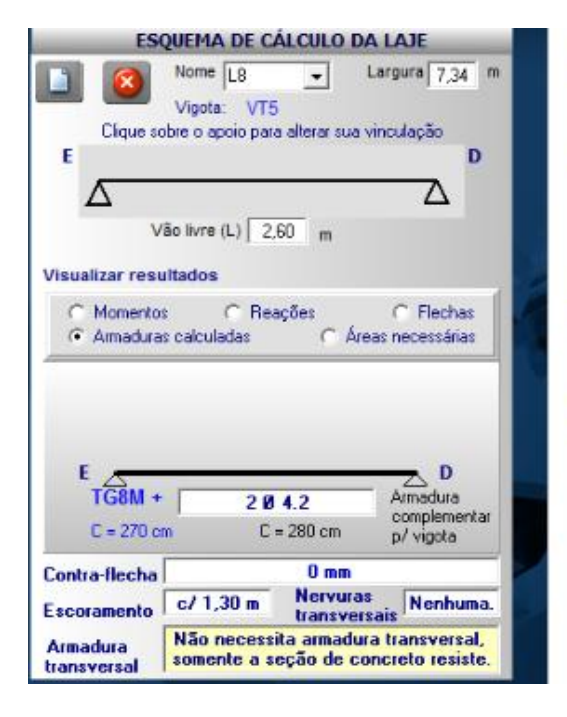

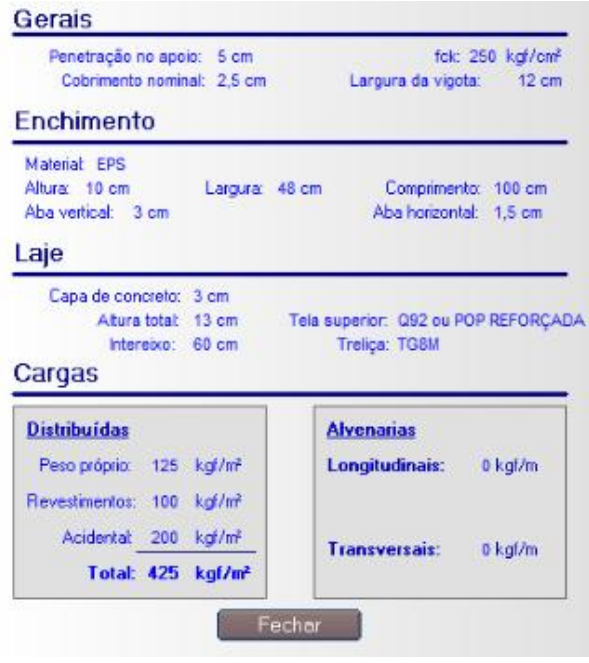

Anexo IV - Flechas nas Lajes.
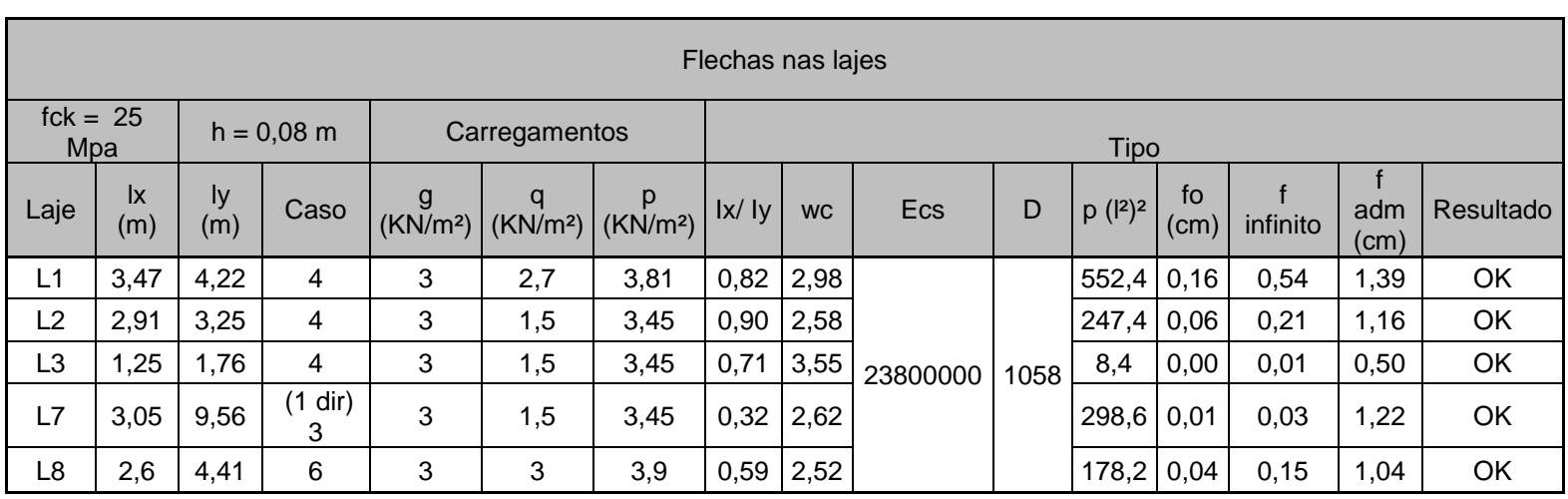

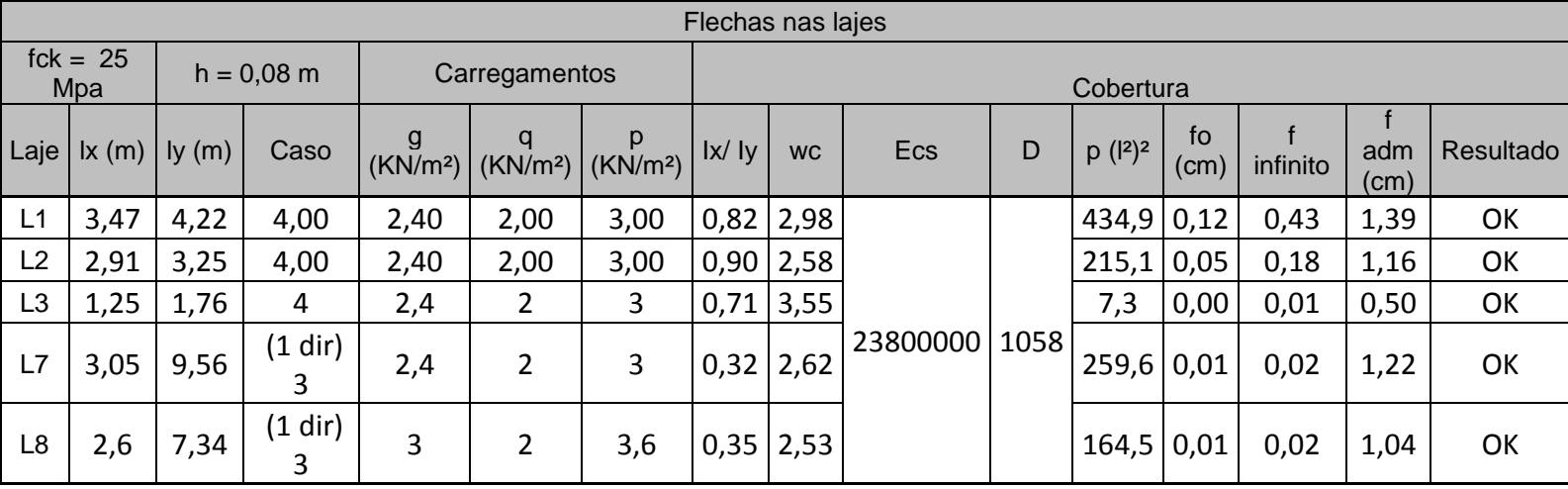

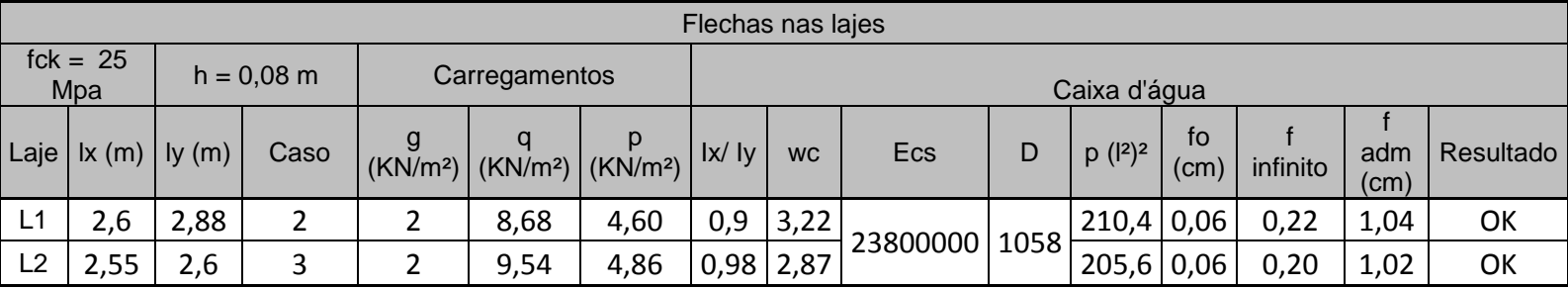

**Anexo V – Cálculo dos esforços nas vigas.**

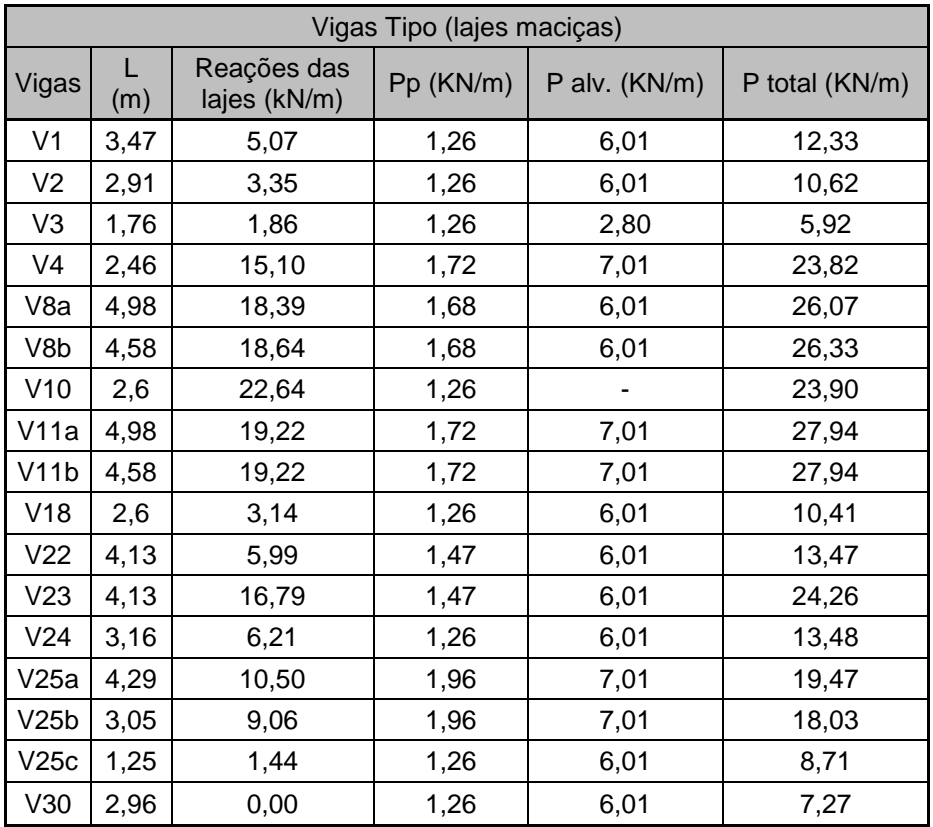

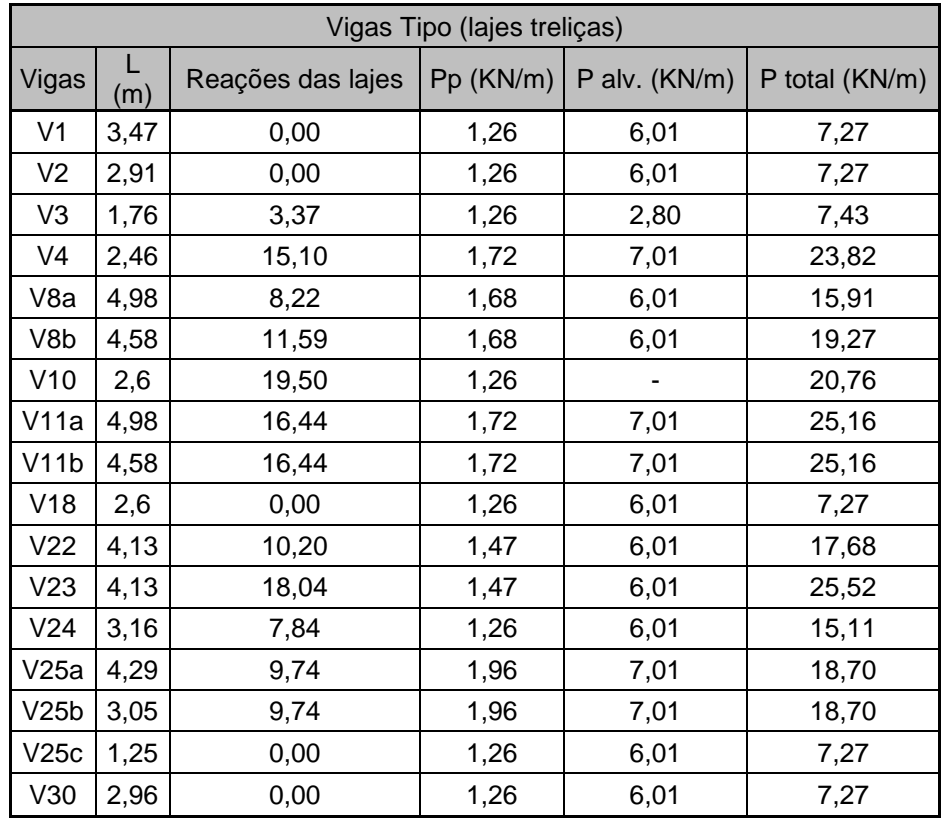

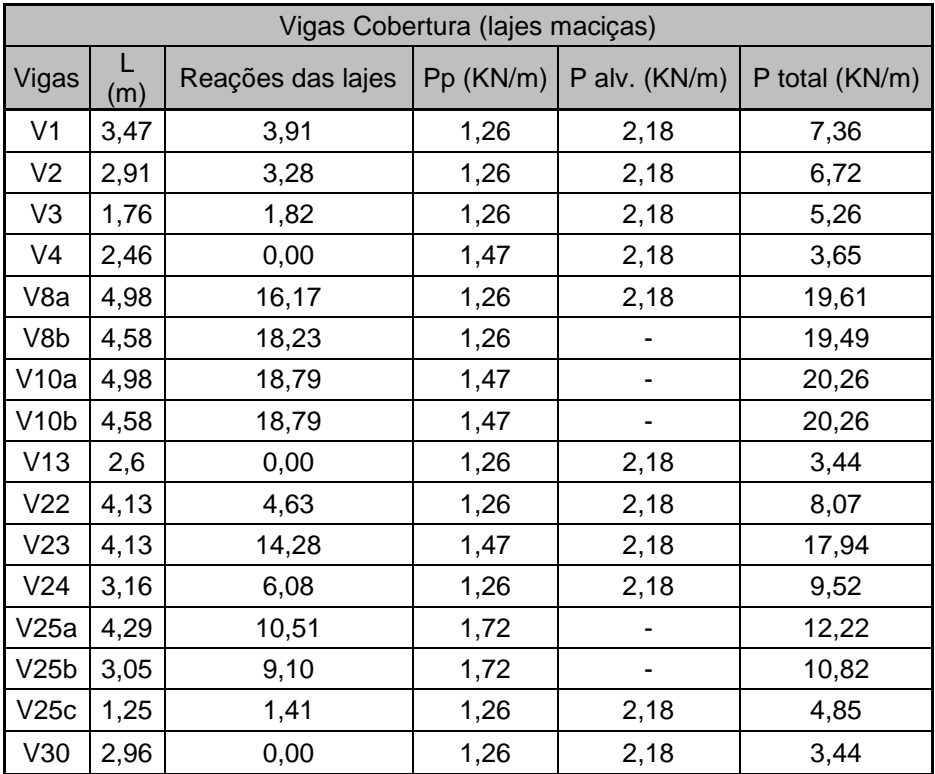

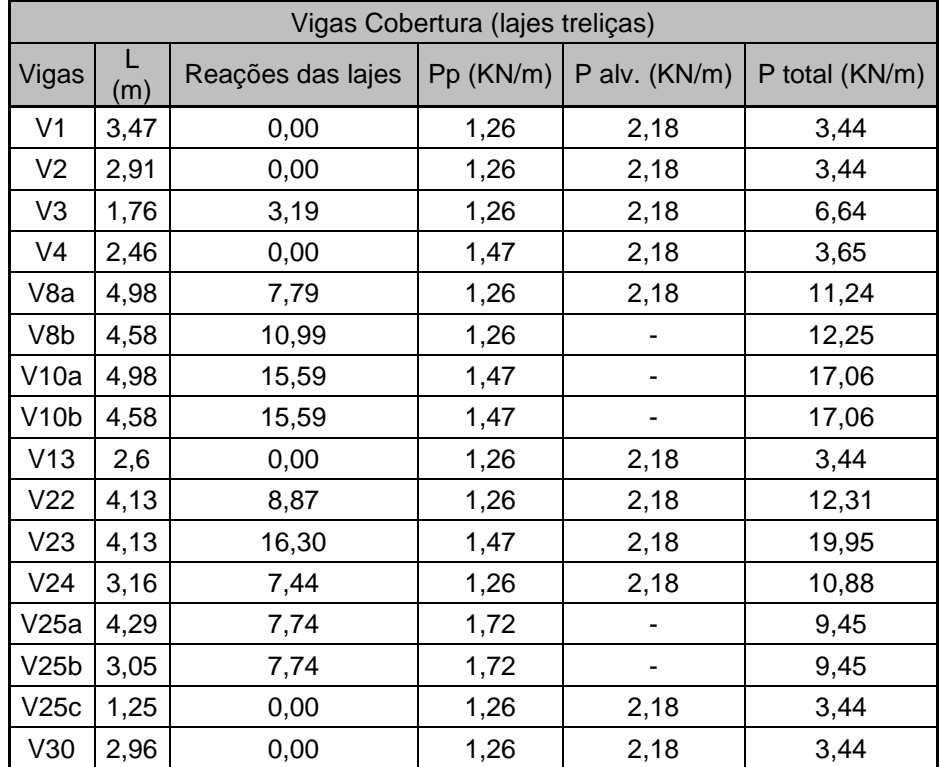

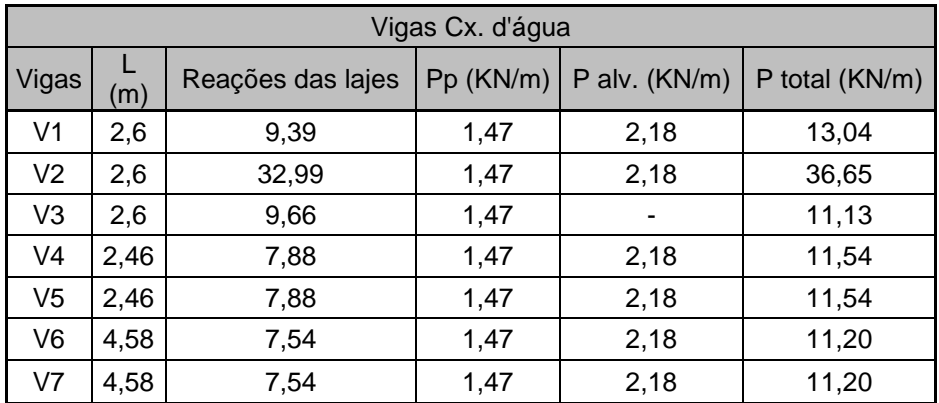

## • Simetria nas vigas

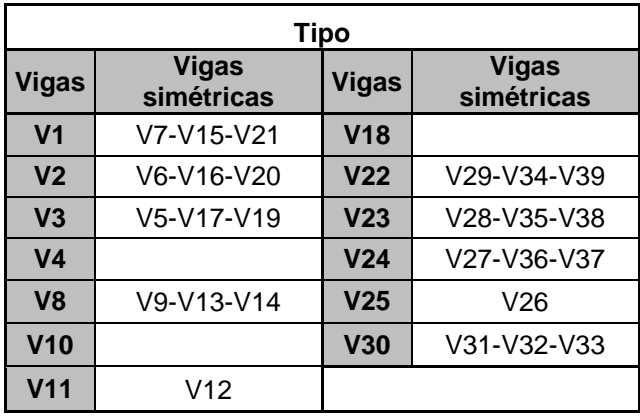

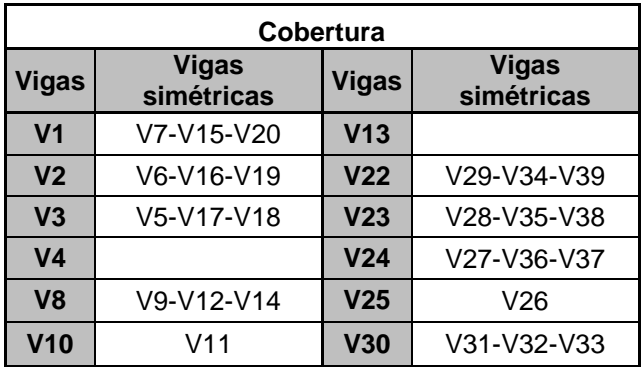

**Anexo VI - Diagramas dos esforços atuantes nas vigas (pode ser visto no CD)**

**Anexo VII - Cálculo das armaduras longitudinais nas vigas**

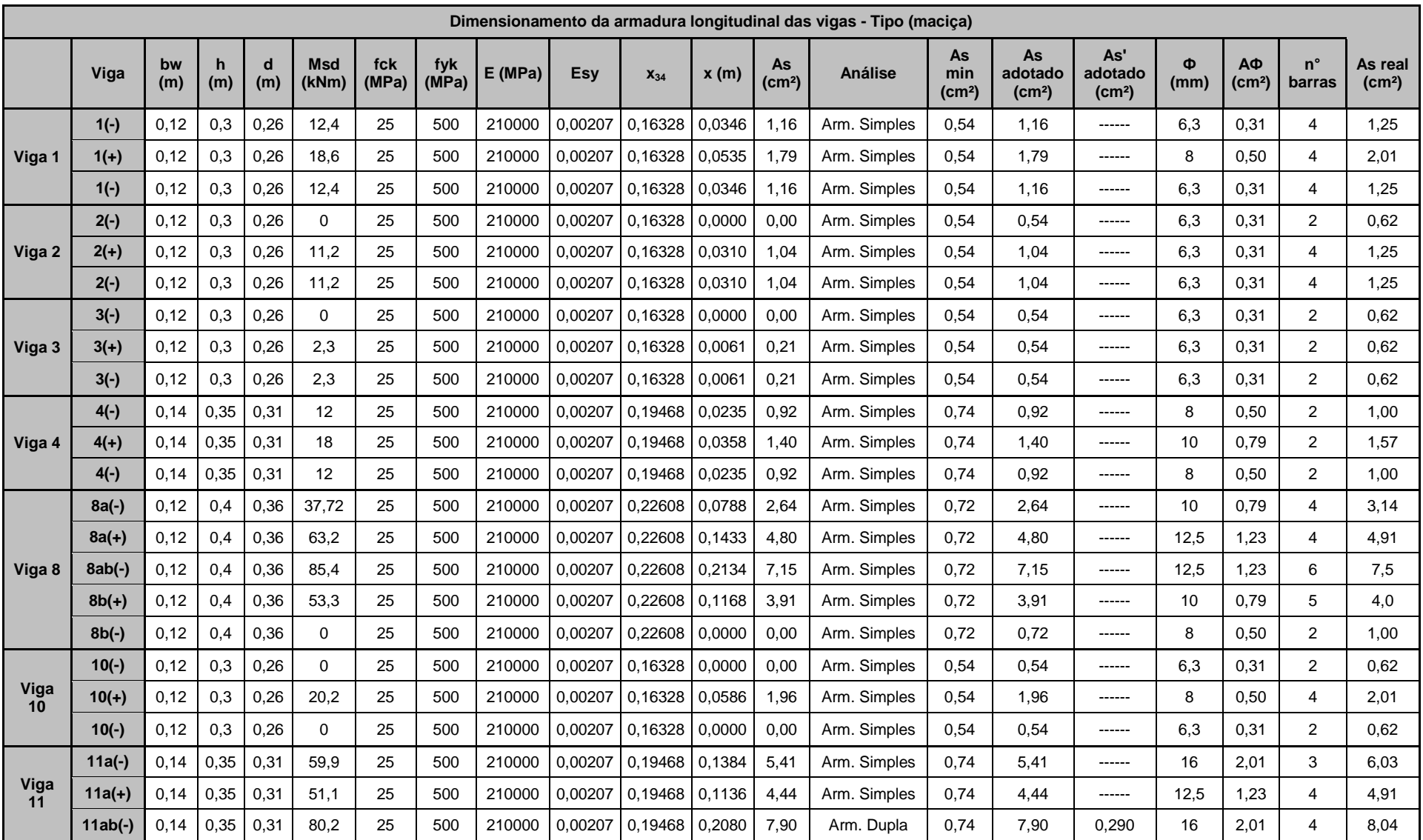

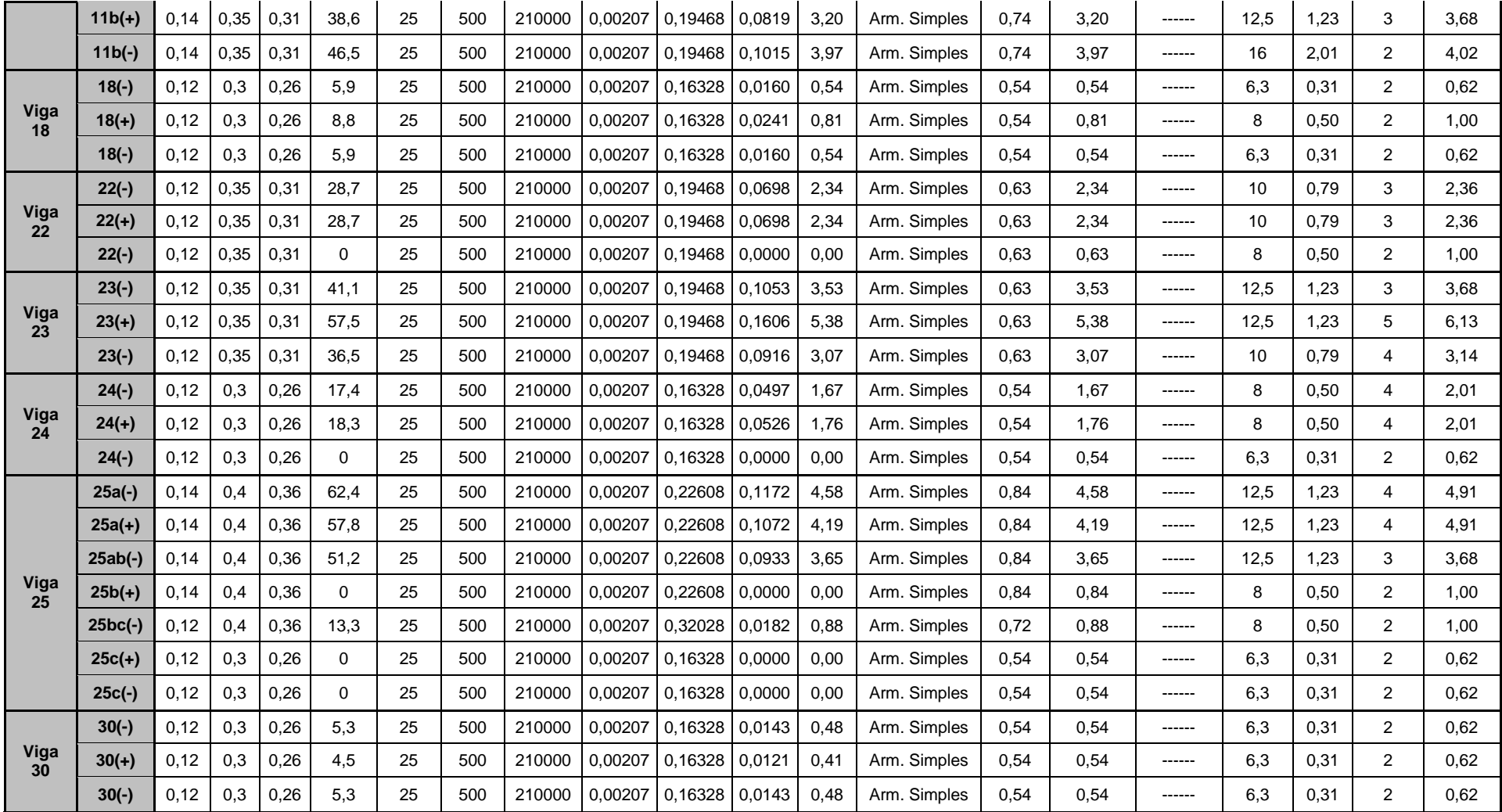

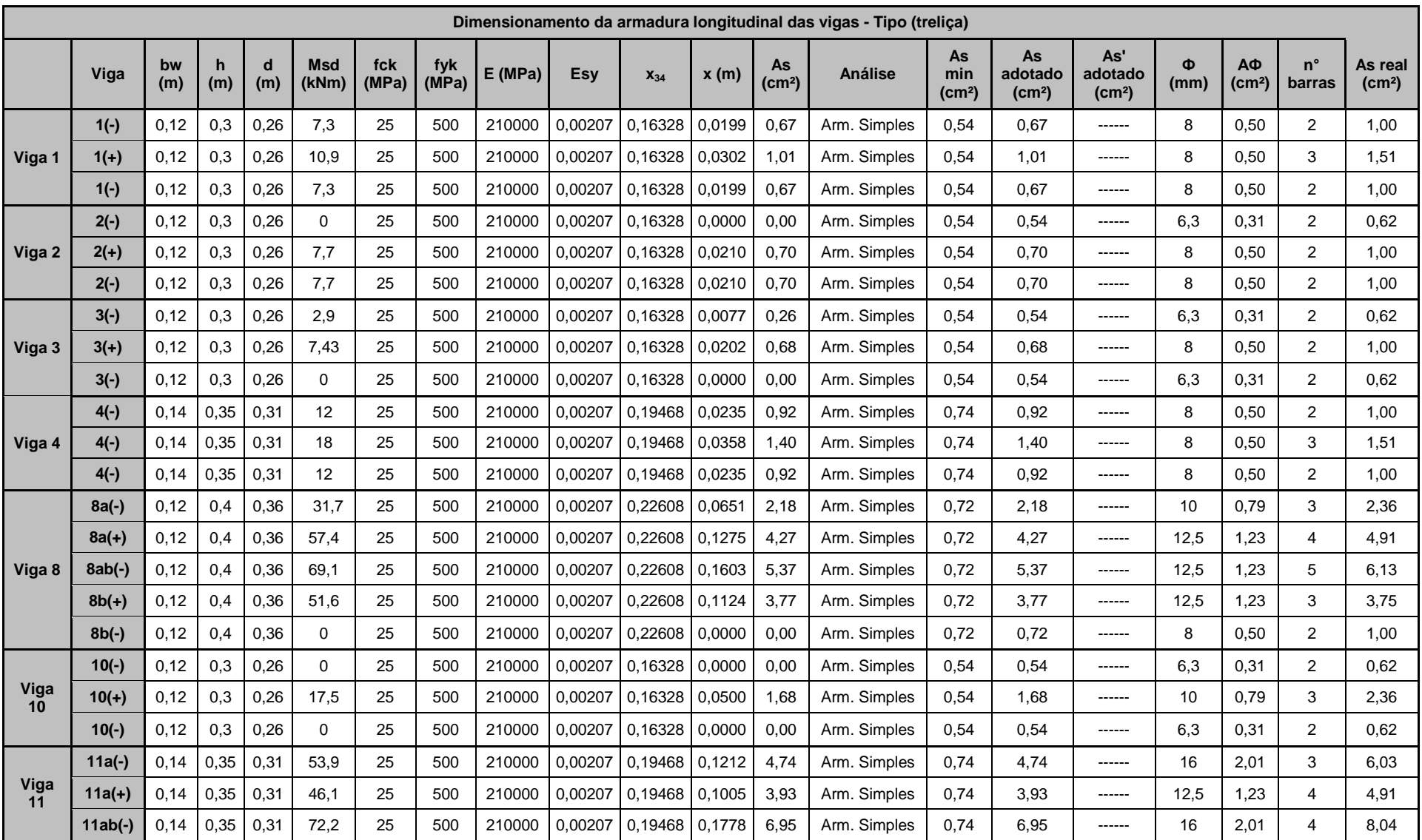

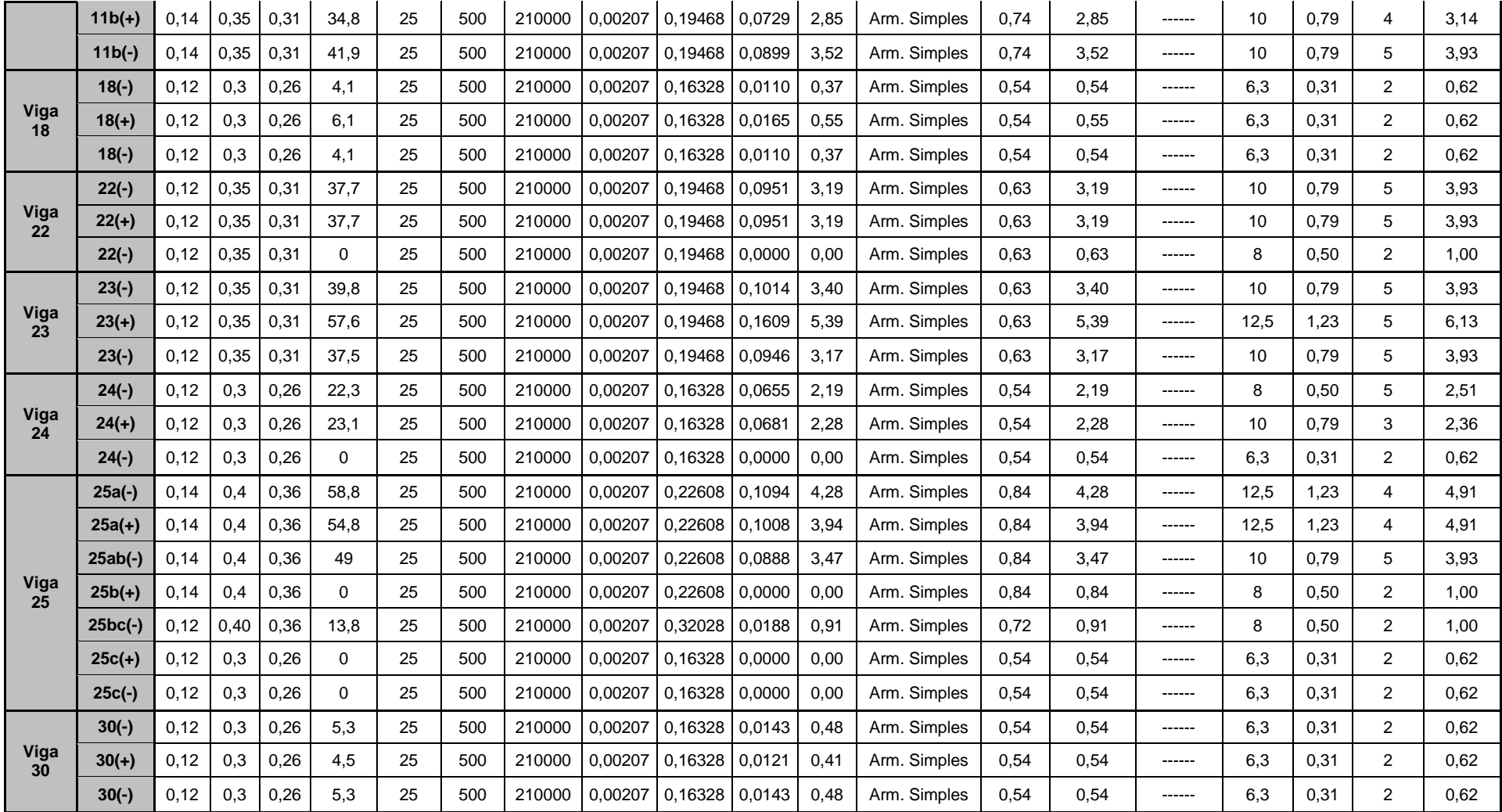

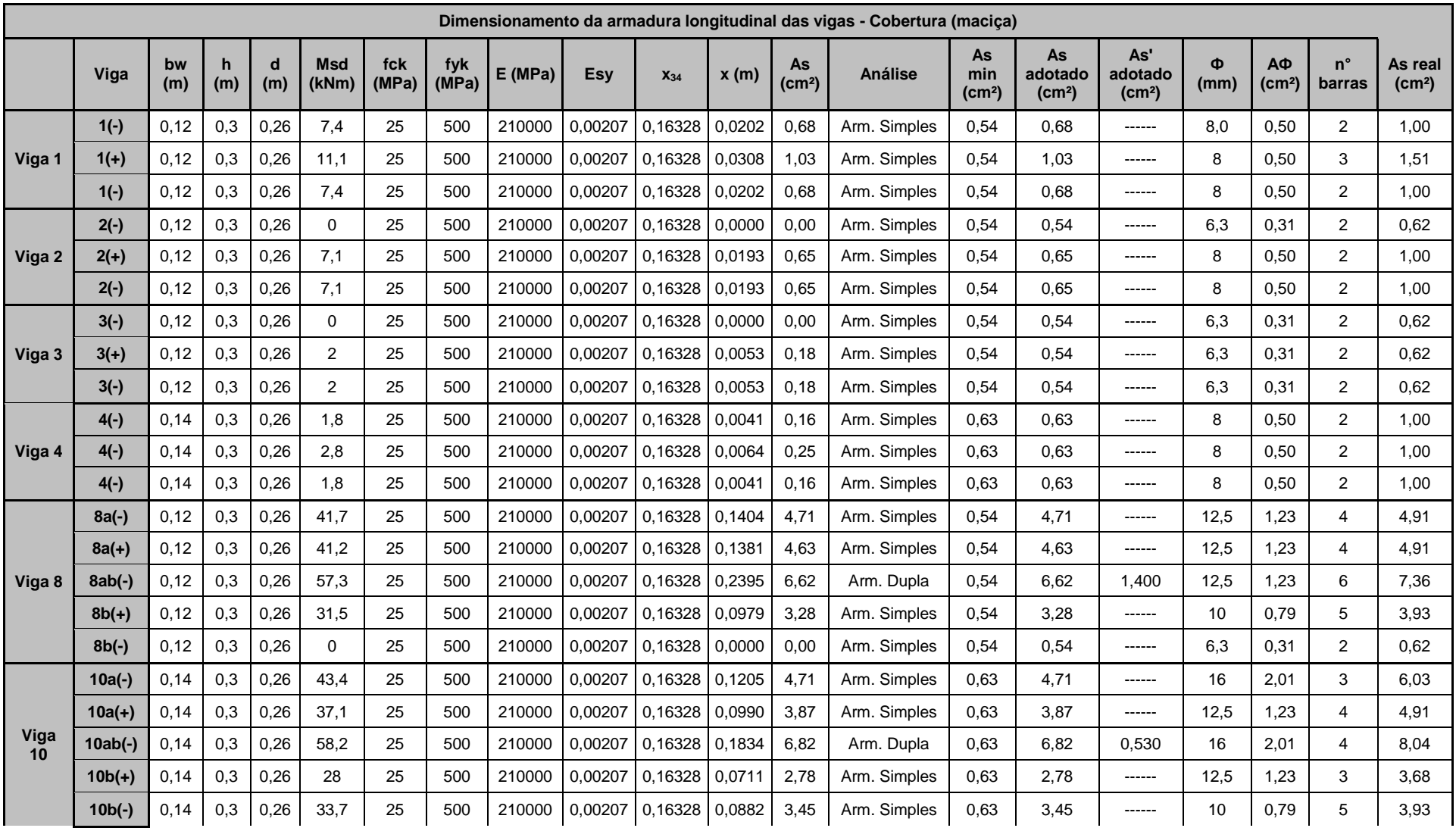

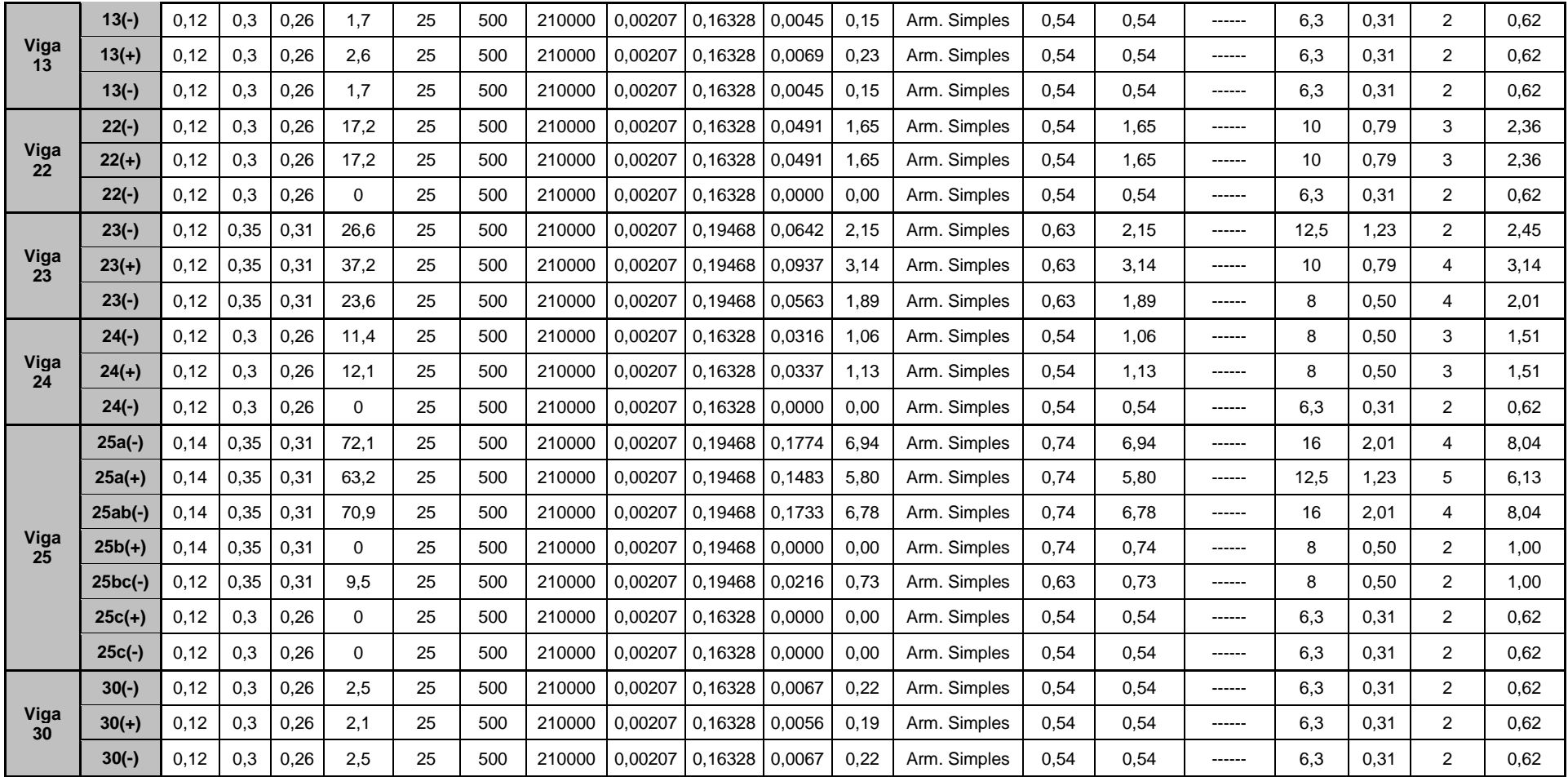

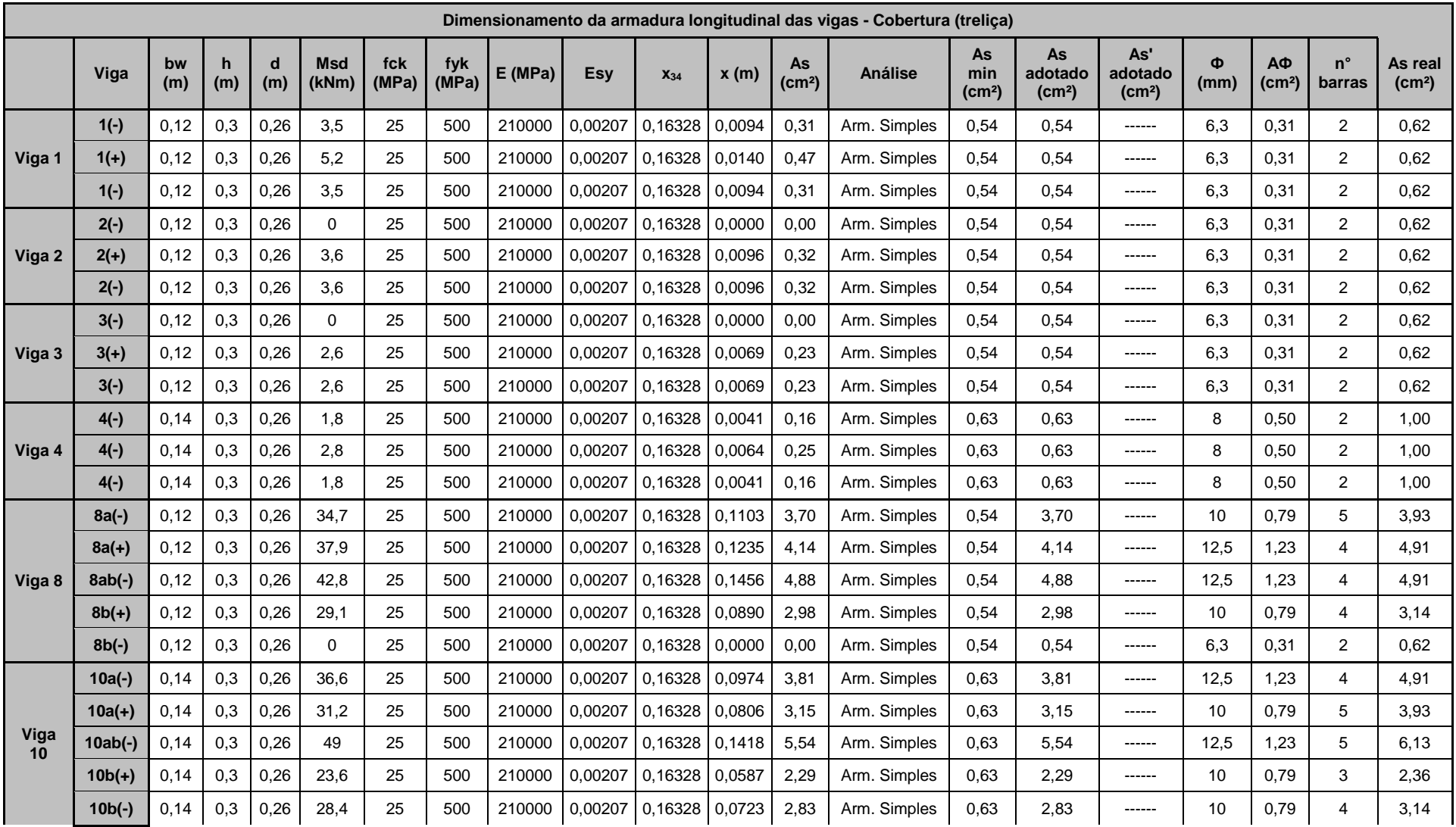

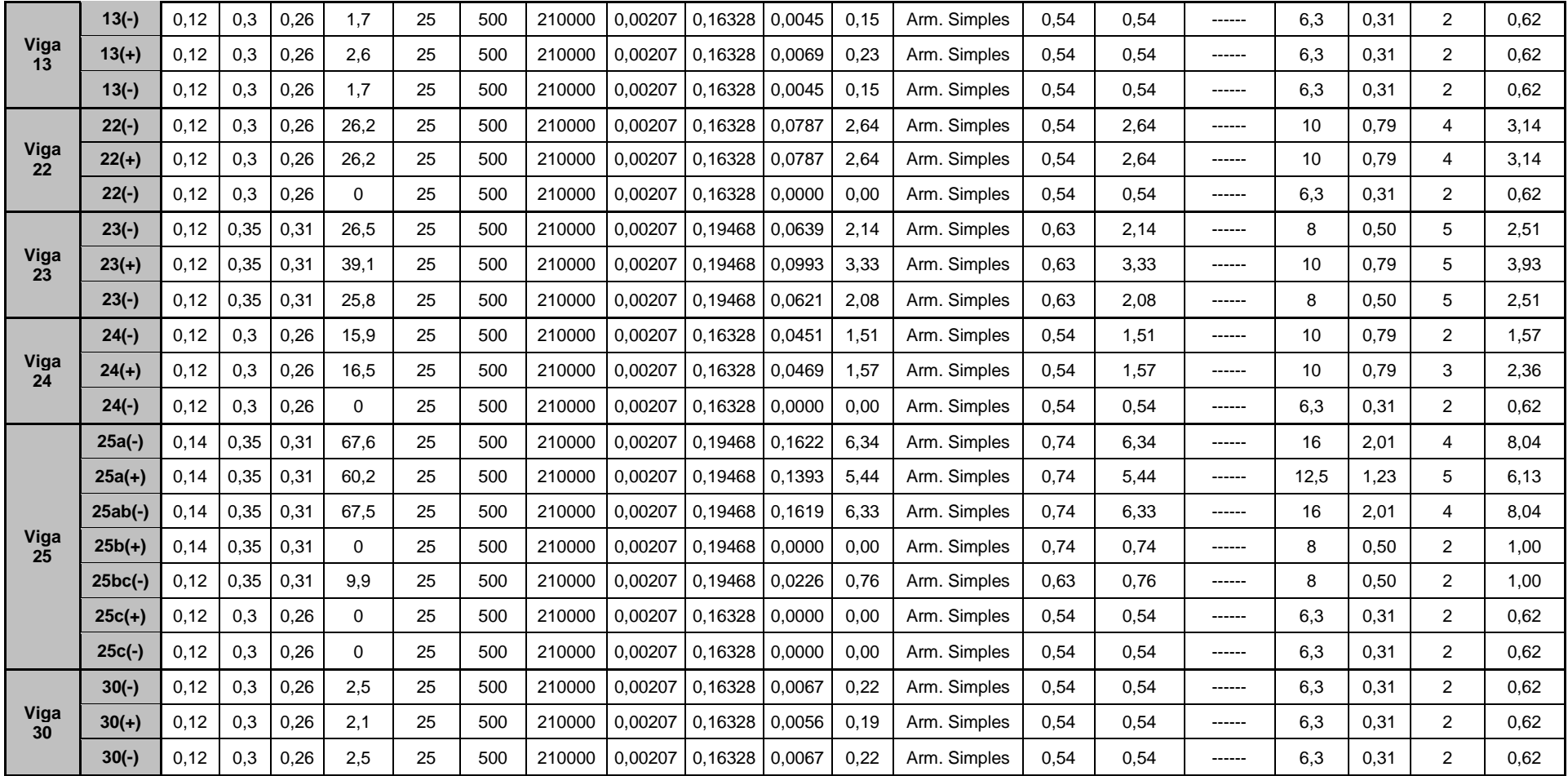

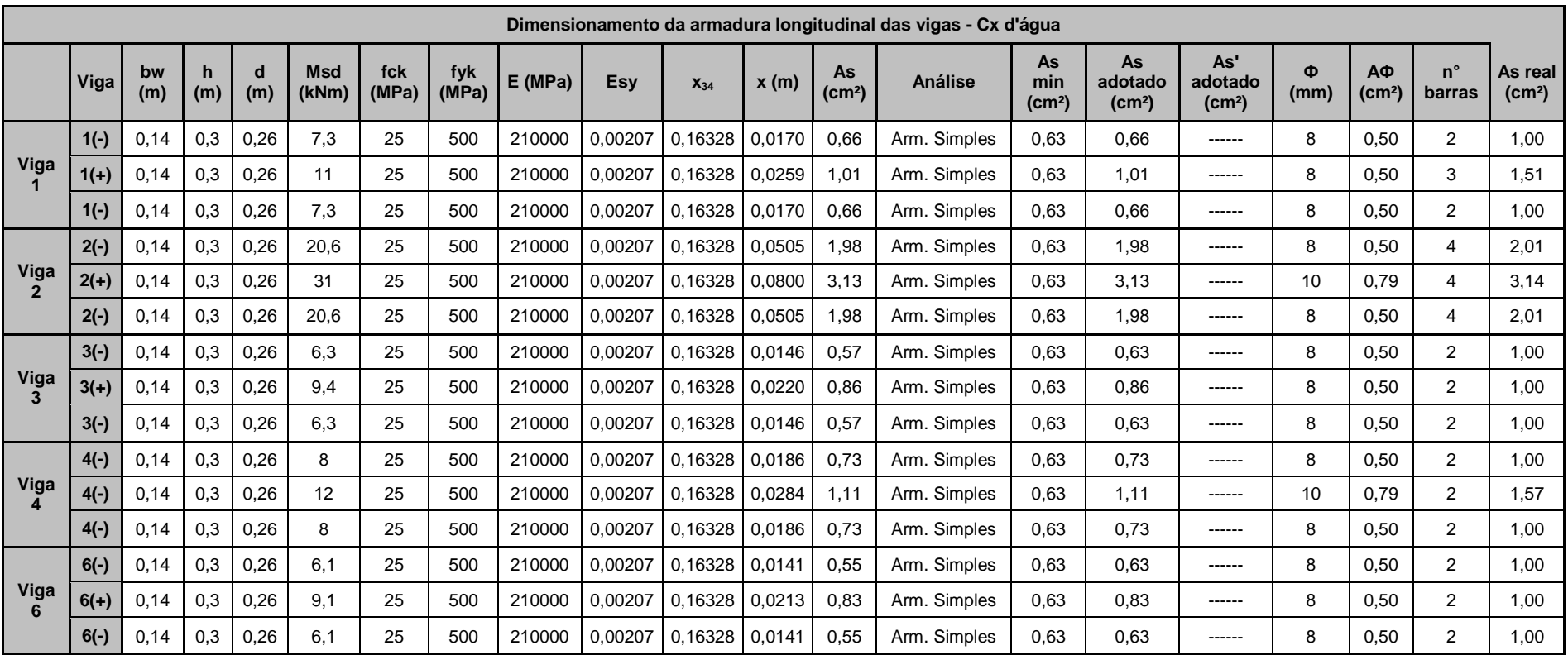

**Anexo VIII - Escalonamento Viga V8**

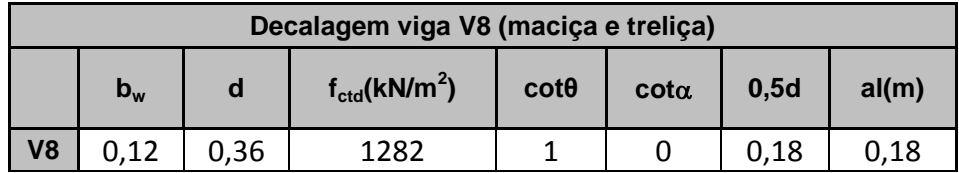

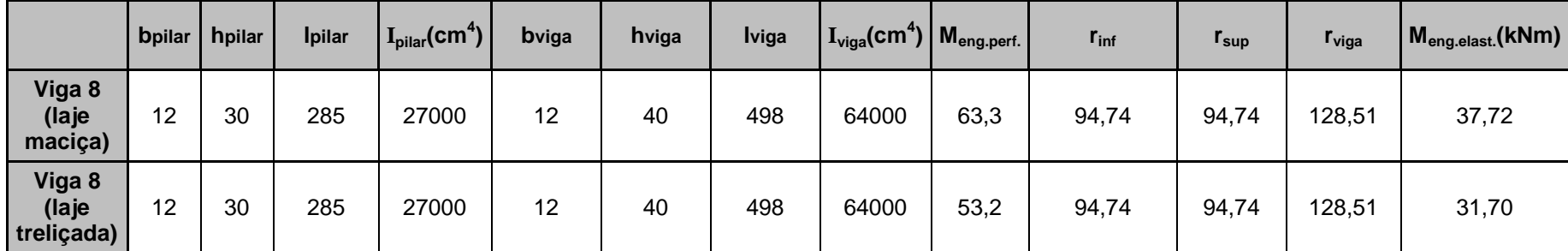

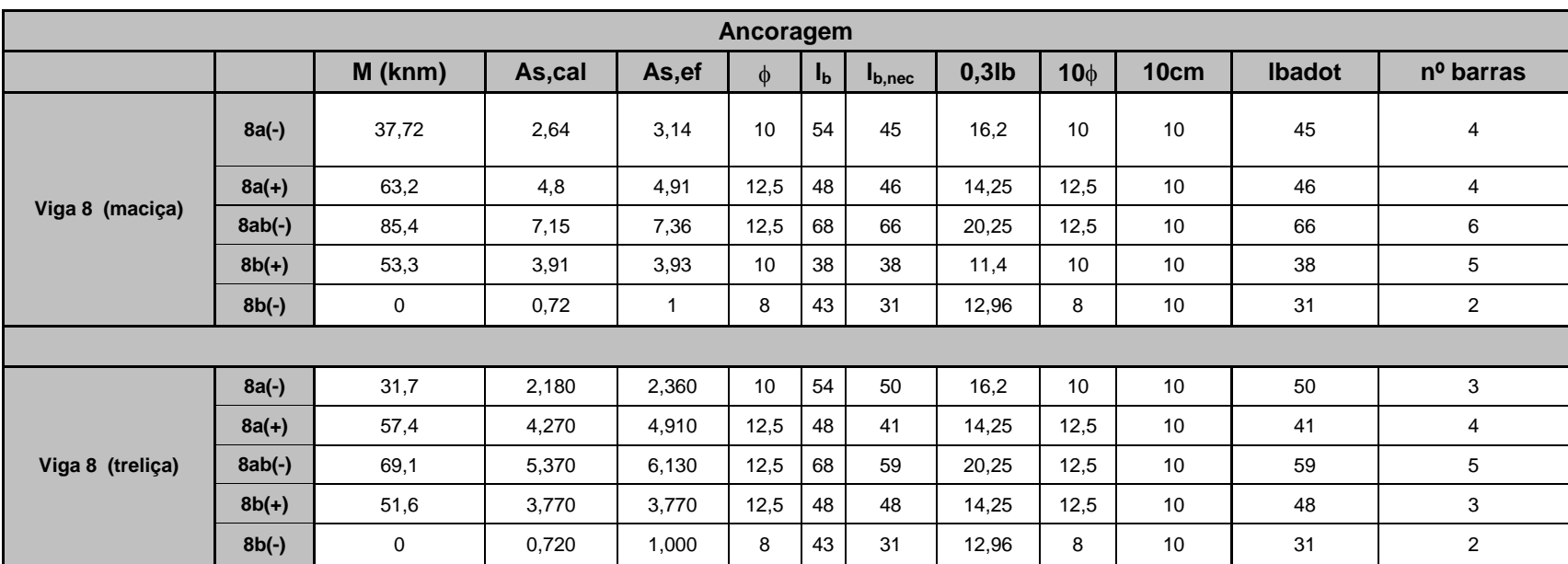

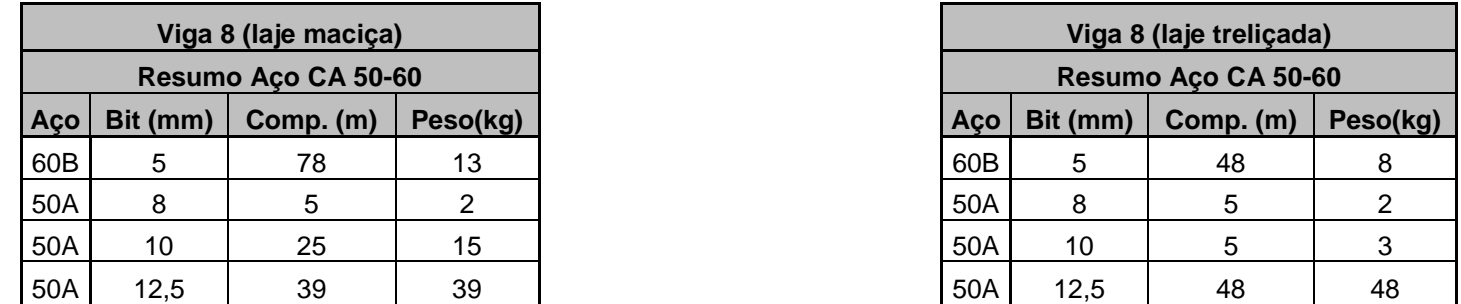

**Anexo IX - Cálculo das armaduras transversais nas vigas**

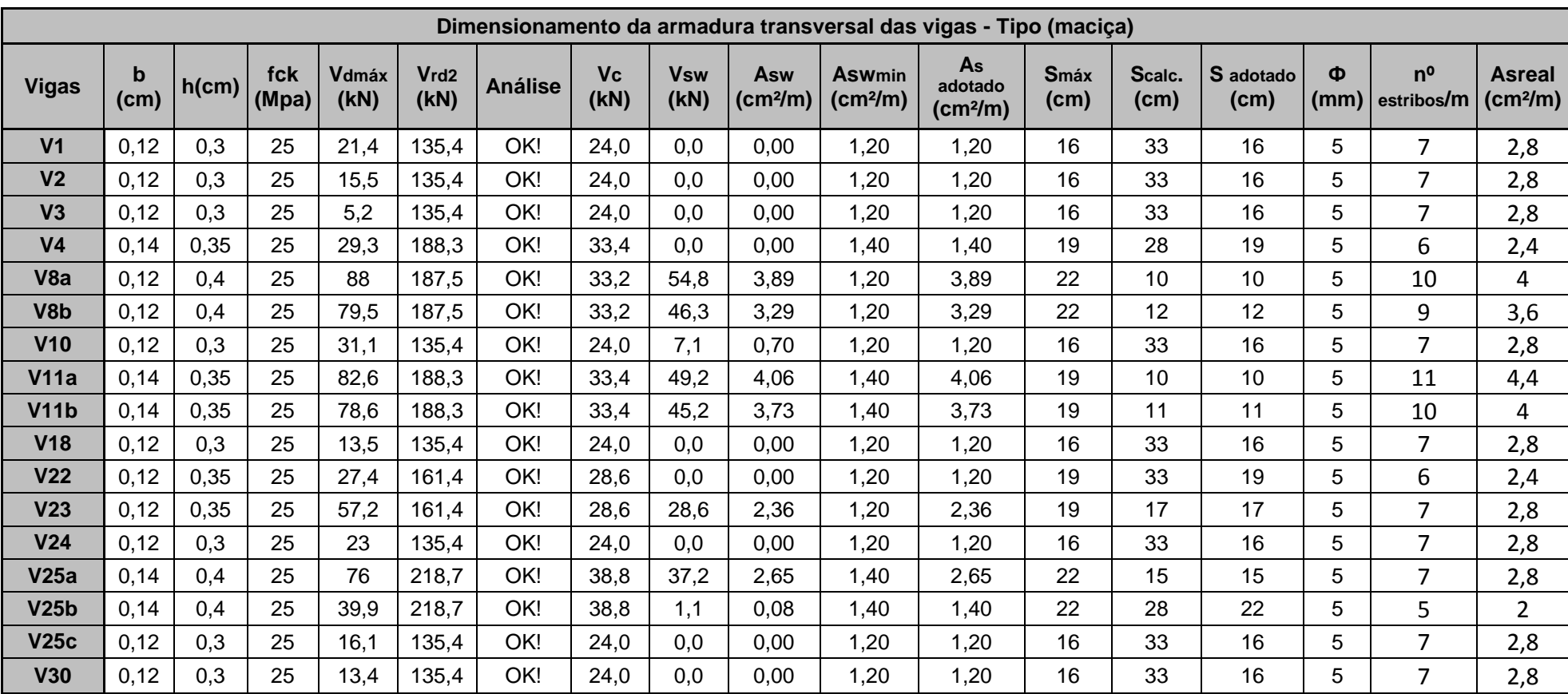

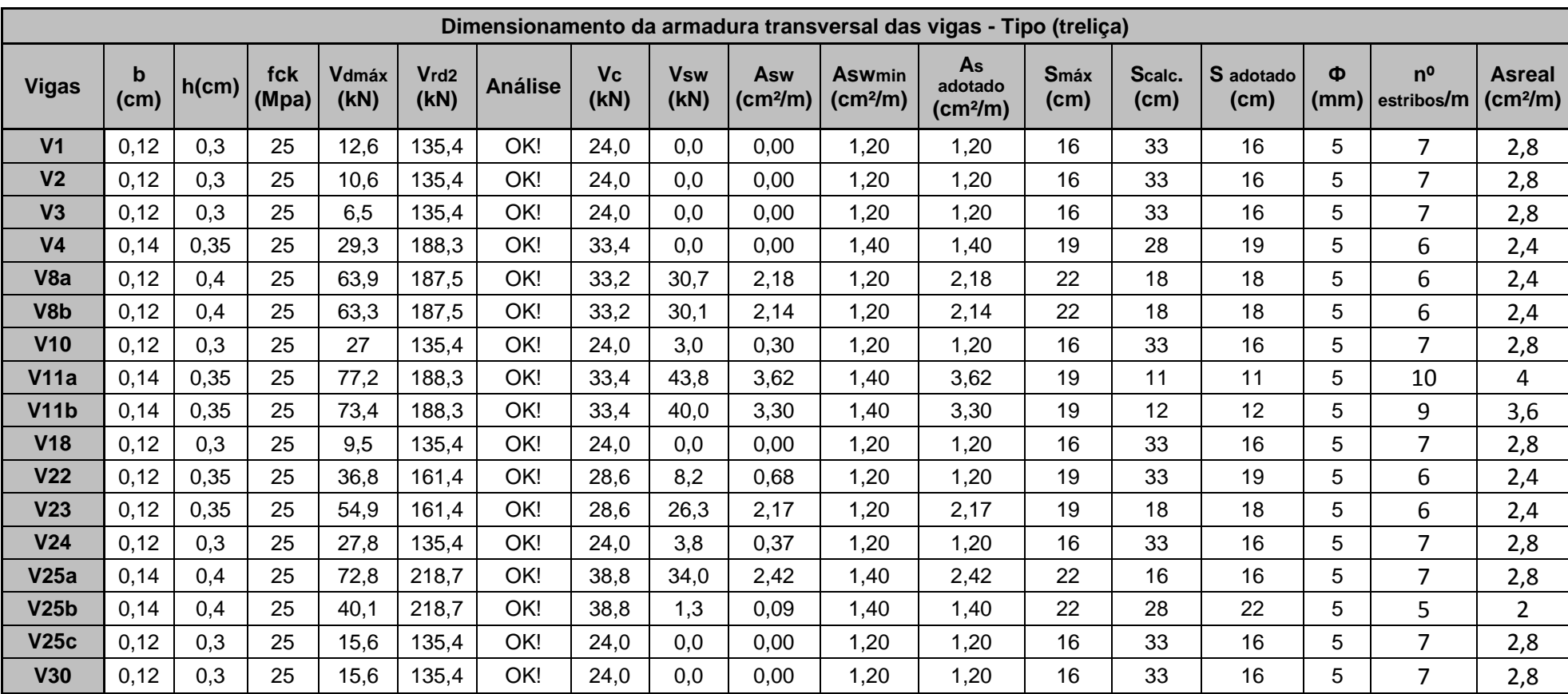

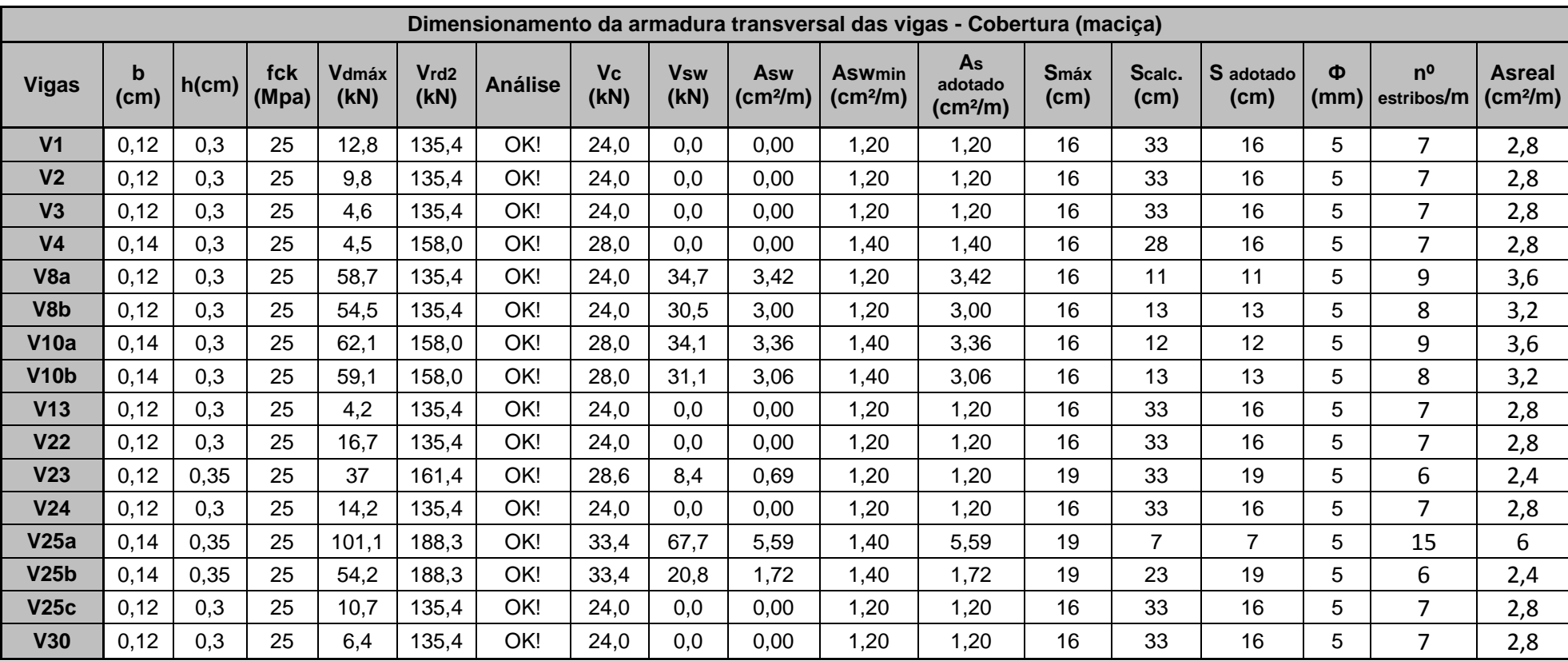

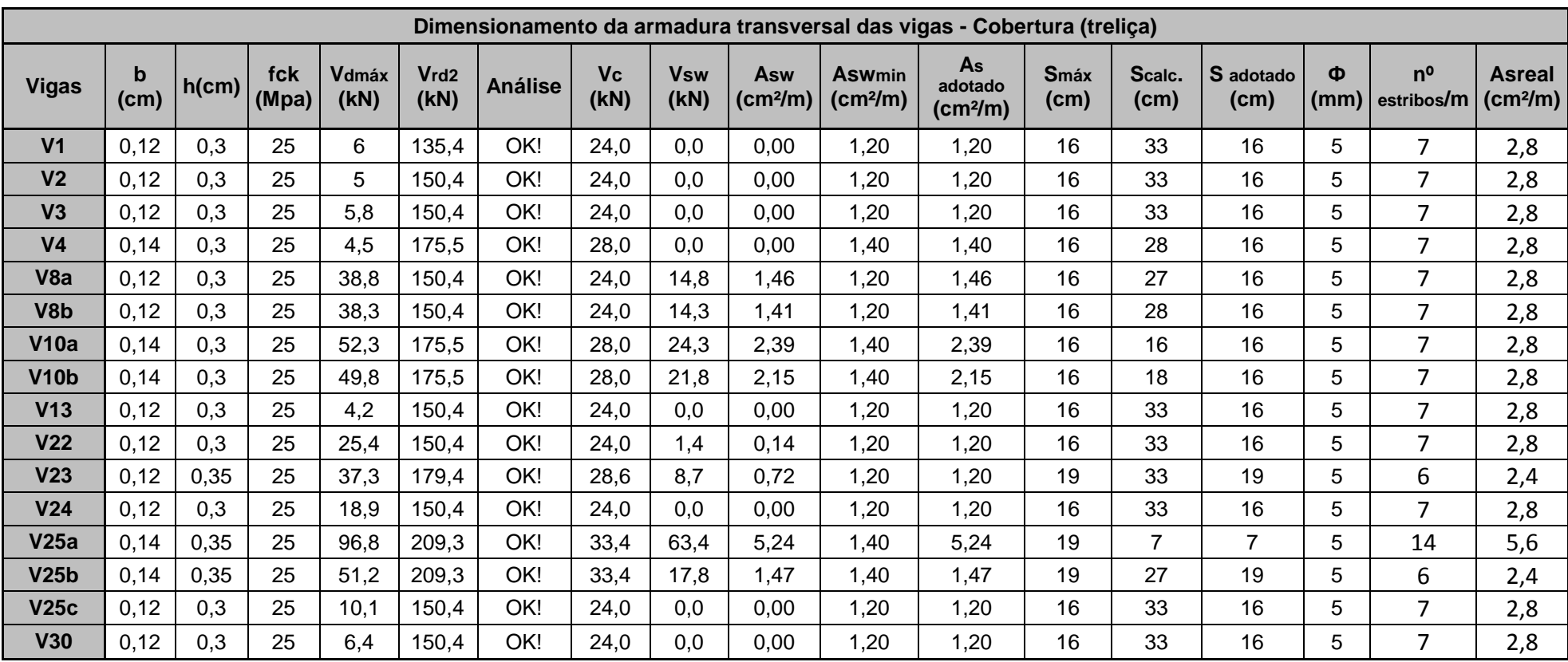

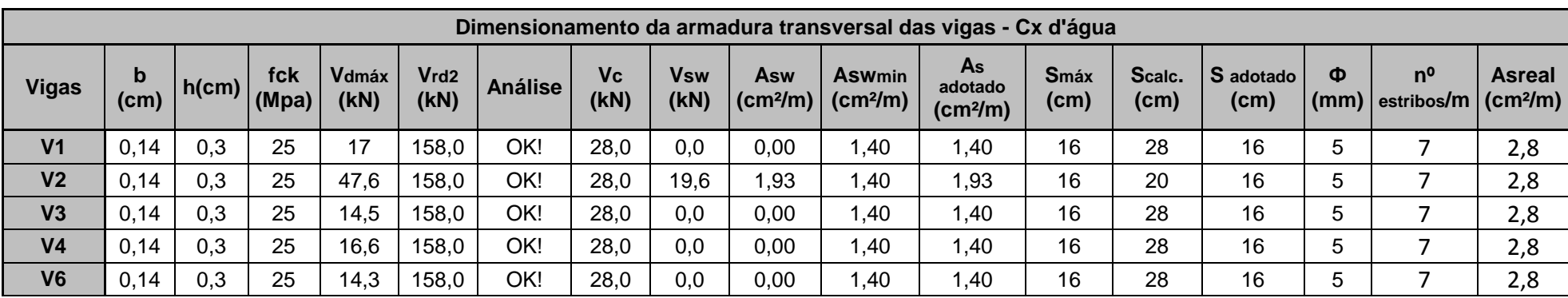

**Anexo X - Cálculo das flechas nas vigas**

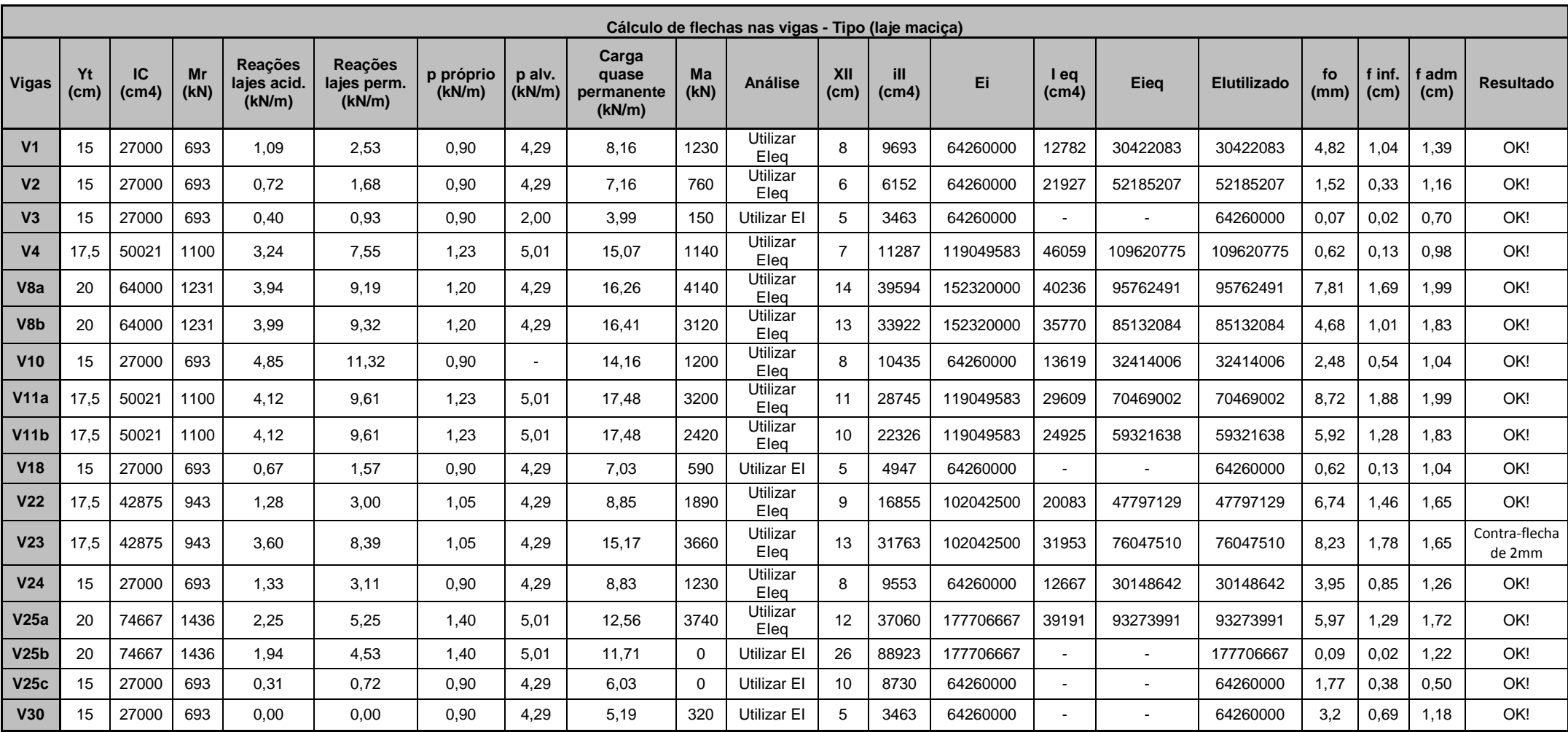

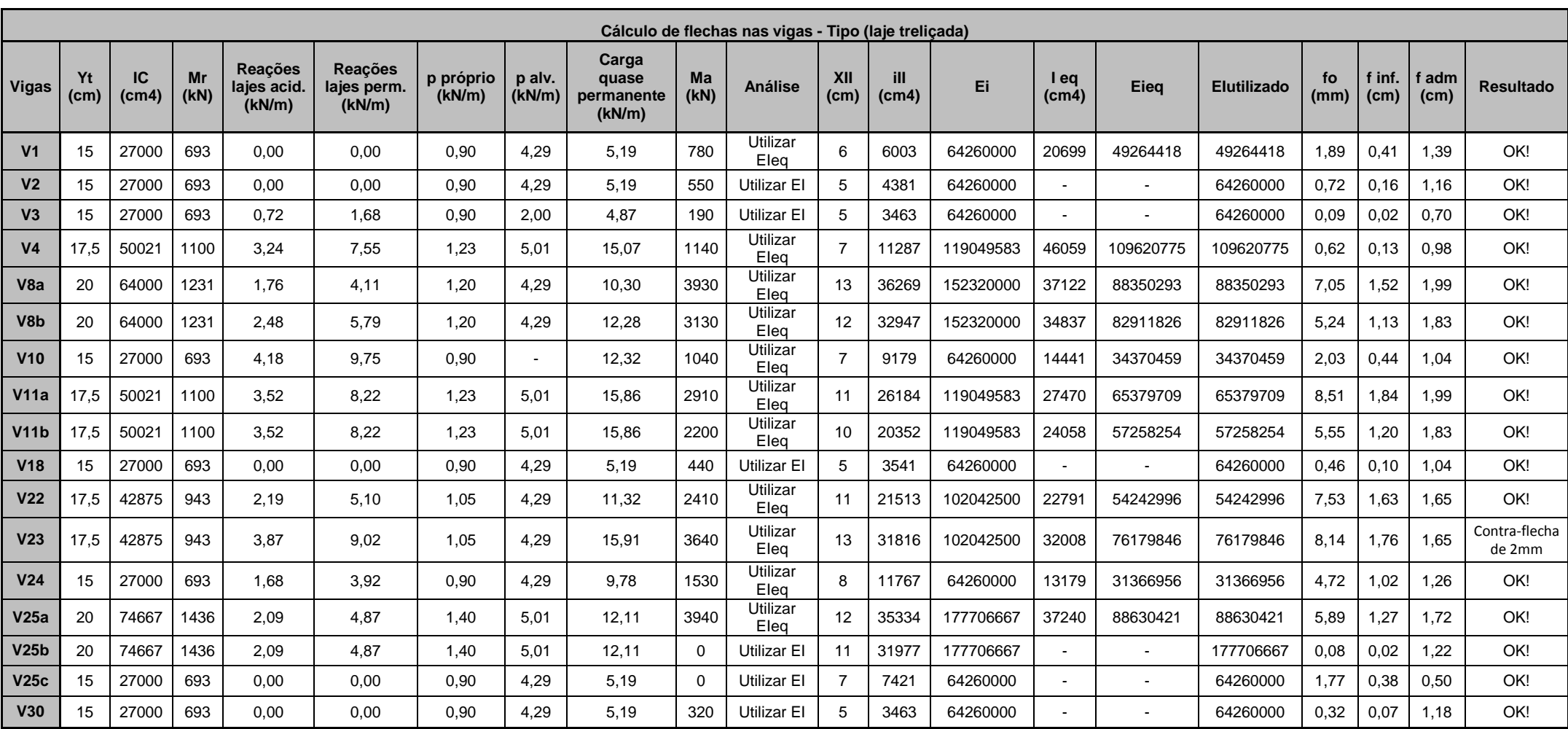

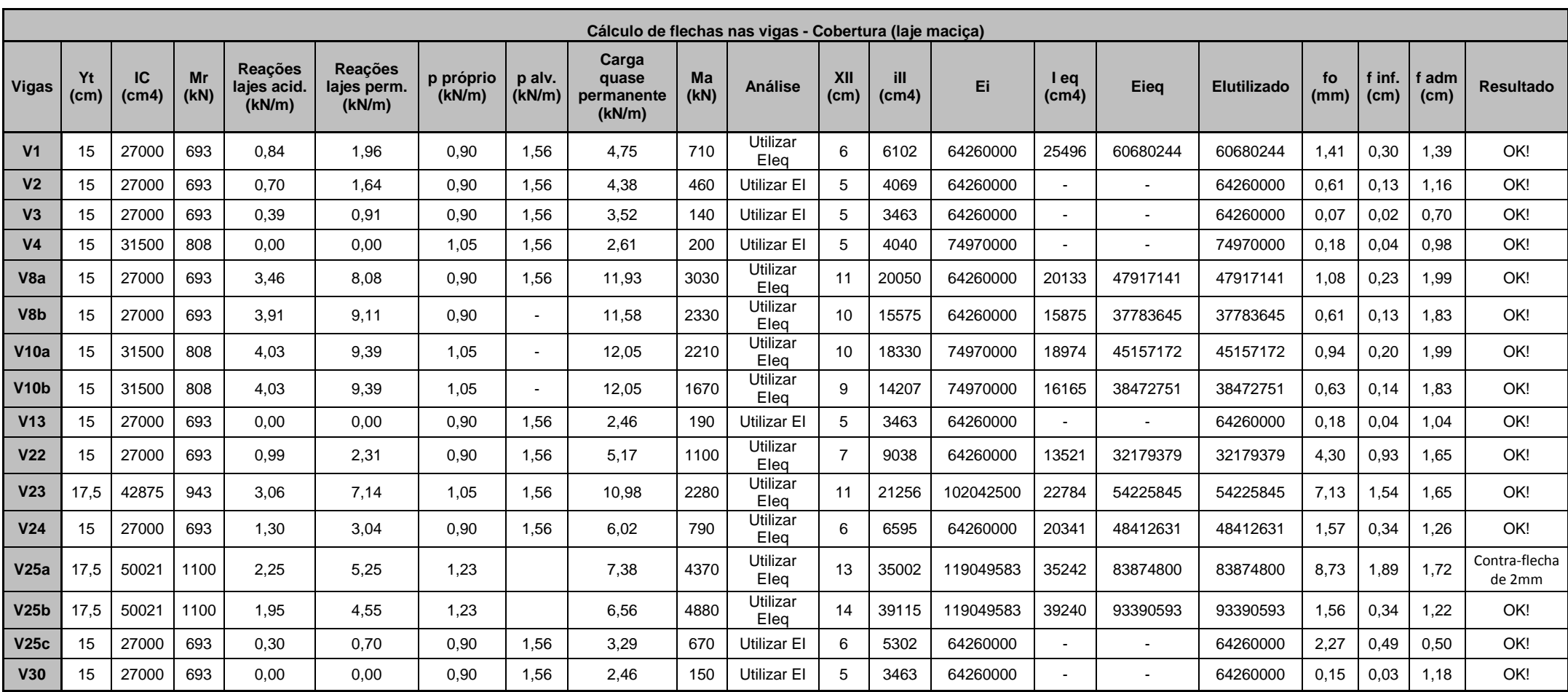

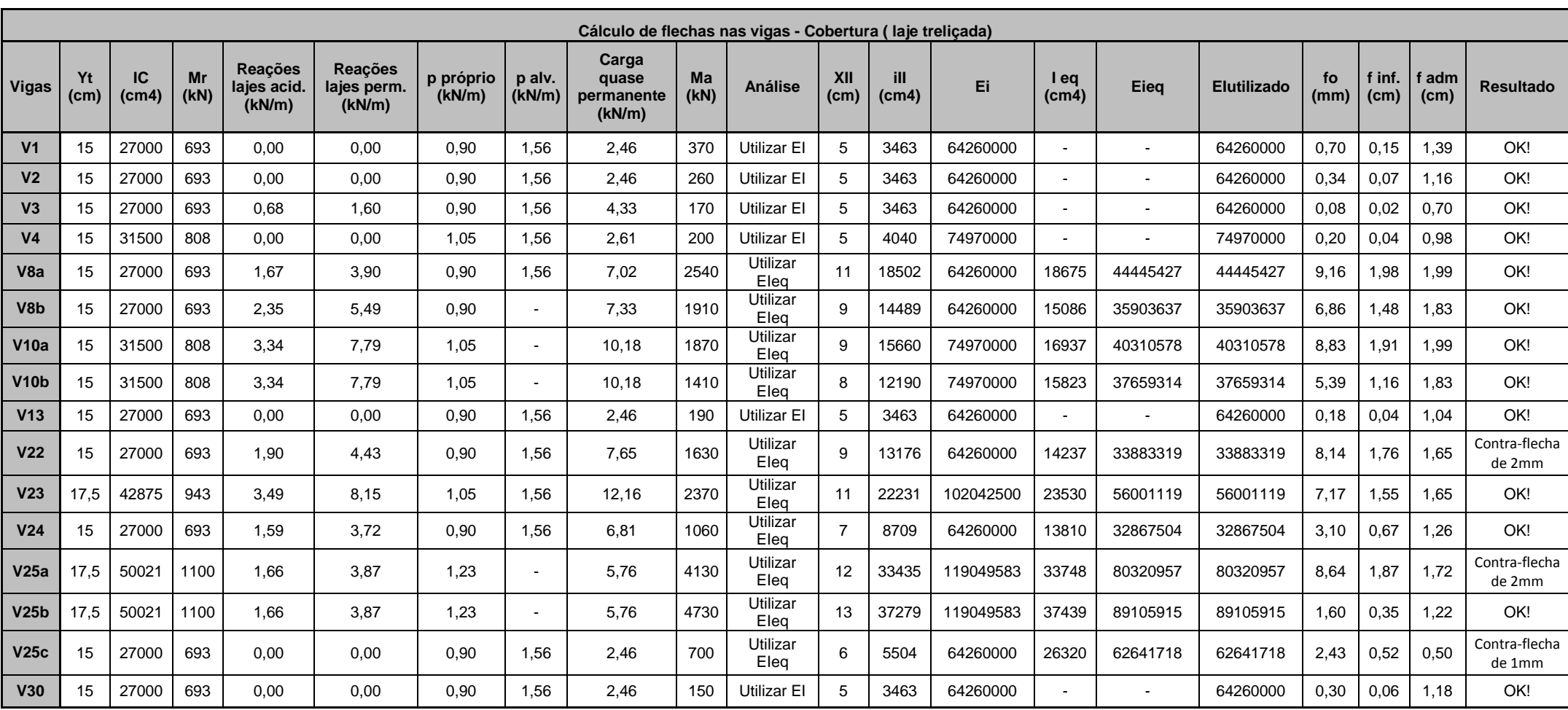

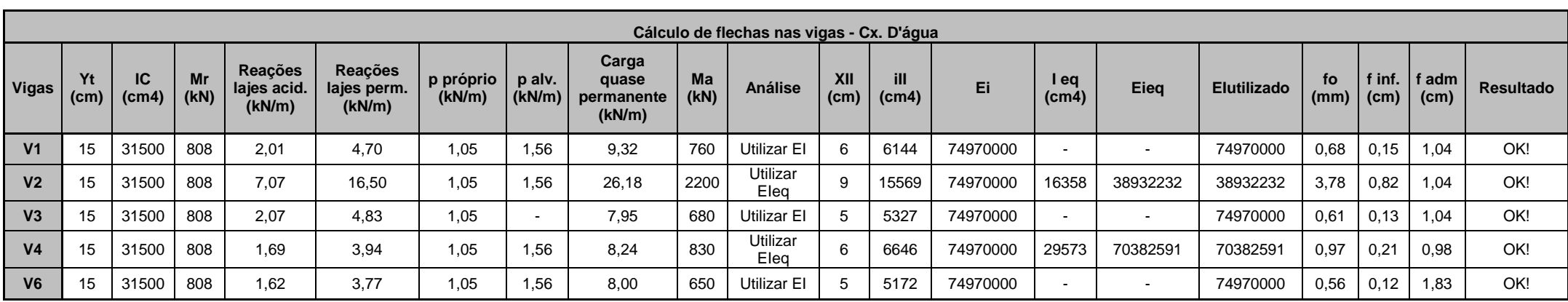

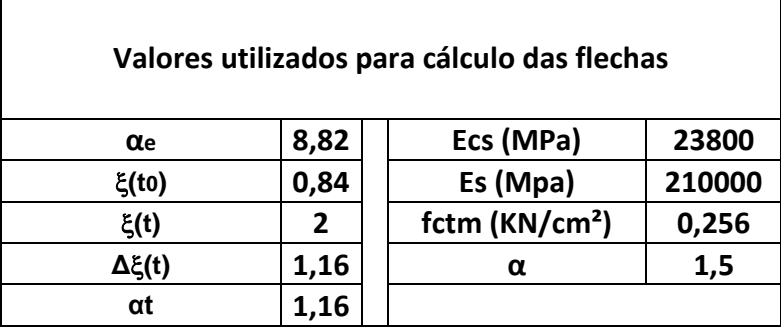

**Anexo XI - Cálculo da armadura longitudinal dos pilares**

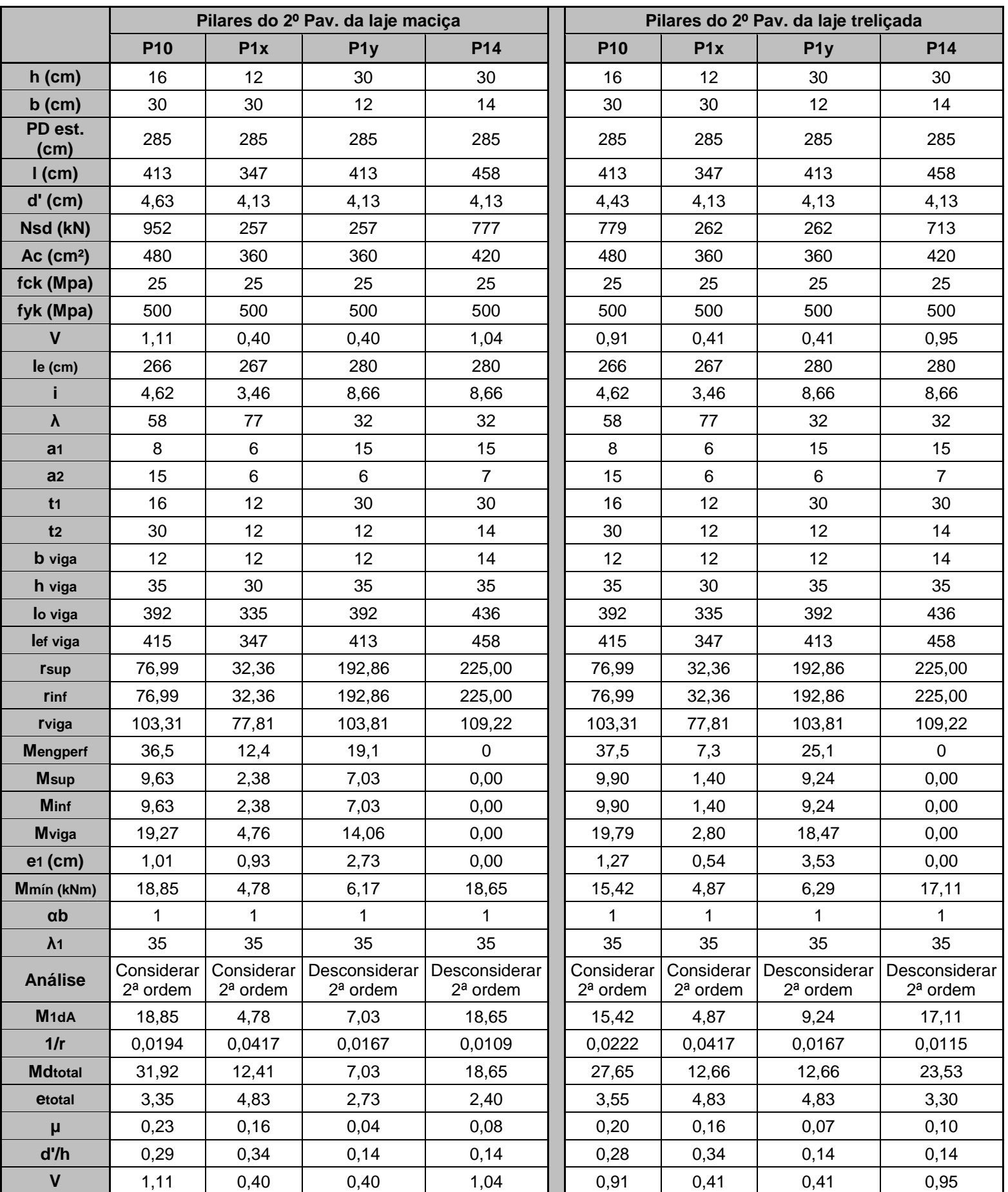

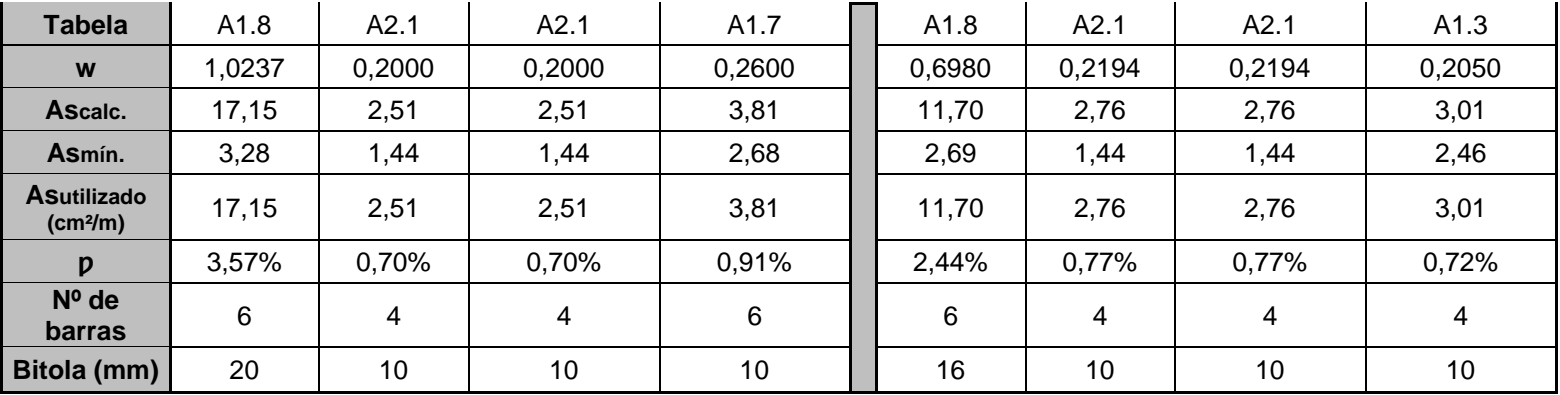

**Anexo XII – Tabelas utilizadas para o dimensionamento das escadas.**

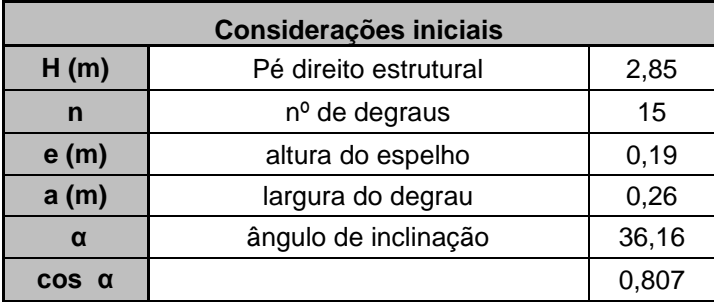

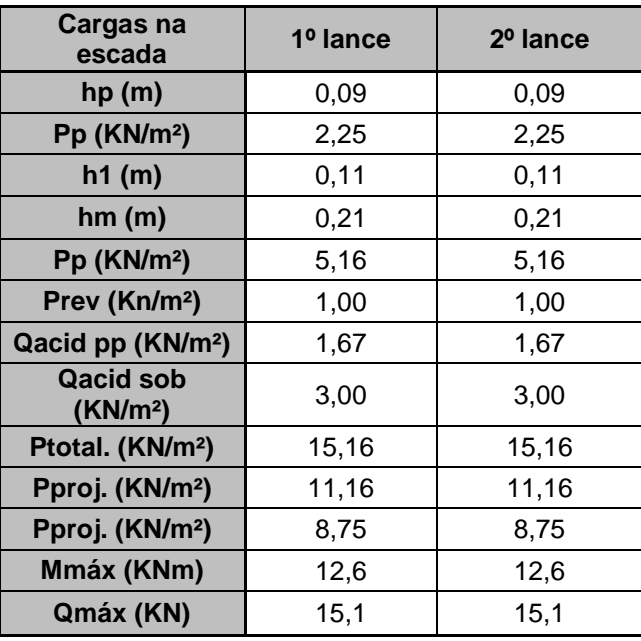

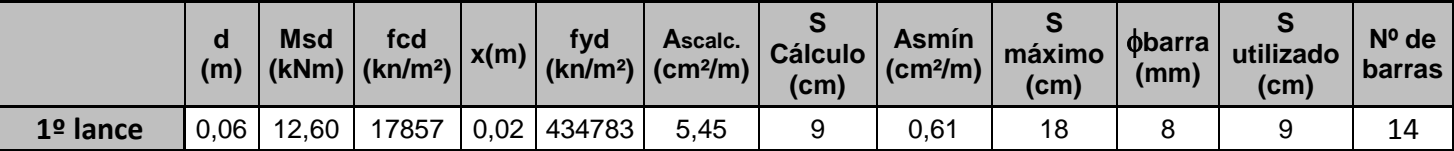

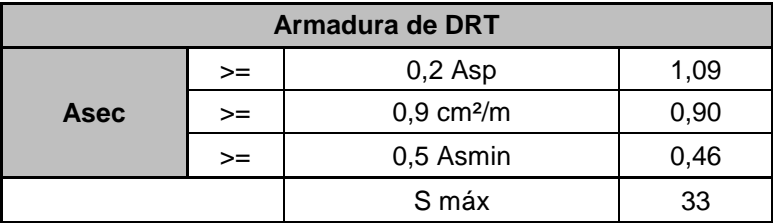
**Anexo XIII (pode ser visto nas pranchas)**